REPUBLIQUE ALGERIENNE DEMOCRATIQUE ET POPULAIRE MINISTERE DE L'ENSEIGNEMENT SUPERIEUR ET DE LA RECHERCHE SCIENTIFIQUE ECOLE NATIONALE SUPERIEURE POLYTECHNIQUE

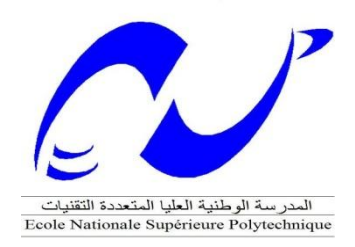

Département Génie Civil Laboratoire L.G.S.D.S

En vu de l'obtention du diplôme D'ingénieur d'état de génie civil

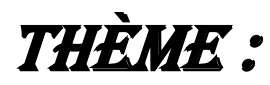

*Etude d'un pont type BOW-STRING intégrant la 2éme rocade du projet autoroute est-ouest.*

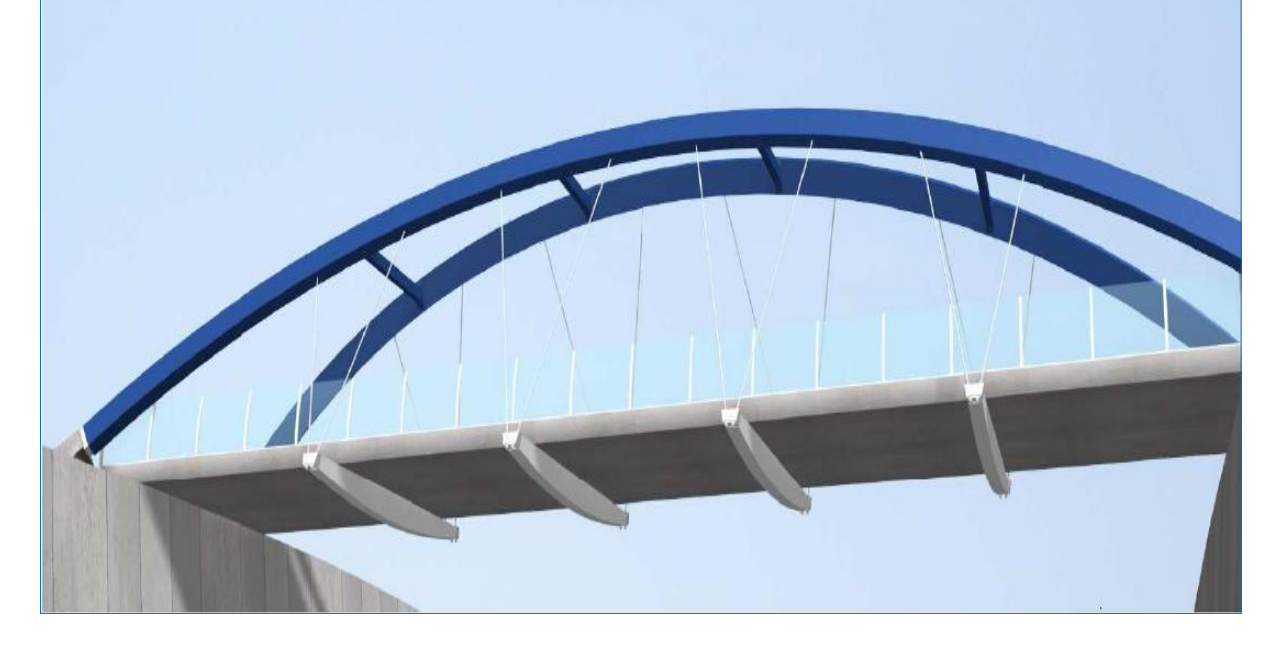

Proposé par : <br>
Réalisé par : <br>
Réalisé par : <br>
Encadré par :

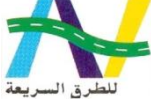

Mr LAOUATI Bilel Mme CHERID

Mr SLIMANI Ali Mme MOHABEDDINE

*Promotion 2009*

*Dédicaces : Je dédie ce modeste travail à : Mes chers parents Mon frère et mes sœurs A toute la famille A tous mes amis A tous ce qui on participé à ma formation d'ingénieur.*

*Alilou* 

*Je dédie ce modeste travail à :*

*Mes chers parents, Mes frères et mes sœurs, Toute ma famille, Tous mes amis*

*A tous ce qui on participé à ma formation d'ingénieur.*

*Bilel* 

#### *Promotion 2009*

#### *Remerciements*

Nos remerciements vont à Mesdames CHERID et MOHABEDDINE pour l'aide très précieuse et le soutien moral plus que tout qu'elles nous ont apportés, pour leurs conseils durant l'élaboration de ce travail.

Nos remerciements vont également aux membres du jury qui ont acceptés d'examinés notre travail.

Nos remerciements vont également à : Professeur HAMOUTENE

 Monsieur MERASKA de l' « ANA » ; Monsieur KHENAT de « luis-berger » ; Et monsieur JERIR de la S.A.P.T.A.

Ainsi nos remerciements vont à : Monsieur BRAHIMI (une personne pleine de générosité) ;

Monsieur MATIB (qui n'a jamais cessé de nous

aider) ;

 Monsieur AMRANI ; Monsieur BOUZOUALAGH.

#### SLIMANI :

Personnellement j'adresse mes remerciements à toute ma famille : grands parents oncles, tantes, cousins ainsi que tous ceux qui ont contribués à ma formation de prés ou de loin.

Un spécial remerciement à tous mes amis surtout (par ordre alphabétique): Amine, Bilel, Kamel, Latif, Mohamed, Reda, Sofiane et Younes ;

Je remercie mon binôme LAOUATI Bilel avec qui j'ai réalisé ce modeste travail et que notre amitié reste pour toujours la même que celle d'aujourd'hui.

Et en dernier je remercie ma mère, mon père, mes deux sœurs adorées, mon grand frère, ma belle sœur et ma petite nièce **RYM YASMINE** qui tous n'ont jamais cessé de m'encourager;

#### LAOUATI :

Personnellement j'adresse mes remerciements à toute ma famille : grands parents oncles, tantes, cousins ainsi que tous ceux qui ont contribués à ma formation de prés ou de loin.

Un spécial remerciement à tous mes amis surtout (par ordre alphabétique): Ali, Farid, Samir, Khaled, Hafid, Mohamed, Amine, Djallal, Riad, Roché.

Je remercie mon binôme SLIMANI Ali qui m'a soutenu même dans des temps très difficiles et avec qui j'ai réalisé ce modeste travail et que notre amitié reste pour toujours la même que celle d'aujourd'hui.

Et en dernier je remercie ma mère et mon père qui m'ont soutenu dans tous ce que j'ai réalisé dans ma vis, mes sœurs adorées, mes frères surtout Adlain et mes petits neveux : Hadi, Hamza et Zakaria qui tous n'ont jamais cessé de m'encourager.

#### *Promotion 2009*

**الملخص:**

الغرض من هذه الدراسة هو تحليل وتصميم جس ر من نوع STRING-BOW يحتوي على ممر ين طوله 42.76م. وعرضه 42.76م. القاعدة مستندة على روافد عمودية مستطيلة مربوطة إلى الأقواس الحديدية بواسطة حبال اسطوانية لللعراليج المستغل لحساب الهيكل هوStructureL STRUCTUREL و 2010 ROBOT ANALYSES STRUCTUREL ،قمنا بدر اسة الأجز اء المكونة لهذا الجسر كل على حدى وهذا لمراجعة مختلف المقاطع العرضية من حيث المقاومة (بالدراسة الساكنة و الحركية).

**كلمات مفاتحية** : قوس ذو حبال , روافد عمودية , قاعدة مختلطة , روابط.

#### **Résumé:**

Le but de ce travail est l'étude et la conception d'un pont type bow-string comprenant deux voies de circulation d'une longueur totale de 42.76m et une largeur de 10.06m, bordé de deux trottoirs. Le tablier repose sur quatre entretoises intermédiaires en caissons métalliques qui sont reliées à des suspentes de l'arc reprenant la quasi totalité des charges et surcharges appliquées. Les sollicitations sont calculées par le logiciel robot structural analyses 2010(ex : Robot Bat Millenium). Ensuite, on a procédé aux différentes vérifications : cisaillement, voilement, déversement et assemblages conformément aux règlements en vigueur.

**Mots clef**: BOW-STRING, entretoises métalliques, tablier mixte, connecteur.

#### **Summary:**

The purpose of this work is the study and the conception of a bridge typifies BOW-STRING including 2 traffic lanes of a total length of 42.76m and a 10.06m width of lined with two pavements. The apron rests (bases) on four entretoises intermediaries in metallic box which are to connect with suspentes attached to resuming (taking back) bows almost totality of loads and excess loads applied. The requests are calculated by the software structural robot analyze 2010 (ex: Robot Bat Millennium), we proceeded then to the various checks: cutting, buckle and draining, assemblies according to the regulations (payments) current.

**Keywords:** BOW-STRING, metallic entretoises, mixed apron, connector.

#### **SOMMAIRE**

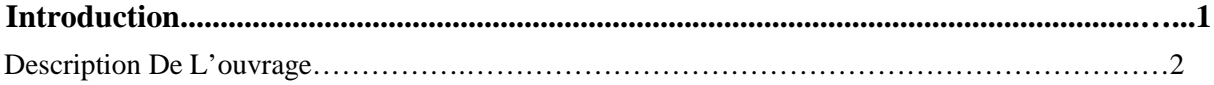

#### **CHAPITRE I : CONCEPTION METALLIQUE**

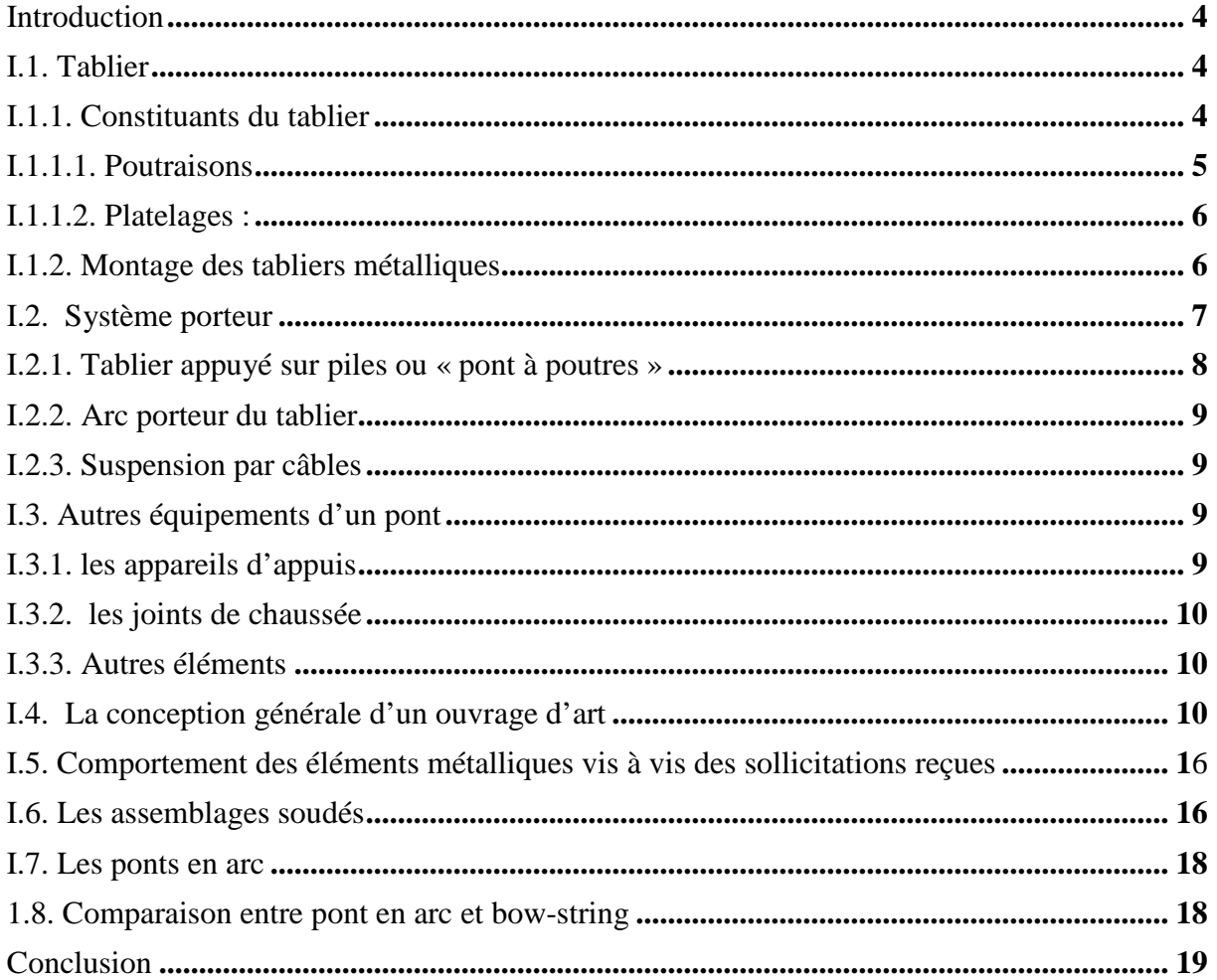

#### **CHAPITRE II : CARACTERISTIQUES DES MATERIAUX**

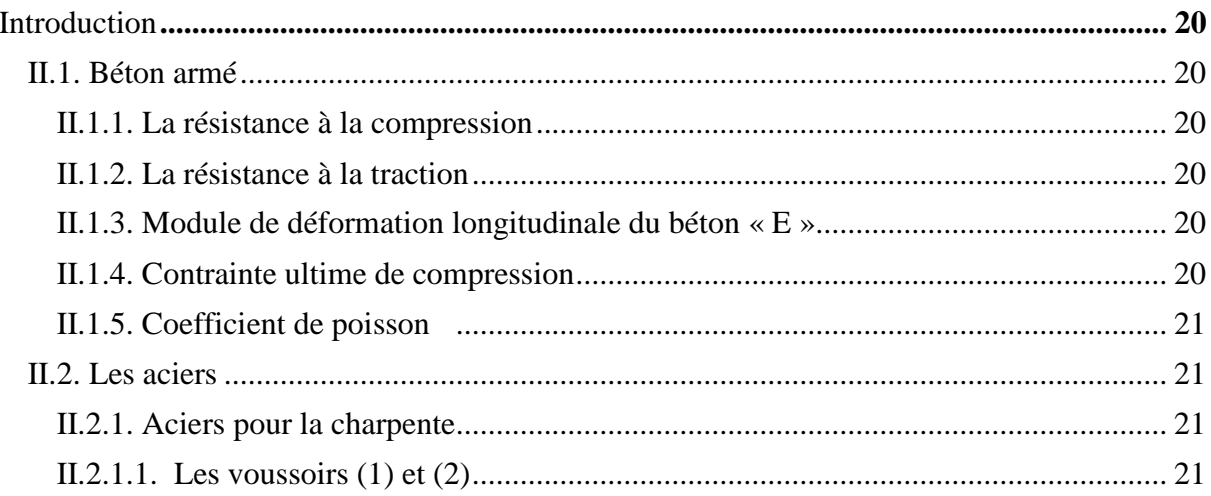

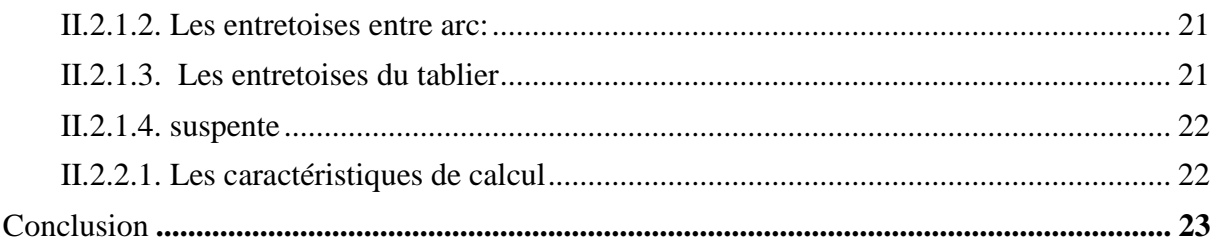

#### **CHAPITRE III : EVALUATION DES CHARGES ET DES SURCHARGES**

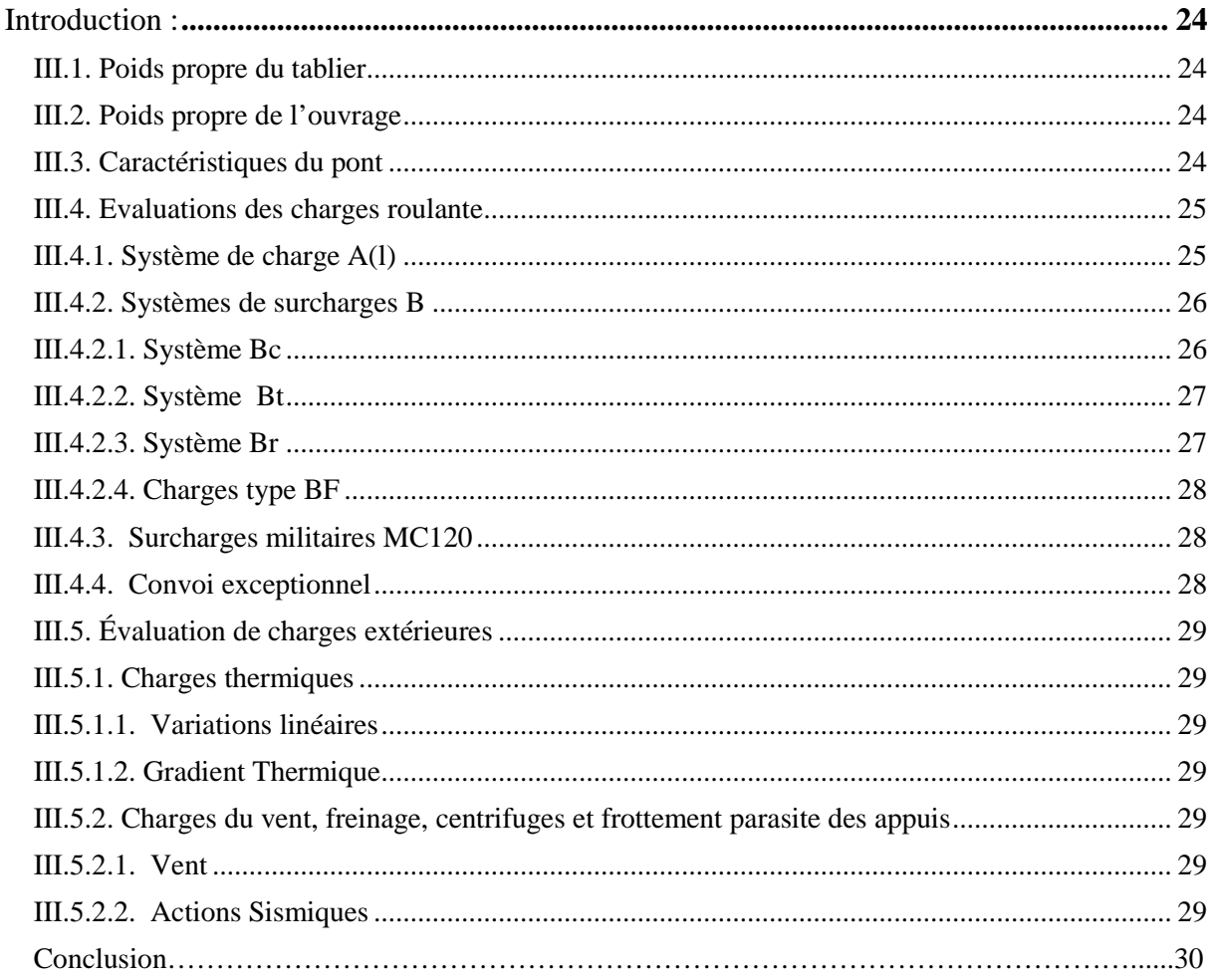

#### **CHAPITRE IV : MODELISATION DE LA STRUCTURE**

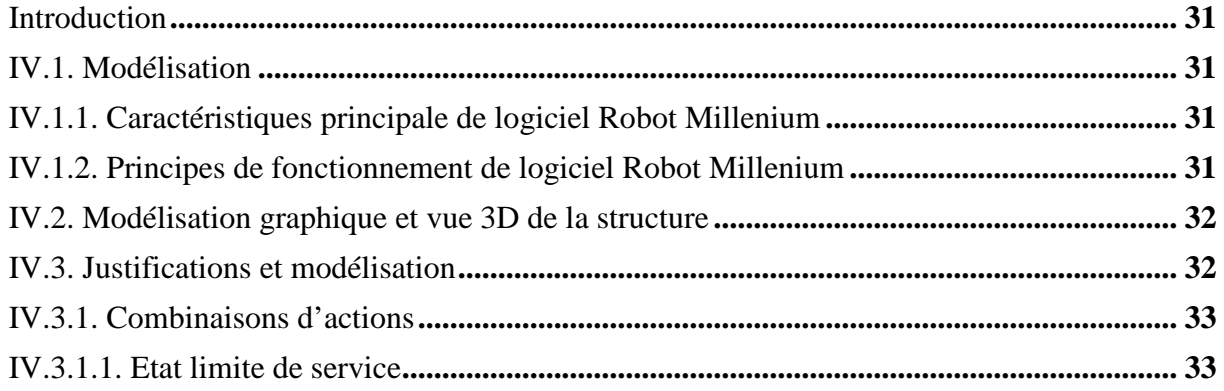

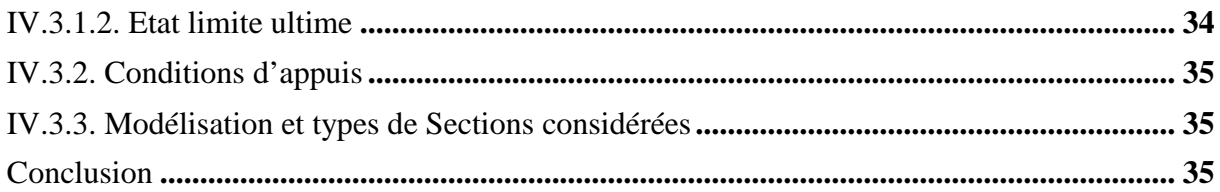

### **CHAPITRE V : ETUDE STATIQUE**

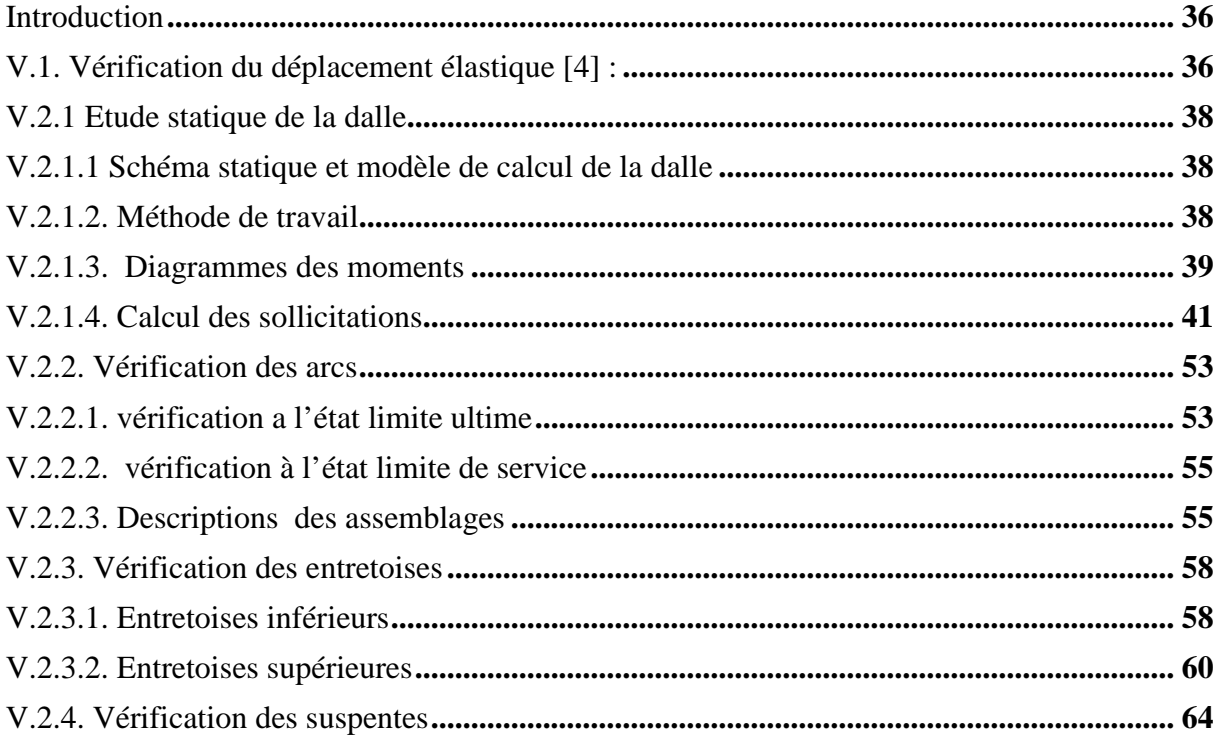

#### **CHAPITRE VI : ETUDE DYNAMIQUE**

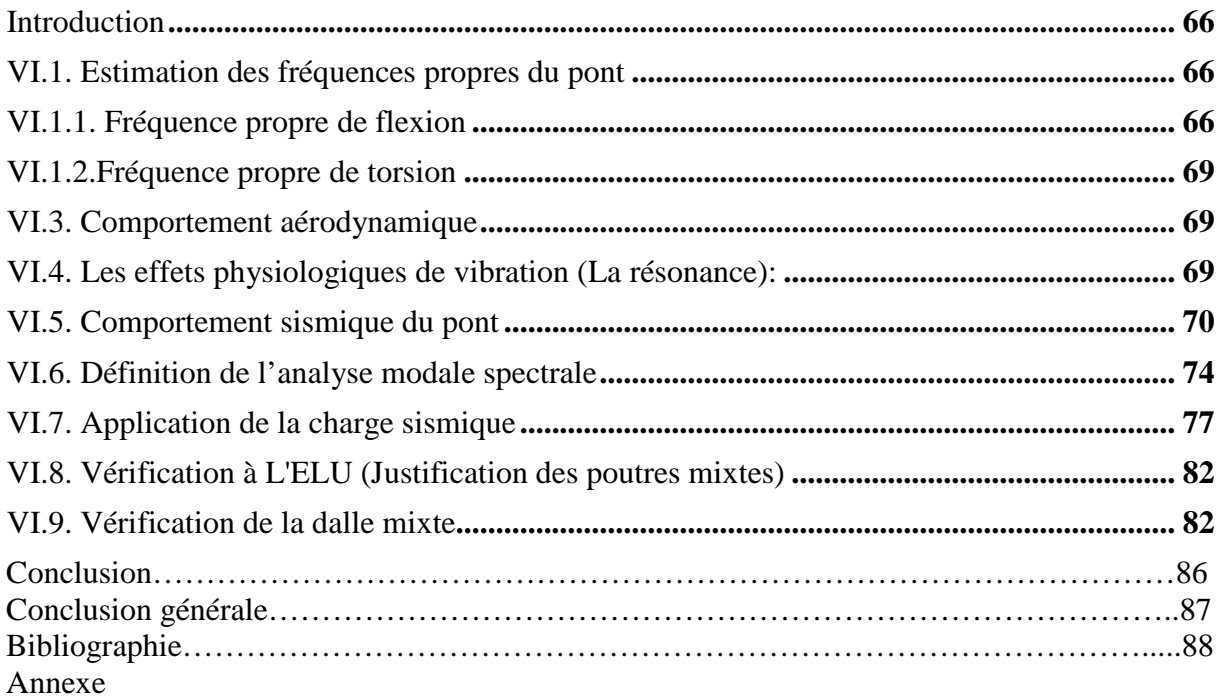

#### **LISTE DES FIGURES**

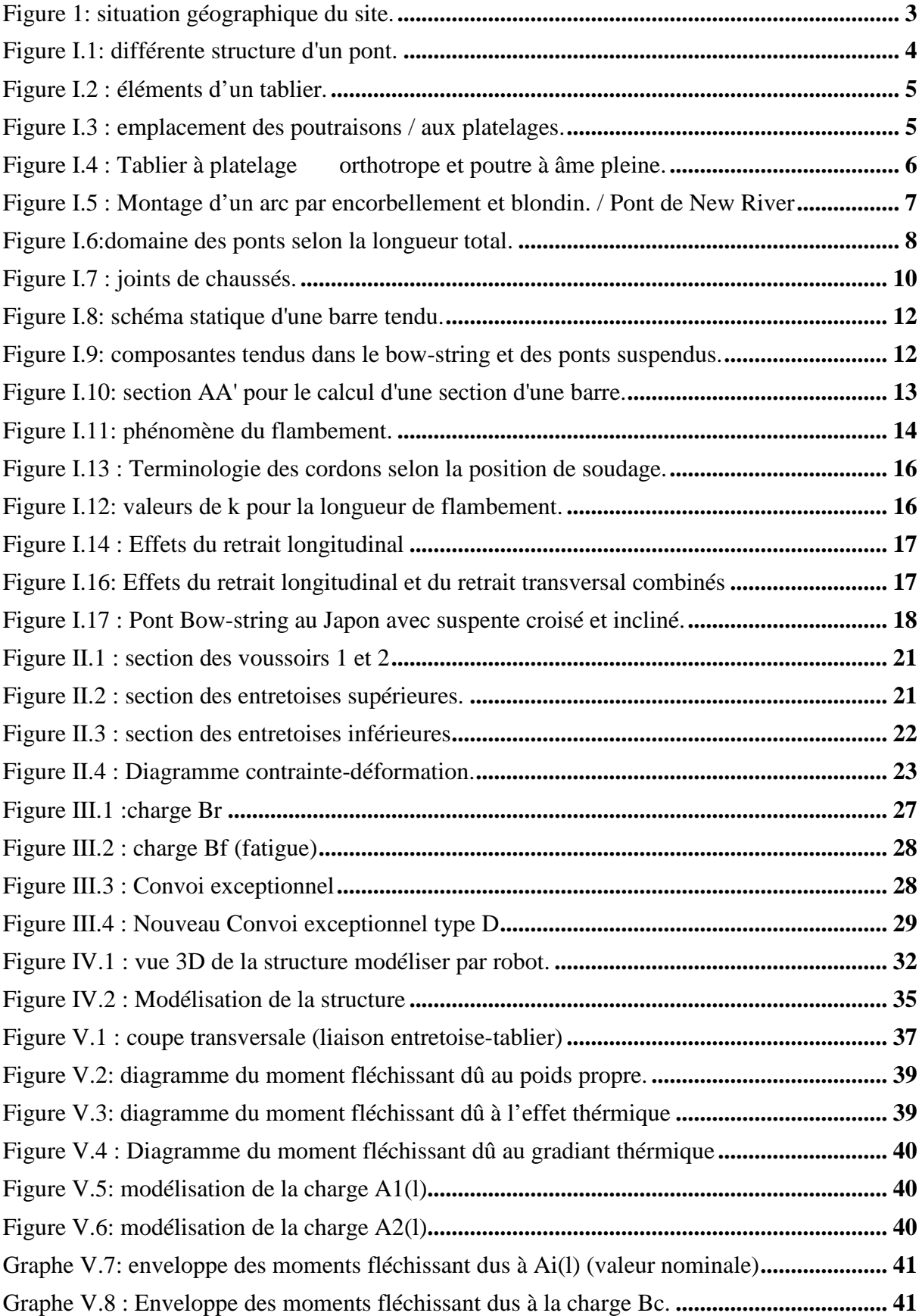

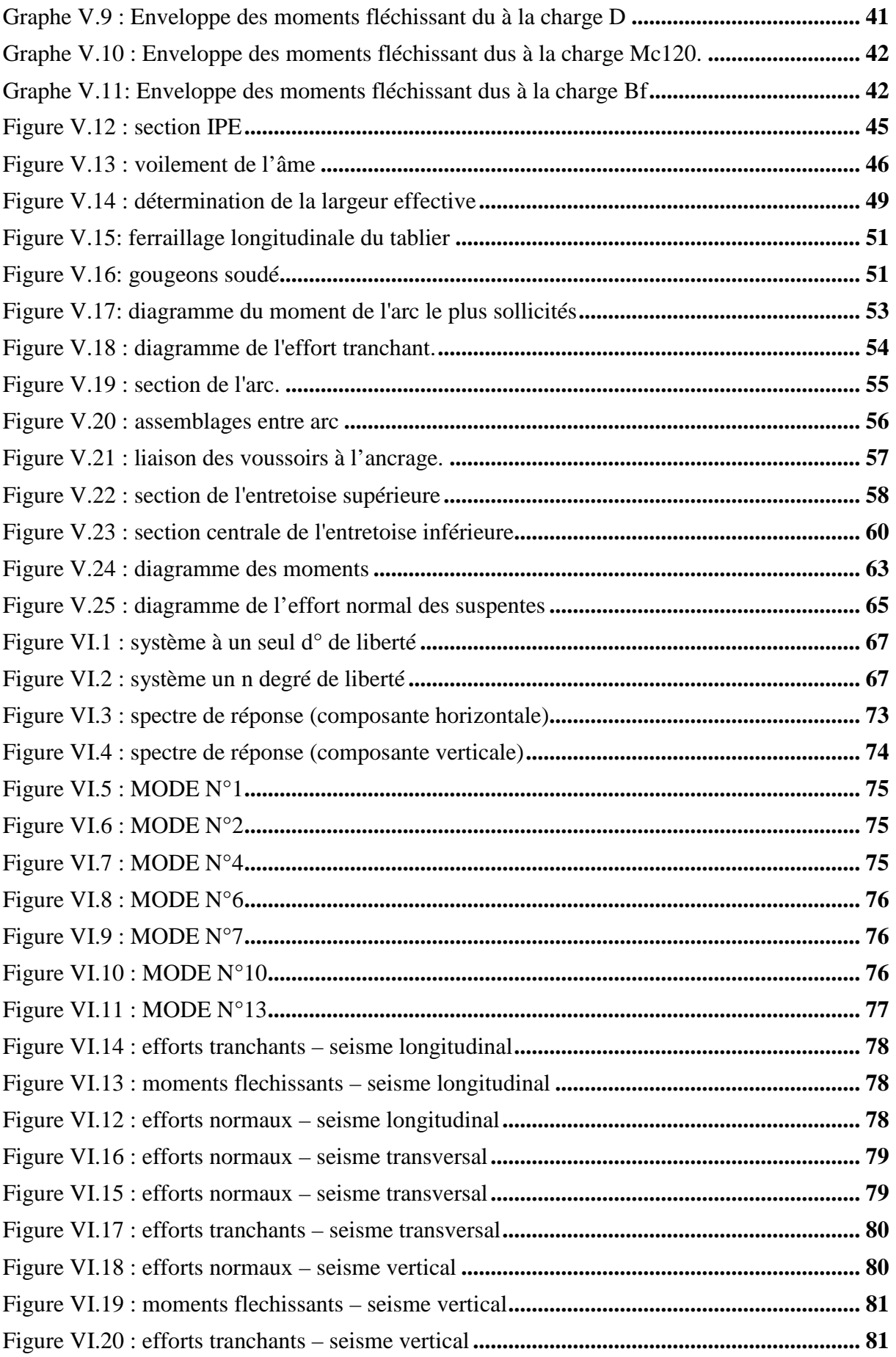

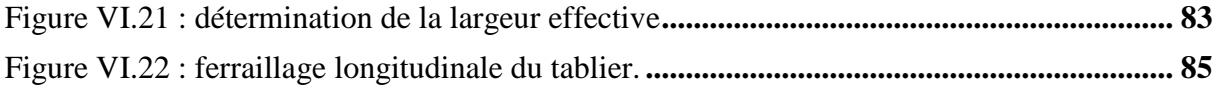

#### **LISTE DES TABLEAUX**

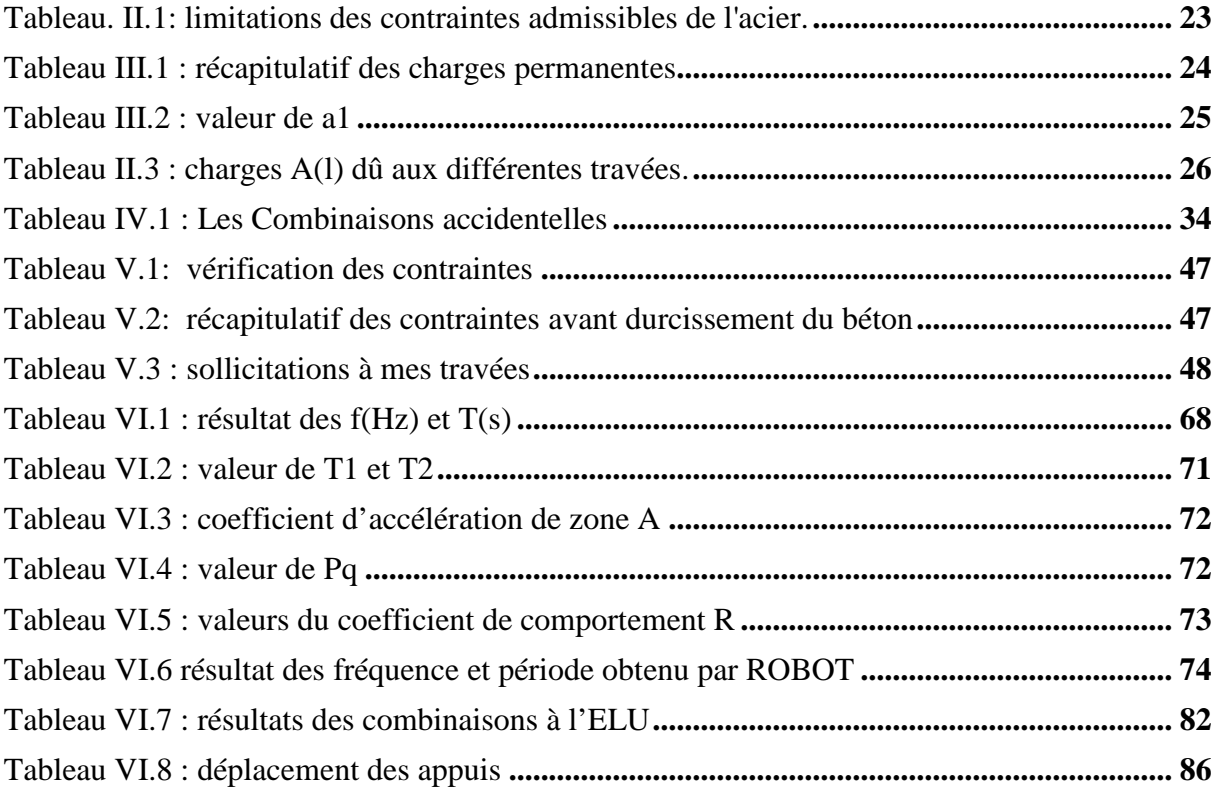

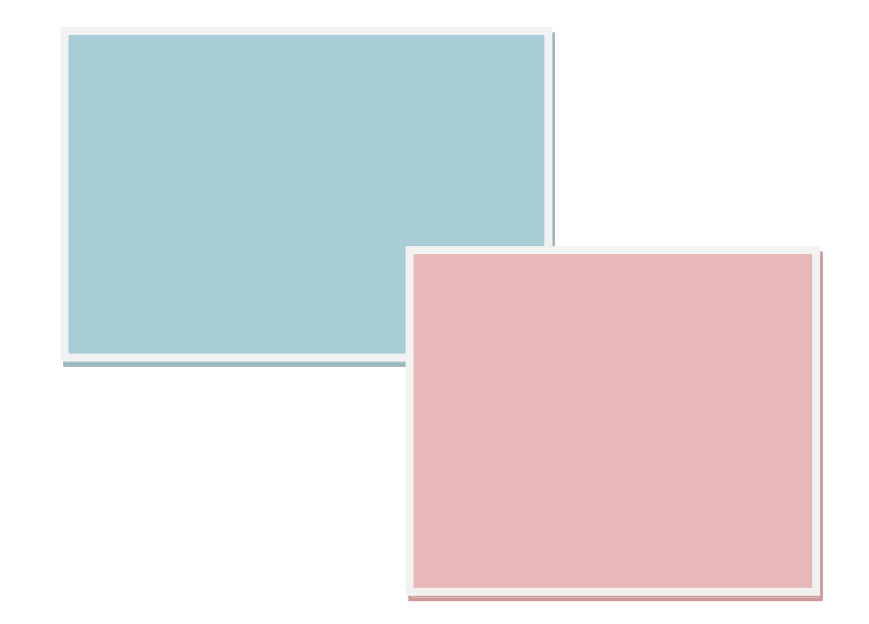

## Introduction

#### **Introduction**

L'idée de construire en arc n'est pas récente, elle remonte à la plus haute Antiquité.

Certains prototypes comportent deux dalles de pierre inclinées l'une vers l'autre. D'autres arcs sont constitués de lits de pierres horizontaux superposés placés en surplomb les uns sur les autres, formant des tas de pierres, jusqu'à ce qu'ils se rejoignent au centre de la portée.

Les Babyloniens, les Grecs et les Égyptiens ont utilisé ce type d'arc dans de nombreuses constructions, notamment dans la pyramide de Khéops, où un arc donne accès à la chambre de la reine. Les Assyriens ont bâti des palais aux plafonds voûtés dès le II<sup>ème</sup> millénaire av. J.-C. Les Étrusques ont étendu l'utilisation de l'arc à l'ensemble de leur architecture civile : les ponts, les rues et les portes. Quant aux Romains, ils ont multiplié les arcs à grande échelle dans les amphithéâtres comme le Colisée de Rome ou les arènes de Nîmes, dans les aqueducs comme le pont du Gard, dans les palais, les portes, mais aussi dans leurs édifices religieux.

Jusqu'à nos jours où les ponts en arcs sont construits entièrement ou partiellement en métal.

Le  $1<sup>er</sup>$  pont en arc métallique des temps modernes est bien celui de Bayonne [Bridge\(](http://fr.wikipedia.org/w/index.php?title=Bayonne_Bridge&action=edit&redlink=1)1931) à new jersey (état de New-York USA). Il représente le début d'une autre génération de pont en arc dit bow-string qui est une alliance des ponts suspendus et des ponts arcs.

Et en vue de l'évolution économique et de l'extension démographique que connait notre pays, il est important de fournir tous les moyens pour gérer à bien ce développement. Et l'infrastructure routière est probablement l'un des facteurs les plus importants.

Le gouvernement algérien s'est lancé dans la construction de l'autoroute dite EST-OUEST et de quelques rocades afin de relier plusieurs villes algériennes par une série de tunnel; d'échangeurs et d'ouvrages d'arts routiers.

Plusieurs rocades ont été aménagées à cet effet, telle que la 2éme rocade qui fera partie du projet autoroute EST-OUEST. Cette dernière traverse la périphérie sud de la ville d'Alger allant de BOUDOUAOU jusqu'à la banlieue de ZERALDA. En reliant directement les wilayas de BOUMERDES, BLIDA et TIPAZA afin de contourner le Grand Alger.

Cette thèse est articulée selon le plan suivant :

Le premier chapitre regroupe des notions de charpente métallique ;

Le second chapitre consiste aux choix des matériaux:

Le troisième chapitre définit les différentes charges et surcharges ;

Le quatrième chapitre traite la modélisation de la structure ;

Le cinquième chapitre concerne l'étude statique de la structure ;

Le sixième chapitre a pour objet la vérification dynamique du tablier.

Une conclusion générale clôture notre travail.

L'autoroute EST-OUEST, intégrante un grand réseau routier, s'articule autour des éléments structurants suivants :

- L'autoroute Est-Ouest qui relit les deux principales frontières (marocaines et tunisiennes) avec une longueur de 1216 kilomètres environ, reliant les principales agglomérations du pays situées sur la frange Nord du territoire (plus de 80 % de la population) ;
- La deuxième rocade d'Alger de 65 km de longueur reliera ZERALDA à BOUDOUAOU ;
- La troisième rocade qui est plus au Sud d'Alger d'environ 140 km de longueur reliera directement Tipaza (Nador) à BOUMERDES (BORDJ-MENAIEL) par l'ARBAA en évitant complètement ALGER;
- La quatrième rocade encore plus au Sud d'environ 300 Km de longueur reliera à terme, directement KHEMIS MILIANA à BORDJ BOU ARRERIDJ par DJENDEL, BERROUAGUIA et SOUR EL GHOZLANE en évitant les villes de MEDEA et BOUIRA ;
- La liaison autoroutière entre la région JIJELIENNE et l'autoroute est-ouest, considérée comme un axe stratégique favorisant l'atténuation des disparités entre régions et une ouverture des infrastructures portuaires de la région, notamment le port de JENJEN, vers les régions subsahariennes. Elle sera assurée par l'aménagement de la RN 77 en voie expresse d'un linéaire d'environ 140 km ;
- La rocade des Hauts Plateaux, liaison est-ouest située à quelques centaines de kilomètres au sud de la précédente et desservant des agglomérations situées entre la frange Nord et le désert;
- Les liaisons nord-sud appelées pénétrantes reliant notamment l'autoroute est-ouest à la rocade des hauts plateaux et maillant le territoire pour une desserte plus complète.

Afin de ne rien omettre, il convient de dresser à l'avance la liste des données indispensables pour entreprendre l'étude ; cette liste comprend le tracé en plan, le profil en travers, tenant compte éventuellement d'élargissements ultérieurs, le profil en long, les charges d'exploitation, normales et exceptionnelles, les hauteurs libres et ouvertures à réserver (route, voie ferrée, voie navigable), la qualité architecturale, les suggestions de construction, qui peuvent être de nature très variée (délais de construction, coût relatif de la main d'œuvre et des matériaux, disponibilité des granulats et du ciment, etc.).

Après avoir recueilli l'ensemble des données relatives à l'ouvrage, le projeteur recherche les solutions techniquement envisageables en évaluant leur coût et leur aspect architectural. Pour aboutir au meilleur choix, à la fois sur les plans technique, économique et esthétique, on doit bien connaître l'éventail des solutions possibles, avec leurs suggestions, leurs limites et leur coût.

La disposition des appuis de tablier et leur nature dépendent de nombreux facteurs dont l'importance varie selon les données du projet : 1- Grandeur et profondeur de la brèche,

- 2- Données géotechniques du sol,
- 3- Servitudes des voies franchies,
- 4- Dégagement d'un gabarit,
- 5- Tracé de la voie,
- 6- Les procédés de construction et de montage...

Mais les facteurs les plus influents sont ceux de la longueur totale et de la servitude de l'ouvrage.

Il existe au total trois possibilités de porter un tablier :

- 1- Sur des **piles** ;
- 2- Sur un **arc ;**
- 3- Ou avec des **câbles**, possibilités auxquelles sont attachées les quatre grandes familles classiques d'ouvrages traditionnellement appelés ponts à poutres, ponts en arc, ponts à haubans et ponts suspendus.
- 4- Il ya des possibilités de fusionner deux de ces trois possibilités. C'est le cas de l'ouvrage OA52où le tablier est porté par des câbles liés directement à l'arc métalliques « **bow-string » (dérivé du pont en arc)** .

 Le **bow-string** est de la forme dans laquelle le tablier relie l'arc à ses naissances et reprend par traction la composante horizontale de la poussée. Les réactions d'appui sur les fondations sont alors identiques à celles d'une travée indépendante.

 D'une autre manière, le cas des ponts «**bow-string**», la poussée de l'arc est équilibrée par la traction du tablier horizontal et rend ainsi les réactions d'appui verticales. Ce cas particulier d'ouvrage, bien qu'apparaissant extérieurement comme un pont en arc, possède un tablier dont le fonctionnement mécanique est celui d'un pont à poutres.

#### **Description de l'ouvrage**

**Lieu :** Wilaya de BOUMERDES / Commune d'OULED MOUSSA**. Maitre de l'ouvrage** : Agence Nationale des Autoroutes. **Auteur du projet** : INGENERI ZUCCOLO construzioni. **Réalisation** : TEIXEIRA DUARTE / ENGOA / OHL.

Cet ouvrage est de type bow-string avec deux arcs inclinés de 27° par rapport à la verticale, constitués chacun de 4 voussoirs. Les suspentes ont pour rôle de transmettre les efforts du tablier mixte à l'aide de 4 entretoises situées en dessous vers les arcs qui transmettent la quasi-totalité des charges vers le sol.

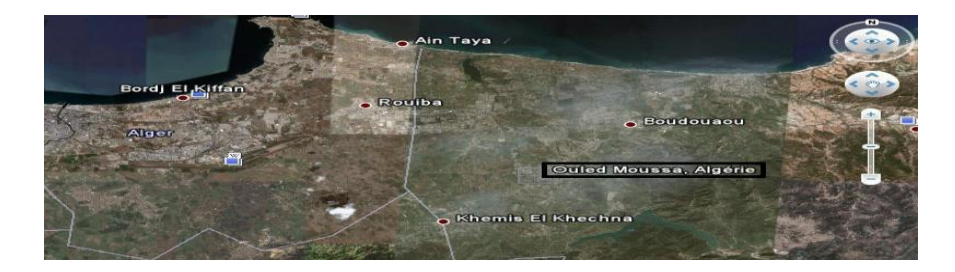

**Figure 1: situation géographique du site.**

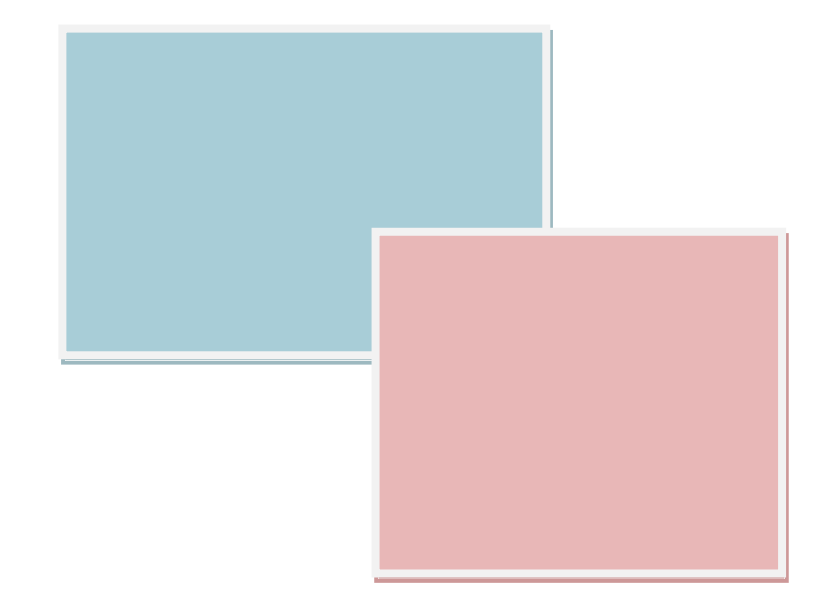

### CHAPITRE I : CONCEPTION METALLIQUE.

#### **Introduction**

La conception d'un pont consiste en des études visant à concilier diverses contraintes dont l'importance varient selon les projets : données naturelles du franchissement, données fonctionnelles, procédés de construction, insertion dans l'environnement, coûts, délais....Ce chapitre nous permettra d'expliquer des concepts fondamentaux dans la réalisation des ouvrages d'art métalliques. Les solutions s'articulent autour d'un système porteur (poutre, arc, suspension à câbles) figure I.1, et d'éléments secondaires (corniches, étanchéité,…..).

Donc, selon la voie portée (route, rail, voie piétonnière ou canal) le pont sera dénommé, pont-route, pont-rail, passerelle piétonnière ou pont-canal. Les ouvrages peuvent avoir des formes extérieures semblables, mais se différencient et se caractérisent surtout par la nature particulière du trafic qu'ils ont à supporter.

Le point de départ de l'étude des ouvrages d'art métalliques est de définir les éléments de l'ensemble du système et de définir leurs modes de sollicitations (flexion, compression et traction) et cela pour donner trois types de ponts fixes:

— Le pont à poutre sollicités en compression aux appuis ;

— Le pont en arc, qui associe la compression à la flexion ;

— Les ponts à câbles, de type haubané et suspendu, combinent la traction, la compression et la flexion.

Les éléments structurels d'un pont doivent répondre aux données du projet. De formes multiples et variées, elles se réduisent finalement toujours à un tablier et un système porteur composé d'appuis et de suspensions éventuellement.

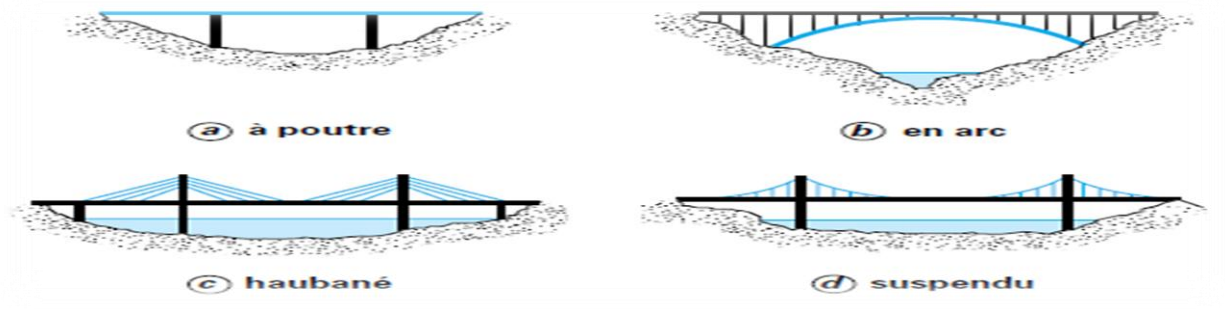

**Figure I.1: différente structure d'un pont.**

#### **I.1. Tablier**

Le tablier est la partie d'ouvrage qui porte directement la voie (route ou rail) et en assure la continuité parfaite. Il comprend un platelage et une poutraison.

#### **I.1.1. Constituants du tablier**

Le premier équipement est la structure de roulement qui est constituée par la chaussée pour la route et par les rails et le ballast pour le ferroviaire. Les équipements englobent aussi : les appareils d'appui, les joints de chaussée, les organes de sécurité (garde-corps, glissières de sécurité, barrières), les évacuations des eaux, l'étanchéité, les corniches (figure I.2).

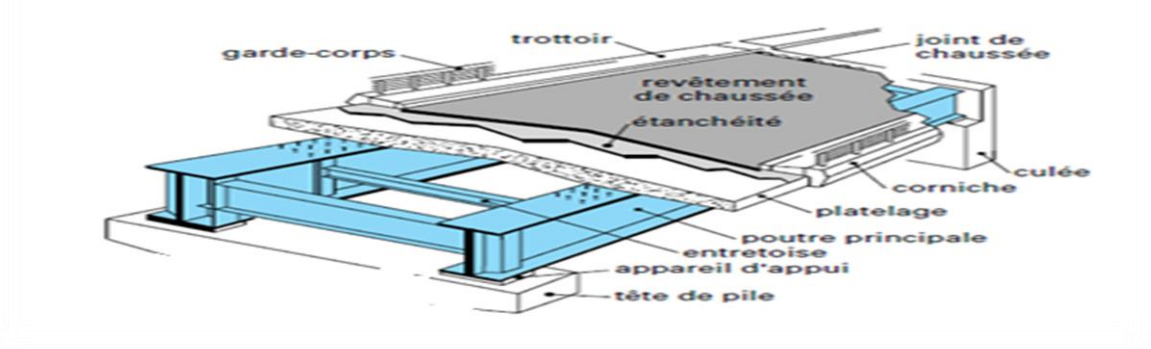

**Figure I.2 : éléments d'un tablier.**

#### **I.1.1.1. Poutraisons**

Rappelons que le terme poutraison recouvre tous les éléments structuraux du pont autres que le platelage. Plus précisément, il s'agit des poutres principales et de leur entretoisement. Dans ce paragraphe les trois formes classiques de construction de poutraison vont être examinées : poutres à âme pleine, en caisson et en treillis, avec les formes d'entretoisement qui leur sont adaptées ; et ce dans les deux façons de disposer la poutraison : au-dessous et au-dessus du platelage.

Il y a trois façons de placer la poutraison par rapport au platelage [1] :

— au-dessous ; la poutraison est dite « sous chaussée » ou « sous rail » (figure I.3.a) La poutraison « sous » platelage est la plus naturelle et la plus satisfaisante des trois possibilités, sur les plans structurel et fonctionnel.

— au-dessus ou à côté, la poutraison est dite « sur chaussée » ou « latérale » (figure I.3.b).

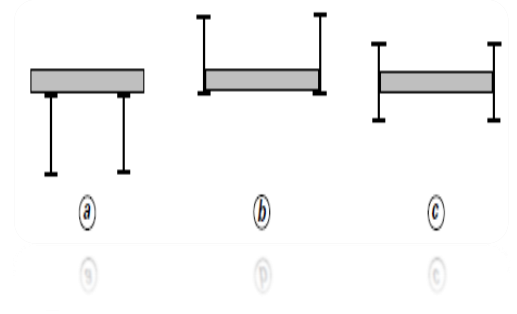

— à un niveau intermédiaire (figure I.3.c) : la poutraison « sur » platelage est utilisée pour les cas difficiles.

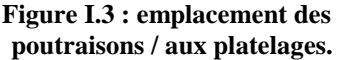

En plus des éléments longitudinaux, nous disposons d'éléments transversaux (entretoise).

L'entretoisement intervient dans le mode de fonctionnement de la poutraison. Le rôle joué par les éléments transversaux s'exprime dans plusieurs domaines :

**En flexion générale de l'ouvrage**, l'ensemble composé par les poutres principales et l'entretoisement constitue une structure spatiale résistante et stable, d'abord lors des phases de montage, puis en situation de service grâce au complément structurel apporté par la dalle. Pour sa part, l'entretoisement participe au maintien de la forme de la section droite en fonction du rapport existant entre sa raideur flexionnelle propre et les raideurs flexionnelle et torsionnelle de l'ensemble de la poutraison principale. Ainsi, une poutre en caisson caractérisée par une grande raideur de torsion exige un entretoisement spécifique capable d'accompagner le travail en torsion de la section. En

revanche, pour un pont à poutres droites à âme pleine, cette caractéristique est beaucoup moins prononcée et se traduit par des exigences différentes.

- **En flexion locale**, les structures transversales peuvent être amenées à supporter directement la dalle avec ses équipements et les surcharges de chaussée, pour reporter ensuite ces charges sur les poutres principales. Ce rôle s'ajoute au précédent.
- **Sur appuis**, un entretoisement spécial et renforcé est nécessaire pour résister aux fortes sollicitations développées par les réactions d'appui verticales et horizontales.

L'entretoisement garantit la géométrie et la stabilité de la structure lors des phases d'assemblage en usine et sur chantier.

Le comportement de l'entretoisement est donc très dépendant du type de poutraison auquel il est associé, et réciproquement. Il en résulte des solutions et des dispositions constructives propres à chaque tablier. Il y a plusieurs façons de concevoir les poutres on peut citer :

- **→** Poutres en treillis sous chaussée : (poutres à âme pleine, poutres en caissons, poutre en treillis sous chaussée) ;
- Poutraison « sur » chaussée : (poutres latérales en treillis, poutres latérales à âme pleine).

#### **I.1.1.2. Platelages**

Cette partie du tablier qui supporte en premier les surcharges d'exploitation a connu des évolutions structurelles et fonctionnelles depuis une trentaine d'années. Construits à partir de structures aussi différentes que sont les dalles en béton, les mixtes acier-béton et les dalles orthotropes tout acier, dont nous étudierons pour chacune le domaine d'emploi. Les platelages des tabliers doivent être concus afin de :

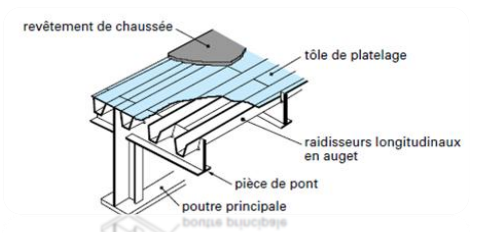

**Figure I.4 : Tablier à platelage orthotrope et poutre à âme pleine.**

— résister aux efforts locaux apportés par les surcharges roulantes ;

- transmettre ces efforts locaux aux poutres principales ;
- assurer le contreventement horizontal du tablier ;
- participer (sauf cas particulier) à la flexion d'ensemble des poutres principales.

Il existe 4 types de platelages :

- a) Dalle en béton armé collaborante ;
- b) Dalle mixte acier-béton ;
- c) Dalles en béton et orthotrope ;
- d) Dalle orthotrope tout acier :

#### **I.1.2. Montage des tabliers métalliques**

Parmi les travaux entrant dans la réalisation d'un pont, le montage est une activité essentielle. Le montage met en cause la sécurité et la capacité résistante finale des sections

de l'ouvrage. Le projeteur doit donc intégrer les phases de montage dans le calcul de l'ouvrage au stade du dimensionnement et des vérifications aux états limites ultimes d'équilibre et de résistance en ne perdant jamais de vue que :

- pendant son montage, l'ouvrage change constamment d'état et de position. Il n'atteint d'ailleurs sa pleine et entière sécurité qu'à la fin du montage, lorsqu'il est sur ses appuis définitifs ;
- $\pm$  les cas de charges de montage développent dans certaines sections du tablier des sollicitations nettement plus défavorable que les cas de surcharges de service : par exemple, un montage en encorbellement amène des efforts dimensionnant pour les sections sur appuis. Les procédés de montage des ponts ont tous en commun de faire appel à des techniques de déplacement de pièces volumineuses et lourdes.

Avant le montage proprement dit, il est nécessaire de procéder à l'assemblage des éléments résultant du découpage transversal et longitudinal. Le travail se déroule sur une plate-forme aménagée à l'arrière d'une culée.

Après le montage on doit passer à son installation qui peut se faire suivant plusieurs procédés :

#### **a) Lançage**

Construit totalement ou partiellement sur la berge, l'ouvrage est tiré ou poussé dans son alignement puis, au terme de ce parcours, il est pris en charge par des vérins pour être descendu sur ses appuis. L'usage de cette méthode suppose que certaines conditions soient remplies.

#### **B) Levage par grue**

Il convient parfaitement aux ouvrages de faibles et moyennes portées, pour autant que l'accès par le dessous ou sur le côté soit possible, non seulement pour l'acheminement des tronçons de charpente mais aussi pour l'implantation et le calage de la grue. Les éléments sont levés en tronçons (indépendants ou jumelés) dont le poids et les dimensions sont ajustés aux capacités de levage de la grue.

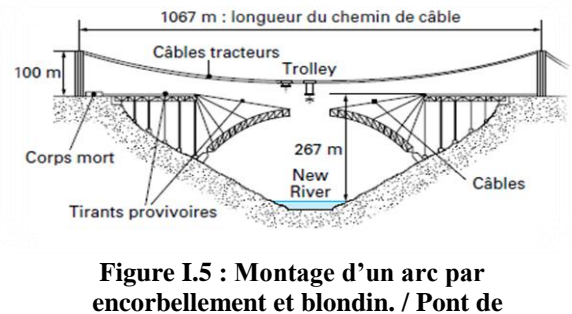

**New River**

Il existe d'autres méthodes pour assembler tel que le levage par bigue flottante ; par montage par encorbellement ; par hissage.

#### **I.2. Système porteur**

Le système porteur désigne l'ensemble des parties d'ouvrage qui supportent le tablier.

 Les **culées** marquent les origines du pont à chaque extrémité du tablier et assurent la transition entre la voie sur terre et la voie sur pont. Ce sont des appuis indéformables. À ce

titre, on y installe les appareils de voies ou joints de chaussée **[1]** destinés à absorber les déplacements du tablier sous les déformations.

Entre les culées, le tablier est porté, selon les cas : — « par dessous » sur des piles ; — « par dessus » au moyen de câbles et pylônes.

 La disposition des appuis de tablier et le type d'ouvrage dépendent de nombreux facteurs dont l'importance varie selon les données du projet : grandeur et profondeur de la brèche, données géotechniques du sol, servitudes des voies franchies, dégagement d'un gabarit, tracé de la voie, conditions d'exploitation, procédés de construction et montage...etc.

Il y a de multiples façons de porter le tablier d'une culée à l'autre, mais elles se ramènent toutes à deux façons :

— le **système porteur sur appuis inférieurs « rigides »** : le tablier est en appui sur des piles. Cette disposition classique donne l'immense famille des ponts à poutres à travées continues multiples de petites et moyennes portées ;

— le **système porteur par suspension « souple »** : au-delà d'une certaine distance entre appuis (environ 200 m). Les appuis passent du « dessous » au « dessus ». D'un système d'appuis fixes et écartés on passe à un système d'appuis élastiques et rapprochés.

 Au total, trois possibilités de porter un tablier : sur des piles, sur un arc et avec des câbles, possibilités auxquelles sont attachées les quatre grandes familles classiques d'ouvrages traditionnellement appelés ponts à poutres, ponts en arc, ponts à haubans et ponts suspendus. La figure 1.6. Indique le domaine d'application de chacun d'eux en fonction de la portée principale de l'ouvrage.

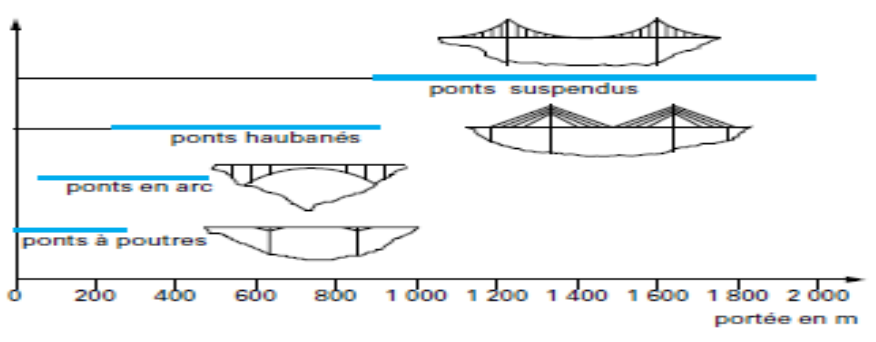

**Figure I.6:domaine des ponts selon la longueur total.**

#### **I.2.1. Tablier appuyé sur piles ou « pont à poutres »**

Le tablier prend appui sur des piles et culées matérialisant des travées dont les portées varient de quelques mètres pour les ponceaux à 300 m, record mondial établi pour le pont de Costa de Silva au Brésil en 1974. En France, c'est le pont de Cornouaille à Bénodet (1972) qui détient le record avec 200 m de portée principale. Parce que la majorité des franchissements peut être économiquement traitée en multi-travées avec des portées n'excédant pas 100 à 120 m, il n'est donc pas étonnant que cette construction soit de très loin la plus utilisée. Son montage d'ailleurs ne pose pas de difficulté majeure dès lors que la méthode du lançage peut être adoptée.

#### **I.2.2. Arc porteur du tablier**

L'arc est depuis longtemps considéré comme une forme de structure mécaniquement efficace et architecturalement réussie. Le pont en arc est un symbole.

Pour franchir une brèche large, profonde et avec des accès de chantier difficiles sur ses flancs, une conception classique de pont à poutres à travées multiples impliquant la construction de piles verticales hautes et nombreuses et autant de fondations peut s'avérer inadaptée pour des raisons économique, technique ou esthétique. La solution consiste à faire reposer les piles du tablier non pas sur le sol au fond de la brèche, mais sur une structure en arc franchissant la brèche d'une seule portée.

L'arc reçoit les charges du tablier par l'intermédiaire de multiples suspentes et travaille en compression principalement, jusqu'à ses naissances sur les massifs d'ancrage.

Nous avons 2 formes de ponts en arc **:**

 **L'arc classique,** Selon la position occupée par le tablier sur l'arc, le pont en arc est à tablier supérieur, intermédiaire, inférieur.

 Le **bow-string,** le tablier relie l'arc à ses naissances et reprend par traction la composante horizontale de la poussée. Les réactions d'appui sur les fondations sont alors identiques à celles d'une travée indépendante.

#### **I.2.3. Suspension par câbles**

Comme pour les ponts arcs, mais de façon encore plus marquée, il se caractérise par des conditions de site qui interdisent ou ne favorisent pas l'implantation de piles intermédiaires.

Son domaine d'application est :

- la libération totale de l'espace inférieur ;
- les franchissements de très grandes portées ;
- les tabliers élancés ;
- le montage facilité par la suspension elle-même.

#### **I.3. Autres équipements d'un pont**

 Les ponts comportent un certain nombre d'équipements indispensables au fonctionnement tel que :

#### **I.3.1. les appareils d'appuis**

Le choix de ces équipements dépend de l'exploitation, de leur entretien et de leur remplacement dans le temps. Ils ne doivent pas être à l'origine de désordres qui pourraient affecter la résistance du pont.

Les appareils d'appui assurent la liaison mécanique entre les éléments porteurs principaux (poutres principales, arcs...) et les appuis (piles, culées, massifs, etc.). Ils contribuent au fonctionnement de l'ensemble de l'ouvrage et transmettent aux appuis les actions provenant des charges permanentes, surcharges d'exploitation, effets thermiques, actions sismiques, vent et tassements d'appui.

Dans son plan horizontal, et sous les actions horizontales, l'équilibre du tablier doit être satisfait tout en garantissant une libre dilatation tant longitudinalement que transversalement pour les ouvrages de grande largeur. De sorte que le schéma d'appui idéal bâti sur ce principe peut être [2] :

- un appareil d'appui fixe bloquant les efforts horizontaux ;
- des appareils d'appui mobiles unidirectionnels en x ou y ;
- des appareils d'appui mobiles multidirectionnels en x et y.

#### **I.3.2. les joints de chaussée**

Cet équipement assure la continuité de roulement à la jonction entre 2 tabliers ou entre tablier et culées. Les joints sont classés selon le trafic en poids lourds journalier moyen, et caractérisés par leur « souffle » qui exprime la capacité de déplacement total du tablier sous les surcharges, les effets thermiques... Les diverses conceptions de joints se différencient par leur capacité de souffle et leur aptitude à supporter des trafics légers, semi-lourds ou lourds.

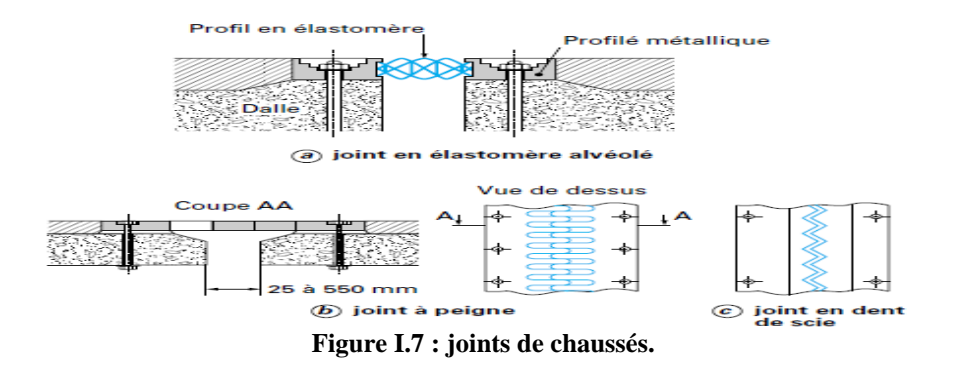

#### **I.3.3. Autres éléments**

En plus des éléments déjà cité on distingue :

- les dispositifs de retenue ;
- la protection anticorrosion ;
- l'évacuation des eaux pluviales ;
- les corniches ;
- les installations de visite.

#### **I.4. La conception générale d'un ouvrage d'art a) L'architecte**

La détermination, la hiérarchisation et la résolution des contraintes techniques s'effectuent en fonction des contraintes liées au programme et d'un choix architectural déterminé par l'ingénieur. La conception originale d'un projet, fonctionnelle et esthétique, doit nécessairement intégrer une réflexion sur le type de structure envisagé. Tout au long du processus de conception, l'ingénieur travaille généralement en collaboration avec un bureau d'études ou des ingénieurs-conseils spécialisés dans un domaine (structure, thermique, acoustique…).

#### **b) Le bureau d'étude**

Le travail de l'ingénieur spécialisé en structures métalliques consiste à déterminer et établir :

- $\overline{\phantom{a}}$  Les efforts ou actions qui s'appliquent à la structure ;
- La stabilité de l'ouvrage mais aussi la forme structurelle optimale de l'ouvrage. Le choix du matériau de structure est également effectué à ce moment ;
- Les sections requises pour chaque partie de l'ossature de manière à assurer la sécurité de la structure. La question de l'assemblage est également développée. Plusieurs combinaisons d'efforts ou cas de charges sont envisagées. La note de calcul est le document qui rassemble ces éléments.

Les bureaux de contrôle interviennent pour vérifier les plans et les documents présentés par l'ingénieur et le bureau d'études.

#### **c) L'entreprise**

Dès lors que l'appel d'offre est lancé sur la base de l'avant-projet détaillé (APD), la consultation des entreprises se fait auprès d'une entreprise générale ou en lots séparés. Les études de l'entreprise de construction métallique concernent la structure qui va être réellement construite, en passant par la préparation du travail dans les ateliers de fabrication, la phase intermédiaire de montage pour finir à la structure dans son positionnement final. À noter que la fabrication ne commence qu'après les études d'exécution et les approvisionnements, et qu'elle nécessite la coordination de deux plannings :

 $\overline{\phantom{a}}$  Le planning général de construction du chantier ;

 $\perp$  Le planning de l'atelier de fabrication.

Il existe une grande diversité de règles et de normes relatives aux actions exercées sur les structures. L'Euro-code 1 règlemente les actions qui sont appliquées aux structures.

#### **I.5. Comportement des éléments métalliques vis à vis des sollicitations reçues**

Tous les éléments structurels d'un ouvrage d'art sont exposés à des efforts. Donc chaque élément doit recevoir ces sollicitations qui vont être transmises aux fondations.

Par exemple le tablier va travailler en flexion quand à l'arc on trouvera des éléments qui travaillent en compression et même en flexion.

Un élément est dit tendu lorsque ses extrémités sont soumises à des efforts qui imposent un allongement uniforme à

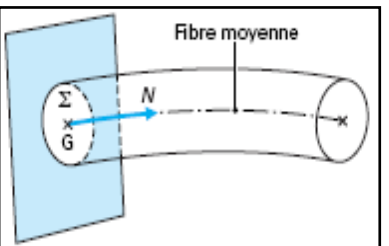

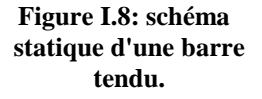

toutes les fibres de ce dernier. Dans le cadre de la schématisation de la théorie des poutres, l'élément est tendu si la résultante des efforts s'exerçants sur une section quelconque se réduit à un effort normal appliqué au centre de gravité G de la section et dirigé de la section vers l'extérieur de l'élément comme illustré sur la (figure1.8) L'axe de l'effort normal est confondu avec la fibre moyenne de l'élément.

La contrainte σ, en un point quelconque de la section droite est constante et est donnée par la relation :

$$
\sigma_{\text{s}}=N/A
$$

Avec N effort de traction,

A aire de la section droite de l'élément.

Dans le domaine élastique, la déformation ε d'une fibre quelconque est reliée à la contrainte par la loi de Hooke :  $\sigma$  = E. ε

Avec E module d'Young.

Pour les aciers de construction courants,  $E = 210,000 \text{ N/mm}^2$ . On en déduit l'allongement dl d'une fibre quelconque par la relation :

$$
\delta l = \epsilon L = \sigma L / E = NL / EA
$$

Avec : L longueur de l'élément.

L'élément tendu de la structure métallique est le plus simple et le plus efficace car il ne pose aucun problème d'instabilité de forme. Il est présent dans presque toutes les ossatures métalliques.

Dans les poutres en treillis, une des membrures et certaines diagonales sont toujours des éléments tendus (figure **1.9**). Certaines diagonales de système de contreventement peuvent être des composants tendus. On le retrouve par ailleurs sous différentes dénominations : suspentes, tirants, haubans.

Les **suspentes** désignent généralement des éléments tendus verticaux. Ils servent à transmettre les charges du tablier aux câbles porteurs des ponts suspendus (figure **1.9**) ou aux arcs des ponts de type bow-string (figure **1.9**).

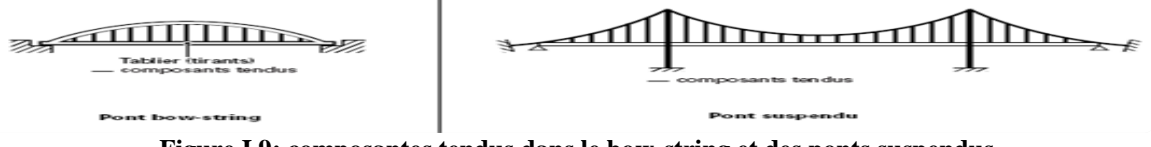

 **Figure I.9: composantes tendus dans le bow-string et des ponts suspendus.**

Les critères de dimensionnement de l'euro-code concernent naturellement la prévention des modes de ruine, la valeur du calcul de l'effort de traction N<sub>Sd</sub> dans l'élément doit vérifier :

$$
N_{sd} \leq N_{Rd} = Min (N_{pl}; N_u; N_{net})
$$

 $\triangleright$  N<sub>pl</sub> est la résistance plastique de calcul de la section brute ou section courante :

$$
N_{Pl}\!\!=\!\frac{A\!\times\! f y}{\gamma M0}
$$

Avec :

- A aire de la section brute, fy limite élastique du matériau ;
- $\checkmark$  *g*<sub>M0</sub> coefficient partiel de sécurité de matériau ;
	- $γ<sub>M0</sub> = 1,0$  si l'acier utilisé bénéficie de la marque NF acier ;
	- $\gamma_{M0} = 1.1$  sinon garantit contre le risque de déformations excessives.
- $\triangleright$  N<sub>u</sub> est la résistance ultime de calcul de la section nette au droit des trous de fixation :

$$
N_{u=}0.9A_{net}f_u/\gamma_{M2}
$$

Avec :

F<sup>u</sup> limite à la rupture du matériau ou résistance à la traction minimale spécifiée,  $g_{\text{M2}}$  coefficient partiel de sécurité à appliquer dans les sections nettes,  $g_{\text{M2}} = 1.25$ , Anet aire de la section nette au droit des trous de fixation.

Dans le cas général où les trous sont disposés par rangées perpendiculaires à la direction de l'effort de traction (figure **I.10**), l'aire nette est égale à l'aire brute diminuée des aires prises par les trous :

$$
N_{net} = \frac{A_{net} \times fy}{\gamma M0}
$$

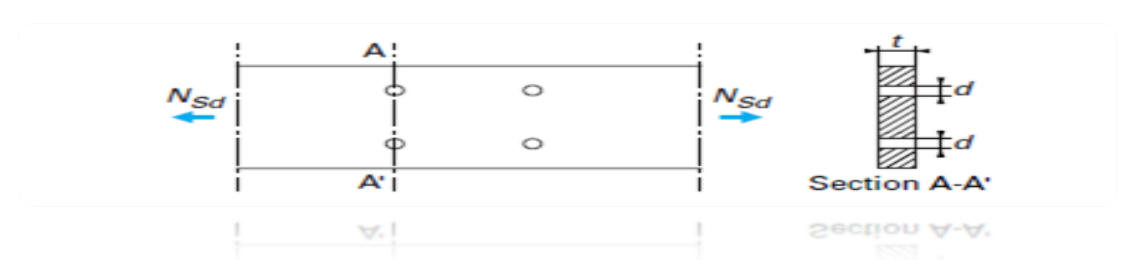

**Figure I.10: section AA' pour le calcul d'une section d'une barre.**

Dans le cas où les trous sont disposés quelconque comme sur la (figure **I.10**) la section A<sub>net</sub> se calcul de la manière suivante :

$$
A_{net} = A - n \times d \times t + s^2 \times t / (4 \times p)
$$

Dans le cas où un élément est comprimé, ses extrémités sont soumises à des efforts qui imposent un rétrécissement uniforme à toutes ses fibres. Dans une section quelconque, la résultante des efforts se réduit à un effort normal appliqué au centre de gravité de la section et dirigé vers l'intérieur de l'élément.

Les relations de l'effort de traction N s'appliquent également aux éléments comprimés en considérant N comme l'effort de compression.

Les éléments comprimés ont cette particularité qu'au-delà d'un certain niveau de l'effort de compression, des instabilités géométriques apparaissent. Ces instabilités de forme qui affectent les parois de la section ou de l'élément dans son ensemble vont restreindre le domaine de validité des relations et par conséquent limiter l'efficacité de la matière utilisée.

Les modes de ruine d'un élément comprimé comprennent :

<sup>—</sup> la plastification complète de la section courante ;

<sup>—</sup> le voilement local des parois de la section ;

<sup>—</sup> le flambement du composant.

La plastification complète de la section courante entraîne des déformations importantes pour tout effort supérieur au seuil de plastification. C'est un mode de ruine que l'on peut rencontrer sur des pièces très courtes ou massives. Dans la plupart des cas, les éléments comprimés atteignent leurs seuils d'instabilité par voilement local ou flambement d'ensemble avant le seuil de plastification.

#### **a) flambement**

Le flambement est le mode de ruine prépondérant et le plus dangereux des éléments comprimés. Il se traduit par une déformation de flexion brutale du composant à partir d'un niveau donné de l'effort de compression.

La charge critique d'Euler pour un composant comprimé, articulé aux deux extrémités est donnée par l'expression :

$$
N_{cr} = \pi^2 EI/(Kl_0)^2
$$

Avec:

E module d'Young,

I moment d'inertie de la section de l'élément pour le plan de flambement considéré,

 $l_0$  longueur de l'élément.

K est un coefficient permettant de définir une longueur de flambement équivalente à celle d'une poutre simplement appuyée.

Les essais effectués sur des profilés réels montrent que le flambement se produit toujours pour des charges inférieures à la charge critique d'Euler. Ce résultat s'explique par la présence d'imperfections géométriques et de contraintes résiduelles résultant du processus de fabrication et de montage. La théorie d'Euler a cependant le mérite de mettre en évidence le paramètre géométrique essentiel du phénomène : l'élancement  $\lambda$  ou l'élancement réduit. En effet, la contrainte critique d'Euler déduite de la relation précédente nous donne la contrainte critique d'Euler :

$$
\sigma_{\rm cr} = N_{cr}/A = \pi^2 E I/L^2 * I/A = \pi^2 E i^2 / L^2 = \pi^2 E / \lambda^2
$$

A est l'aire de la section du poteau

La détermination de la longueur de flambement de l'élément constitue l'étape la plus délicate de son dimensionnement. La longueur de flambement d'un élément dépend des conditions de déplacements et de rotations à ses deux extrémités. Les différentes conditions aux limites possibles se répartissent en deux catégories suivant que les deux nœuds de l'élément sont bloqués en translation ou pas.

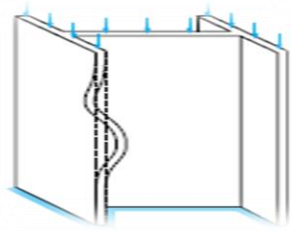

**Figure I.11: phénomène du flambement.**

#### **Critères de dimensionnement des éléments comprimés**

Pour dimensionner un élément comprimé, il faut faire le choix d'une section et des conditions aux limites de l'élément, déterminer la valeur de calcul de l'effort de compression N<sub>Sd</sub> et vérifier que :

$$
N\ _{Sd}\!\leq\!N\ _{Rd}
$$

La résistance de calcul d'un élément comprimé N<sub>Rd</sub> dépend de l'élancement réduit et de la classe de la section retenue.

 $\text{Cas } 1 : \bar{\lambda} \leq 0.2$ :

Section transversale de classe : 1 ou 2 ou 3 :

Il n'y a ni risque de flambement, ni risque de voilement local. Toute la capacité de résistance élastique de la section peut être utilisée. La résistance de calcul de la section est donnée par le seuil de plastification :

 $N_{Rd}=N_{pl}=Af_{v}/\gamma_{M0}$ 

Avec : A aire de la section brute,

Fy limite élastique du matériau,

 $γ<sub>M0</sub>$  coefficient partiel de sécurité du matériau,  $γ<sub>M0</sub> = 1,0$  si l'acier utilisé bénéficie de la marque NF (Norme française) acier sinon  $\gamma_{M0} = 1, 1$ .

#### Section transversale de classe 4 :

Il n'y a pas de risque de flambement simple mais risque de voilement local. Il en résulte que :

 $N_{rd} = A_{eff} f_v / \gamma_{M1}$ 

Avec : Aeff aire efficace de la section déterminée selon le Paragraphe l'EC3-DAN,

F<sup>y</sup> limite élastique du matériau,

 $g_{\text{M1}}$  coefficient partiel de sécurité de résistance des sections de classe 4,  $\gamma_{\text{M1}}$ = 1,1.

 $\text{Cas } 2 : \bar{\lambda} \leq 0.2$ 

Section transversale de classe : 1 ou 2 ou 3 :

Il n'y a pas de risque de voilement local mais risque de flambement simple. La résistance de calcul de la section est alors donnée par la relation :

 $N_{Rd} = \gamma A f_v / \gamma_{M1}$ 

Avec : *x* coefficient de réduction défini par la relation,

*γ*<sub>M1</sub> coefficient partiel de sécurité de résistance des éléments aux instabilités, γ<sub>M1</sub>= 1,1.

Section transversale de classe 4 :

Il y a à la fois risque de voilement local et risque de flambement simple et :

$$
N_{Rd}\text{=}\chi\text{~A~}f_{y}\text{/}\gamma_{M1}
$$

Avec : χ coefficient de réduction défini par la relation,

 $γ<sub>M1</sub>$  coefficient partiel de sécurité de résistance des éléments aux instabilités,  $g<sub>M1</sub> = 1,1$ .

Il convient de noter qu'il n'y a pas lieu de déduire les trous de fixation dans les composants comprimés sauf si ces trous sont des trous surdimensionnés (diamètres supérieurs aux diamètres normaux définis à la figure 1.11). On suppose ainsi implicitement que les boulons remplissent les trous normaux des éléments en compression.

| Valeurs de K pour le calcul de la longueur de flambement                                                                                                    |                                  |                       |               |             |                 |                 |
|----------------------------------------------------------------------------------------------------|----------------------------------|-----------------------|---------------|-------------|-----------------|-----------------|
| Mode propre fondamental<br>de flambement<br><b>NANY rotation et translation fixes</b><br>rotation libre et translation<br>fixe<br>rotation fixe et translation<br>libre<br>rotation et translation libres | '1111<br>7777,<br>$\circledcirc$ | 7777,<br>$\mathbf{r}$ | 44<br>$\odot$ | 7777,<br>G) | 7777<br>$\odot$ | Œ               |
| Valeurs théoriques                                                                                                    | 0,5                              | 0,7                   | 1,0           | 1,0         | 2,0             | $\geq 2$        |
| Valeurs de calcul pour conditions<br>d'appuis approchées                                                                                                    | 0,65                             | 0,8                   | 1,0           | 1,2         | 2,1             | (cf. § 2.2.4.3) |
|                                                                                                    |                                  |                       |               |             |                 |                 |

**Figure I.12: valeurs de k pour la longueur de flambement.**

La procédure générale de conception d'un élément comprimé comprend les étapes suivantes [4]:

1– Choisir la section la plus appropriée en fonction des critères économiques et technologiques ainsi que de la nuance d'acier correspondante ;

2– Déterminer la classe de la section en fonction des critères des normes en vigueur ;

3– Déterminer la longueur de flambement pour chacun des deux plans potentiels de flambement et en déduire l'élancement réduit maximal ;

4– Sélectionner la courbe de flambement appropriée en fonction des indications ;

5– Calculer le coefficient de réduction c et en déduire N<sub>Rd</sub> suivant l'un des quatre cas du point (a) ;

6– L'élément est convenablement dimensionné si les relations de calcul sont vérifiées. Dans le cas contraire, il faut choisir une section plus résistante. Il convient toutefois d'examiner si des appuis intermédiaires permettant de réduire la longueur de flambement ; ne représentent pas un choix plus avantageux que celui d'une section plus résistante. Les éléments servant d'appuis intermédiaires sont appelés barres de contre-flambement ; elles sont en général dimensionnées en compression avec un effort égal à 2 % de l'effort normal de calcul dans la barre de contreventement principale ;

7– Procéder à la vérification des assemblages de l'élément une fois celui-ci convenablement dimensionné.

#### **I.6. Les assemblages soudés**

Les assemblages ont pour fonction d'assurer la liaison ou la continuité des composants élémentaires entre eux afin de réaliser l'ossature de l'ouvrage projeté. Ces organes critiques pour l'ouvrage tant sous l'aspect de l'intégrité structurelle que sous l'aspect économique, doivent être conçus et dimensionnés avec au moins autant de soin que les composants élémentaires.

L'opération de soudage par **fusion avec fil-électrode fusible** consiste à faire fondre un métal d'apport en même temps que les plats ou les profilés à assembler.

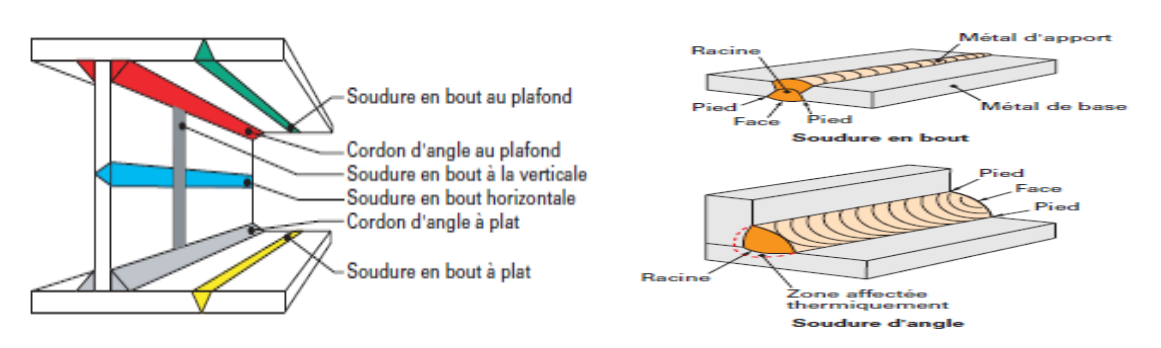

**Figure I.13 : Terminologie des cordons selon la position de soudage.**

Les procédés utilisés peuvent être classés en trois catégories :

— le soudage manuel qui reste le seul moyen possible pour réaliser des soudures dont l'accès est difficile ou de petite longueur ;

— le soudage semi-automatique (avancement automatique de l'électrode avec une torche tenue à la main). C'est celui qui est appliqué de manière générale ;

— le soudage automatique (la tête de soudage est montée, soit sur un chariot dont l'avancement est automatique, soit sur un robot de soudage). Il s'applique surtout aux soudures continues d'une certaine longueur : assemblage âme – semelles des profilés reconstitués soudés (PRS) par exemple.

Pendant son refroidissement, le métal chaud de la zone de soudage se contracte, conduisant au développement de retrait dans le joint. La contraction étant gênée par le métal froid qui entoure le joint, les contraintes qui se développent, supérieures à la limite d'élasticité, créent des déformations plastiques. Cela peut amener une déformation ou même une instabilité locale.

Trois types de retrait sont présents : le retrait longitudinal, le retrait transversal et le retrait combiné:

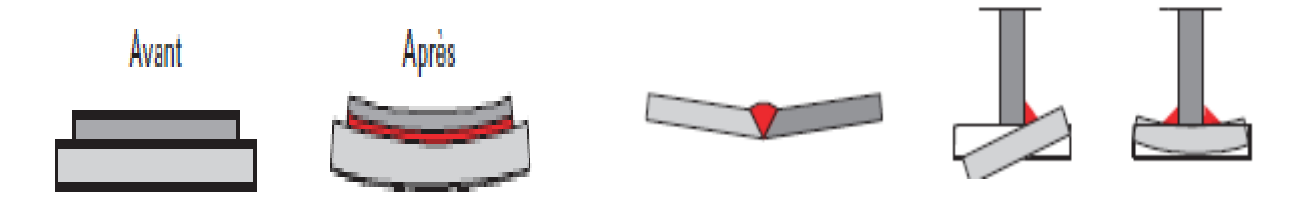

**Figure I.14 : Effets du retrait longitudinal Figure I.15 : Effets du retrait transversal**

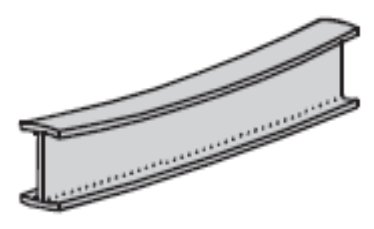

#### **Figure I.16: Effets du retrait longitudinal et du retrait transversal combinés**

#### **Les différents types de soudure sont :**

#### ÷ **Soudures bout à bout :**

.

— la soudure bout à bout à pleine pénétration pour laquelle la pénétration et la fusion de la soudure et du métal de base sont complètes sur l'épaisseur de l'assemblage ;

— la soudure bout à bout à pénétration partielle pour laquelle la pénétration de la soudure ne s'étend pas à l'épaisseur totale de l'assemblage.

÷ **Soudures en bouchon et en entaille** sont rarement utilisées dans les structures de bâtiment. Elles ont pour fonction principale d'empêcher le voilement ou la séparation des plats qui se recouvrent.

**Soudures par points** sont rarement utilisées dans les structures de bâtiment sauf pour ₩. assembler des éléments minces.

÷ **Goujons soudés** les connecteurs sont utilisés pour permettre de développer le comportement mixte entre la poutre en acier et le béton. La connexion est essentiellement prévue pour résister au cisaillement horizontal. Deux types de connecteurs principaux sont disponibles, les goujons soudés et les connecteurs cloués. Les premiers, étant assemblés par soudage, le goujon soudé est le plus usuel des connecteurs de cisaillement. Il peut être soudé sur la semelle supérieure de manière semiautomatique soit directement à l'atelier, soit au travers des tôles profilées en acier sur le chantier.

#### **I.7. Les ponts en arc**

Nous avons vu précédemment que le tablier peut être porté de plusieurs manières et on s'est intéressé à l'arc porteur.

Un pont en arc est avant tout une poutre courbe, portant un tablier, à fibre moyenne de géométrie circulaire ou parabolique et à réactions d'appui obliques nécessitant un sol de fondation d'excellente résistance. L'arc proprement dit est en béton armé, parfois légèrement précontraint et dernièrement en acier. Ses dimensions d'ensemble sont caractérisées par son ouverture *L*, mesurée entre ses naissances, et sa flèche *f*, qui représente la distance entre la ligne joignant ses naissances et le point le plus haut de la fibre moyenne.

La valeur moyenne du rapport *L /f* est voisine de 6 : elle varie, dans les projets réels, de 5 à 8m.

L'arc proprement dit est le plus souvent :

— en **caisson**, aux faces latérales traitées architecturalement (section uni- ou multicellulaire), pour les grandes ouvertures ( $> 150$  m), d'épaisseur *H* telle que  $L/H = 60$ ;

— constitué de **poutres pleines entretoisées** pour les ouvertures moyennes (100 à 150 m) ;

— une **dalle à nervures latérales** pour les faibles ouvertures (< 100 m).

#### **1.8. Comparaison entre pont en arc et bow-string**

Le tablier, tenu aux suspentes tous les 10 à 15 m, à un élancement de 60 et entre 8m et 12 m pour un élancement de 50m alors que les arcs ont un rapport flèche sur portée de 1/6, et une hauteur égale au 1/120 de la portée (valeurs indicatives). Utilisé en grandes portées, les arcs sont disposés dans deux plans inclinés qui se rejoignent à leur clé. Cette disposition remplace la conception classique à arcs parallèles contreventés sur leur extrados, avec en plus l'efficacité et la finesse. Pour renforcer la raideur de l'ensemble sous les chargements de torsion, les suspentes droites sont remplacées par un réseau de suspentes croisées ou inclinés vers une seule direction.

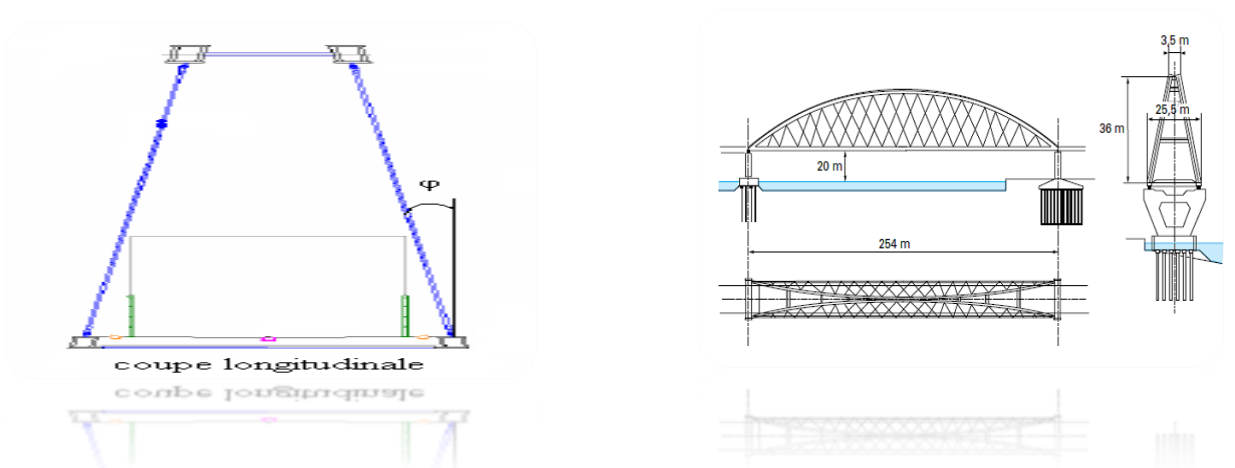

 **Figure I.17 : Pont Bow-string au Japon avec suspente croisé et incliné.**

Le cas des ponts « **bow-strings** », la poussée de l'arc est équilibrée par la traction du tablier horizontal et rend ainsi les réactions d'appui verticales. Ce cas particulier d'ouvrage, bien qu'apparaissant extérieurement comme un pont en arc, possède un tablier dont le fonctionnement mécanique est celui d'un pont à poutres.

Le rôle de l'inclinaison des deux arcs est d'empêcher le contreventement est de rendre l'ensemble de l'ouvrage plus rigide.

#### **Conclusion**

La prise en compte de tous ces facteurs ne peut que favoriser le bon fonctionnement du projet.

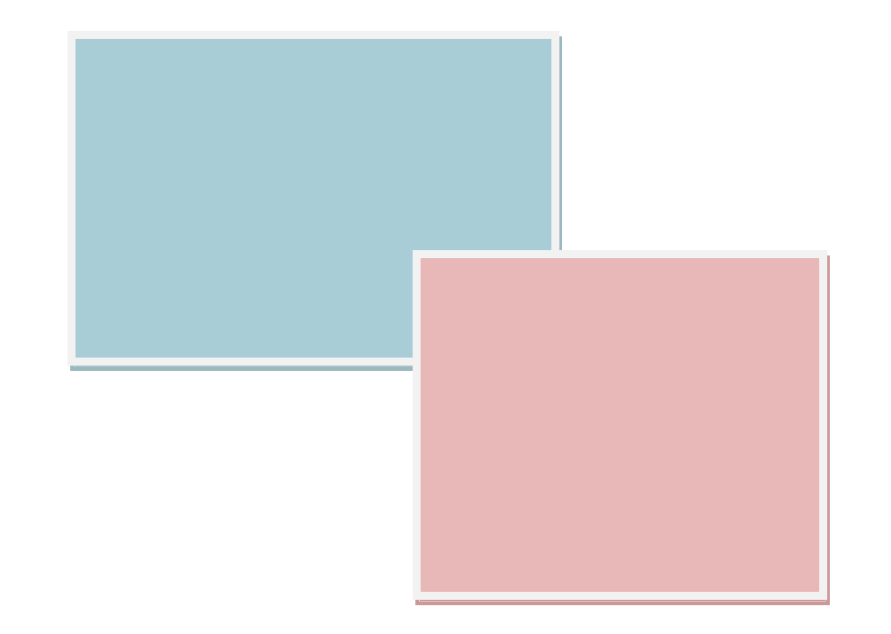

# CHAPITRE II : CARACTERISTIQUES DES MATERIAUX.

#### **Introduction**

Il est nécessaire, avant de commencer toute modélisation d'une structure, de définir les caractéristiques des matériaux. Car leurs définitions permettent de concevoir un pré-dimensionnement et ainsi le vérifier.

En matière de génie civil (acier, béton,…), le choix des matériaux a une importance primordiale, lors de la conception et le calcul d'un pont, on donne ici les caractéristiques des différents matériaux qui ont été utilisés :

#### **II.1. Béton armé**

Le béton est défini par sa résistance caractéristique à la compression à 28 jours notée  $F_{c28}$ , et sa masse volumique normale qui est de l'ordre de 2500 Kg/m<sup>3</sup> *.*

La résistance à la compression du béton qu'on va utiliser pour la dalle est  $Fc_{28}=40$  Mpa;

#### **II.1.1. La résistance à la compression**

La résistance du béton à la compression simple est mesurée sur des éprouvettes cylindriques, âgées de 28 jours. La résistance caractéristique du béton se déduit des valeurs mesurées de leur dispersion, suivant une loi statique variable.

Pour la dalle on a :  $F_{cj} = \begin{cases} 40 MPa pour j > 28jours \\ 0.695 : E_{c}^{29} & leq(i + 1) norm i < 0 \end{cases}$  $0.685 * Fc28 * log(j + 1) pour j < 28 jours$ 

#### **II.1.2. La résistance à la traction**

Le béton en général est caractérisé par sa résistance à la compression  $F_{cj}$ , et sa résistance à la traction est  $F_{ti}$ .

Les règles BAEL donnent pour un béton âgé de « j » jours la relation:

$$
F_{tj} = 0.6 + 0.06 F_{cj}.
$$

Et donc :  $F_{t28} = 3 \text{ MPa}$ 

#### **II.1.3. Module de déformation longitudinale du béton « E »**

• Module de déformation instantané :( courte durée)

E instantané = 11000 \* 3√Fcj **=>** E instantané = 37619.5 MPa

• Module de déformation différé : (longue durée)

E différé = 
$$
3700 * 3\sqrt{F_{cj}}
$$
 = > E différé = 12653.80 MPa

#### **II.1.4. Contrainte ultime de compression**

Les règles B.A.E.L donnent la valeur de la contrainte admissible à la compression à Etat limite ultime

 $F_{\text{bu}} = \frac{0.85 * F_{\text{C}}}{v_{\text{h}}}$ ϒb

Avec :

*fc28* : Résistance caractéristique à 28 jours.

 $Y_b$ : Coefficient de sécurité tel que  $Y_b$  = 1.5 Pour la situation durable ou transitoire.

#### **II.1.5. Coefficient de poisson υ**

Le coefficient de poison υ représente la variation relative de dimension transversale. Le coefficient υ du béton pour un chargement instantané est de l'ordre de 0.3 mais il diminue avec le temps pour se rapprocher de la valeur 0.2 quand au cas d'un béton fissuré ν devient nul.

On retiendra pour les calculs du béton les valeurs suivantes :

 $\geq v = 0.2$  Zone non fissurée (ELS).

 $\geq v = 0$  Zone fissurée.

#### **II.2. Les aciers**

Les aciers utilises dans l'ouvrages sont des aciers passifs :

#### **II.2.1. Aciers pour la charpente**

Les aciers utilisés pour la réalisation des entretoises (arc et pré-dalles), voussoirs câbles sont définis dans ce paragraphe.

#### **II.2.1.1. Les voussoirs (1) et (2)**

#### **Caractéristiques de la section**

H<sub>Y</sub>=500,[mm], H<sub>Z</sub>=1000,0 [mm], A<sub>X</sub>=696,960 [cm<sup>2</sup>]  $I_X$ =713490,446, I<sub>Y</sub>=916781,363, I<sub>Z</sub>=309059,763 [cm<sup>4</sup>].

#### **Caractéristiques des matériaux**

E=210000,00 [MPa]  $N_I = 0.30$ G=80800,00 [MPa] Poids unitaire=7,85  $[T/m^3]$ Re=355,00 [MPa] L<sub>X</sub>=1,22 x 10<sup>-5</sup> [1/°C]

#### **II.2.1.2. Les entretoises entre arc:**

#### **Caractéristiques de la section**

 $H_Y = 517,0$   $H_Z = 500,0$  [mm]  $A_X = 231,000$  [cm<sup>2</sup>]  $I_X$ =74439,548, I<sub>Y</sub>=78898,250, I<sub>Z</sub>=35408,250 [cm<sup>4</sup>] **Caractéristiques du matériau**

E=210000,00 [MPa]  $N_I = 0,30$ G=80800,00 [MPa] Poids unitaire=7,85  $[T/m^3]$ Re=355,00 [MPa] L<sub>X</sub>=1,22 x 10<sup>-5</sup> [1/°C]

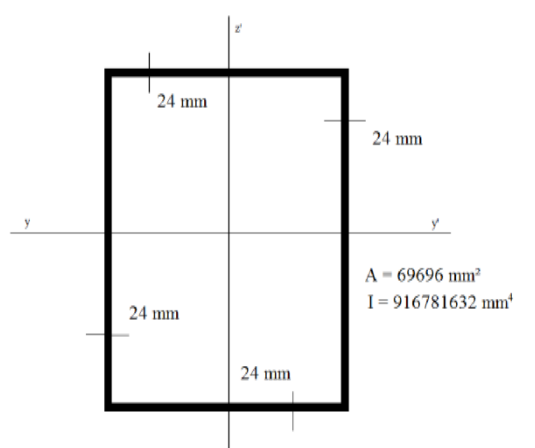

**Figure II.1 : section des voussoirs 1 et 2**

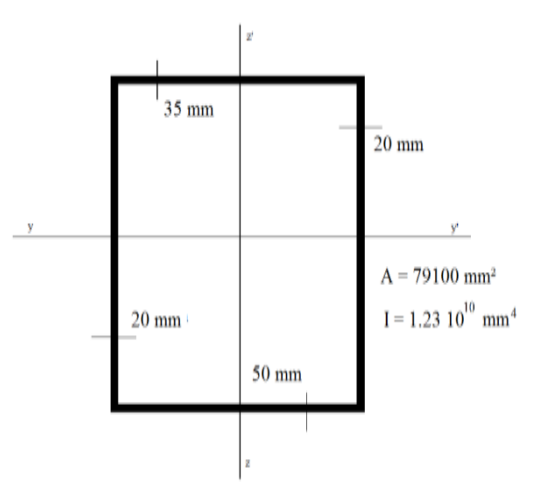

**Figure II.2 : section des entretoises supérieures.**

#### **II.2.1.3. Les entretoises du tablier**

#### **Caractéristiques de la section**

 $H_{Y}=500, 0, H_{Z}=750, 0$  [mm]  $A_x = 576,960$  [cm2]  $I_X$ =476896,260, I<sub>Y</sub>=454740,163, I<sub>z</sub>=241029,363 [cm4]

#### **Caractéristiques du matériau**

E=210000,00 [MPa]  $N_1 = 0,30$ G=80800,00 [MPa] Poids unitaire=7,85  $[T/m^3]$ Re=355,00 [MPa]  $L_x=1,22 \times 10^{-5}$  [1/°C]

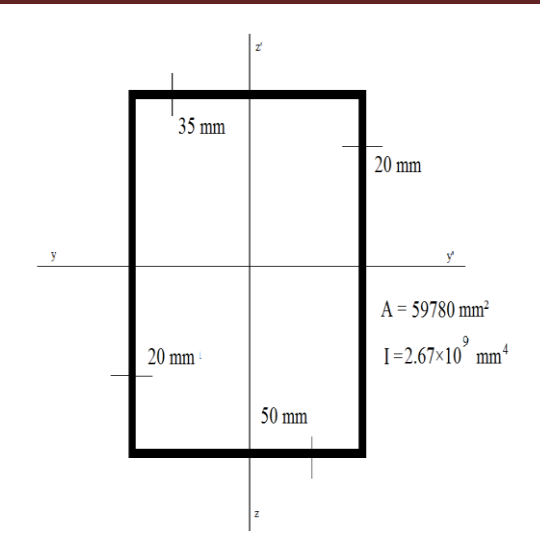

**Figure II.3 : section des entretoises inférieures**

#### **II.2.1.4. suspente**

Les profils prévus pour les suspentes présentent les caractéristiques suivantes:

- Suspentes Acier type X3CrNiMo13-4;
- Traitement thermique OT900 Rp  $0.2 = 800$  MPa.

#### **II.2.2. les armatures de feraillage**

- Ferraillage ordinaire: Fe400 ;
- $\triangleright$  Enrobage minimal: 3cm;
- $\triangleright$  Rayon de mandrin de pliage):
	- $\bullet$  5 $\emptyset$  (ferraillage normal);
	- $\bullet$  3 $\emptyset$  (etriers).

La contrainte de rupture  $F_u = 480$  MPa.

#### **II.2.2.1. Les caractéristiques de calcul**

#### **a) La limite d'élasticité**

Dans les calculs à l'état limite ultime, on introduit le coefficient de sécurité γs , Tel que :

$$
Fsu = Fu/\gamma s \begin{cases} \gamma s = 1 \text{ pour la situation accidentelle} \\ \gamma s = 1.5 \text{ pour la situation normale} \end{cases}
$$
#### **b) La contrainte limite de traction**

**Tableau. II.1: limitations des contraintes admissibles de l'acier.**

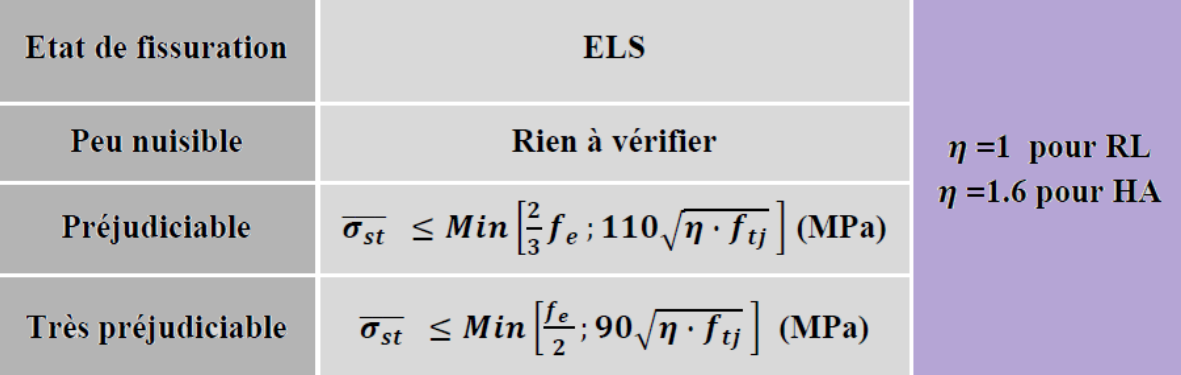

#### **c) Module d'élasticité de l'acier**

$$
E = 2 \times 10^5 \text{ Mpa}
$$

#### **d) Diagramme contrainte –déformation**

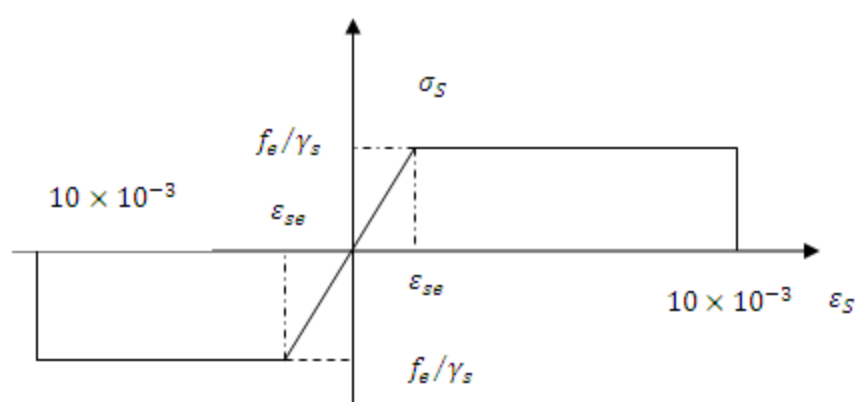

**Figure II.4 : Diagramme contrainte-déformation.**

#### Avec :

- σs : Contrainte de l'acier.
- γs : Coefficient de sécurité des aciers.
- Fe : Limite d'élasticité de l'acier.
- $\varepsilon_s$  : Déformation élastique de l'acier.

#### **Conclusion**

- 1. Le béton utilisé a une résistance à la compression à 28 jours *fc28*= 40 *Mpa* et une masse volumique de 2500 Kg/m3*.*
- 2. Les aciers utilisés pour le béton sont des armatures à haut adhérence de nuance FeE400.

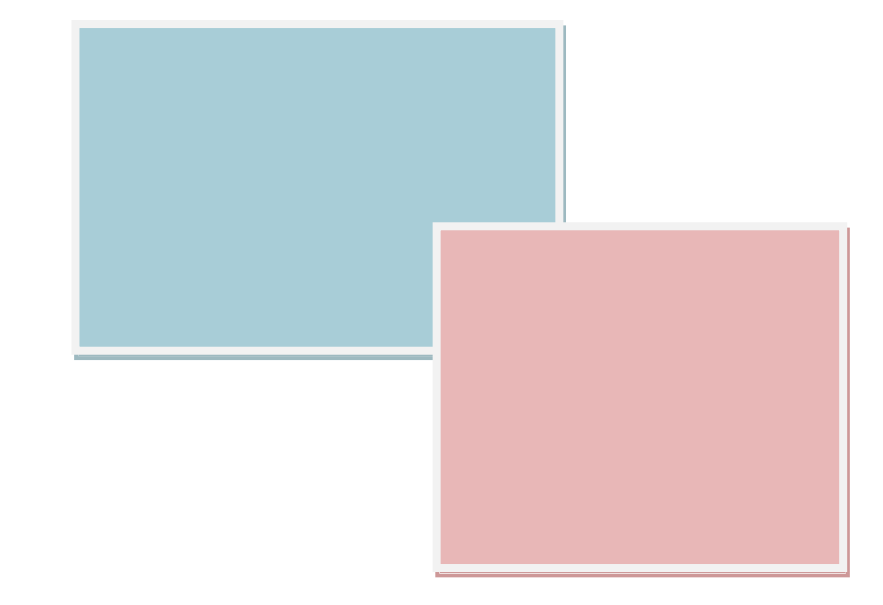

# CHAPITRE III : EVALUATION DES CHARGES ET DES SURCHARGES.

#### **Introduction**

Dans ce chapitre on va évaluer les différents types et cas de charges et de surcharges. Telles que les charges permanentes et les charges d'exploitations (surcharges de trafic et surcharges des trottoirs piétons).

#### **III.1. Poids propre du tablier**

Le poids propre de la structure est évalué automatiquement par le logiciel de calcul sur la base des dimensions géométriques des éléments structuraux (voir chapitre 4) et des poids spécifiques respectifs G mais l'ingénieur doit faire le calcul manuel pour vérifier la structure modélisée.

Soit G' le poids propre du tablier.

G' peut être obtenu en multipliant la densité du matériau de notre tablier par la surface. Et donc :

 $G' = 2.500 * (0.5 * 10 - 0.1520) +7.85 * 0.008446 = 12.5$  [t/ml]

#### **III.2. Poids propre de l'ouvrage**

 $G = G' + S_{\text{uspente}} + C_{\text{orps secondaire}} + P_{\text{oids character}}$ 

On prend comme hypothèse que la couche de revêtement à une épaisseur de 8 cm et pour la couche d'étanchéité on prend une épaisseur de 3.5 cm.

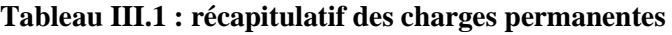

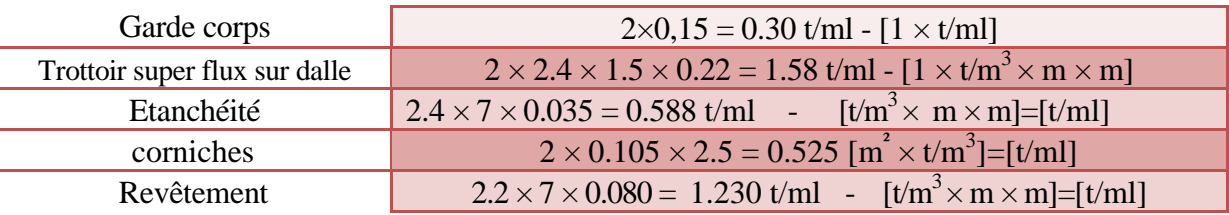

 $S_{\text{uspente}}$ = 7.85  $\times \pi \times (25 \times 10^{-3})^2$  = 0.015t/ml.

Et donc le poids total sans la charpente est :  $G = 12.5 + 0.30 + 1.58 + 0.588 + 0.525 + 1.230$  $+ 0.0124 = 16,7354$  t/ml

Poids de la charpente =  $7.85 * (69696+79100+59780)/10^6 = 1.64t$ /ml

#### **III.3. Caractéristiques du pont**

En fonction de la largeur roulante, notre pont est un pont de première classe. Sa largeur roulante est égale à la largeur chargeable [13]:

$$
l_r = l_s = 10 - 2 \times (1.5) = 7m
$$

Le nombre de voies est égale à:  $N = E(1/3) = 2$  voies  $\boxed{On}$  a deux voies.

$$
N = E(l_r/3) = 2
$$
 voies

 $l_v = (l_s/3) = 3.5m$ 

#### **III.4. Evaluations des charges roulante**

Les différentes charges routières sous lesquelles notre ouvrage sera calculé sont [13] :

- **Système de charge A(l) ;**
- $\checkmark$  **Système B<sub>c</sub>** : Camion types (30t) ;
- $\checkmark$  **Système Bt** : Tandem (2x 16t) ;
- $\checkmark$  **Surcharge Militaire**  $M_{C_1/20}$ ;
- **Surcharge sur trottoirs ;**
- **Convoi exceptionnel** E et D**.**

#### **III.4.1. Système de charge A(l)**

Pour les ponts comportant des portées unitaires≤ 200*m,* la chaussée supporte une charge uniforme dont l'intensité est égale à [13] :  $A = a_1 \times a_2 \times A$  (L)

*A*(*L*) : est exprimée en Kg/m² et donnée en fonction de la longueur chargée.

*L* : Largeur chargée est exprimée en [*m*].

*A* (*L*) =230+ 36000/ *L*+12 [Kg/m²]

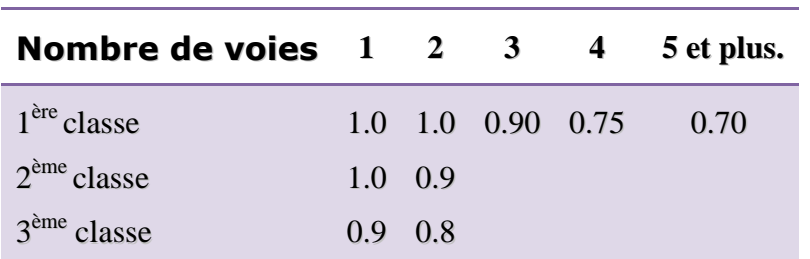

**Tableau III.2 : valeur de a<sup>1</sup>**

a1: Coefficient donné par un tableau, en fonction de la classe du pont et du nombre de voies chargées.

 $a_2$ : Coefficient donné par la formule suivante  $a_2 = L_0/L_v$ .

 $L_v$ : est la largeur de la voie est donné à son tour par la relation suivante :  $L_v = L_s / n$ 

L<sup>0</sup> : Largeur donnée en fonction selon la classe du pont.

- $\perp$  L<sub>0</sub>= 3.50m⇒ Pont de première classe ;
- $\perp$  L<sub>0</sub>= 3.00m⇒ Pont de deuxième classe ;
- L0 = 2.75*m*⇒ Pont de troisième classe.

D'après le tableau II.2 : on a  $a_1 = 1$  et  $a_2 = 3.5 / (7/2) = 1$ 

Nous avons 5 travées pour le calcul de A(l). Voir tableau II.3:

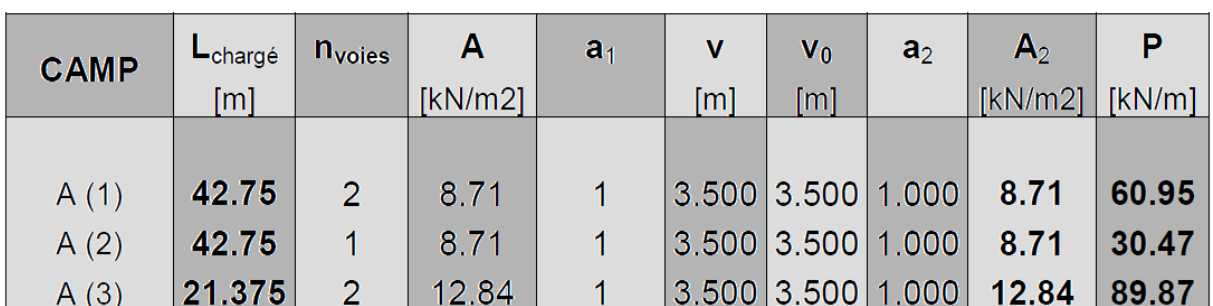

**Tableau II.3 : charges A(l) dû aux différentes travées.**

Il est nécessaire de rappeler que les charges sont posées d'une manière à avoir les sollicitations et des conditions de chargement les plus défavorables et cela suivants les lignes d'influences que l'on évoquera dans le chapitre 4.

#### **III.4.2. Systèmes de surcharges B III.4.2.1. Système B<sup>c</sup>**

$$
B_c = 2 \times 30 \times n \times b_c
$$

 $\frac{1}{2}$  Masse totale 30 tonnes  $\overline{\text{4}}$  Masse portée par chacun des essieux arrière 12 tonnes  $\frac{1}{\sqrt{1}}$  Masse portée par l'essieu avant 06 tonnes ↓ Longueur d'encombrement 10.50 mètres Largeur d'encombrement 2.50 mètres  $\frac{1}{2}$  Distance des essieux arrière 1.50 mètres  $\overline{\phantom{a}}$  Distance de l'essieu avant au 1er essieu arrière 4.50m Distance axe en axe de deux roues d'un essieu 2.00m Surface d'impact d'une roue arrière : carré o 0.25m x 0.25m Surface d'impact d'une roue avant : carré  $\circ$  0.20m x 0.20m.

Et donc :

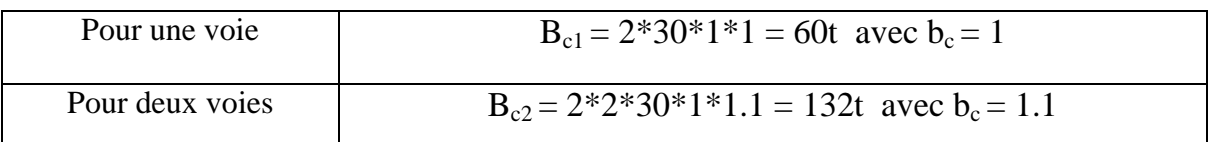

Coefficient de majoration dynamique  $\delta$  pour la surcharge  $B_c$ :

$$
\delta = 1{+}\alpha + \beta = 1\ + 0.4/(1{+}0.2L) {+} 0.6/(1{+}(4*G/S))
$$

Avec:

G: poids de tablier considéré.

L: longueur de tablier chargée.

S: surcharge due au convoi

 $S = B_{c2} * b_c = 132 * 1.1 = 145.2t$ 

Et  $L=50m$ 

 $\delta = 1+\alpha + \beta = 1 +0.4/(1+0.2*42.76)+0.6/(1+(4*12.5/145.2)) = 1.49$ 

#### **. Effort de freinage du système <sup>B</sup><sup>c</sup>**

Les charges des chaussées des systèmes de charge  $(A)$  et  $B<sub>c</sub>$  sont susceptibles de développer des efforts de freinage qui s'exercent sur la surface de la chaussée, dans l'une ou dans l'autre direction de la circulation [13].

Chaque essieu d'un camion du système  $B_c$  peut développer un effort de freinage égal à son poids.

Parmi, les camions  $B<sub>c</sub>$  que l'on peut placer sur le pont, un seul est supposé freiner. Les efforts de freinage développés par le système  $B_c$  ne sont pas susceptibles de majoration dynamique, de même pour le coefficient  $b<sub>c</sub>$ . L'effort de freinage susceptible d'être développé par le système B<sup>c</sup> se trouve limité au poids d'un véhicule de 30t.

#### **Force centrifuge**

L'action transmise au tablier par les charges type  $B_c$  et A sera égale à: Une voie chargée avec deux camions (le nombre maximum) du système Bc.

 $b_c = 1.20$  $\delta$ = 1+a+b = 1+0.4/1+0.2L+0.6/1+4G/S  $R =$  rayon de courbure =  $\infty$ Force centrifuge  $F_c = \delta b_c [6R +150/R +350]2Bc = 0$ 

### **III.4.2.2. Système B<sup>t</sup>**

Pour un pont de première classe on a:  $b_t=1$ *N* : Nombre des voies chargées.

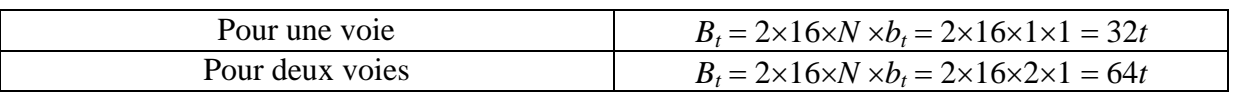

 $S=B_t*b_c=64*1=64t$ 

 $\delta = 1 + \alpha + \beta = 1 + 0.4/(1 + 0.2L) + 0.6/(1 + (4 * G/S))$  $\delta = 1+\alpha + \beta = 1 +0.4/(1+0.2*42.76) +0.6/(1+(4*12.5/64)) = 1.38$ 

#### **III.4.2.3. Système B<sup>r</sup>**

Deux voies chargées *Br* =10*t.* Coefficient de majoration dynamique:  $\delta = 1+\alpha + \beta = 1 + 0.4/(1+0.2*50)+0.6/(1+(4*12.5/10)) = 1.14$ 

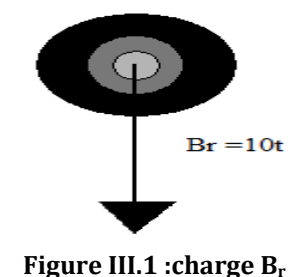

#### **III.4.2.4.** Charges type  $B_F$

Une règle simple de vérification à la fatigue consiste à représenter les effets du trafic routier réel par les effets d'un seul camion appelé B<sub>f</sub>, qu'on suppose circulant seul au milieu de la voie de droite des ouvrages. La masse de ce camion est de 300 kN.

Les éléments du système B<sub>f</sub> sont schématisés ci-dessous. (Longueurs en mètres, masses en tonnes) :

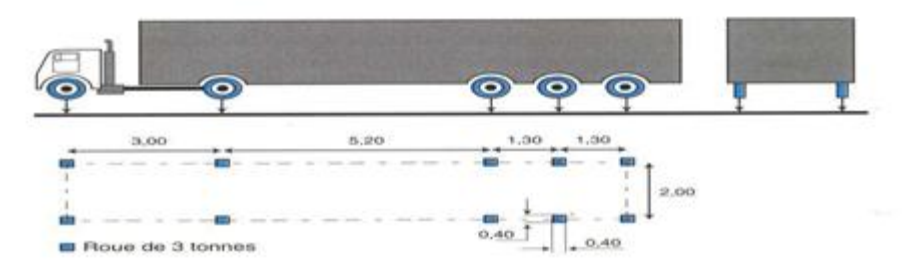

 **Figure III.2 : charge B<sup>f</sup> (fatigue)** 

Elle doit être pondérée par un coefficient *c* qui dépend du trafic prévu, sans coefficient de majoration dynamique supplémentaire.

Par rapport au trafic, la structure en question a été classifiée:

Classe 2, trafic autoroutier normal ou trafic RN lourd :  $c = 1.20$ 

#### **III.4.3. Surcharges militaires MC120**

Dans le sens longitudinal : le nombre du véhicule de convoi n'est pas limité. La distance de deux véhicules successifs est déterminée pour produire l'effet le plus défavorable. La distance libre entre le point de contact avec la chaussée devant être égale au moins à 30.5m [13].

Dans le sens transversal : un seul convoi est supposé circuler quelque soit la largeur de la chaussée donc on disposera d'un seul véhicule  $M<sub>C120</sub>$ .

$$
S=55+55=110t
$$

Coefficient de majoration dynamique:

 $\delta = 1+\alpha + \beta = 1 + 0.4/(1+0.2L) + 0.6/(1+(4*G/S))$  $\delta = 1+\alpha + \beta = 1 + 0.4/(1+0.2*50) + 0.6/(1+(4*G/110)) = 1.4$ 

#### **III.4.4. Convoi exceptionnel**

Ces convois dont les charges à l'essieu respectent les règles assurant la résistance des chaussées. I est à noter qu'il y a plusieurs convois-types pour chaque classe : Les convois D et E sont supposés rouler dans l'axe du pont avec une tolérance de 0,30 mètre de part et d'autre.les nouvelles normes sont plus explicitent :

- $\checkmark$  Le convoi C1 (94 tonnes sur 15,30 m);
- Le convoi C2 (120 tonnes sur 13,80 m) ; **Figure III.3 : Convoi exceptionnel**

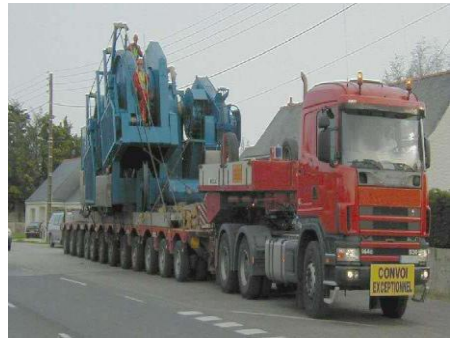

- $\checkmark$  Le convoi D2F1 (245 tonnes sur 22,00 m);
- $\checkmark$  Le convoi D3F1 (250 tonnes sur 17,50 m);
- $\checkmark$  Le convoi D3F2 (250 tonnes sur 37,00 m);
- $\checkmark$  Le convoi E2F1 (350 tonnes sur 31,50 m);
- $\checkmark$  Le convoi E3F1 (400 tonnes sur 26,50 m);
- $\checkmark$  Le convoi E3F2 (376 tonnes sur 37,00 m).

Les autres règles concernant la majoration de la charge nominale, le coefficient de majoration dynamique... sont celles des convois de classe C. Bien entendu, toute demande de passage d'un convoi D ou E sur un pont impose son recalcule.

Cet surcharges sont supposées réparties au niveau de la chaussée sur un rectangle uniformément chargé de 3.20m de largeur et de 18.6 m de longueur pour le convoi D=240t. Quand au convoi type E =360t à pour 5.10m de largeur et 18.6m de longueur.

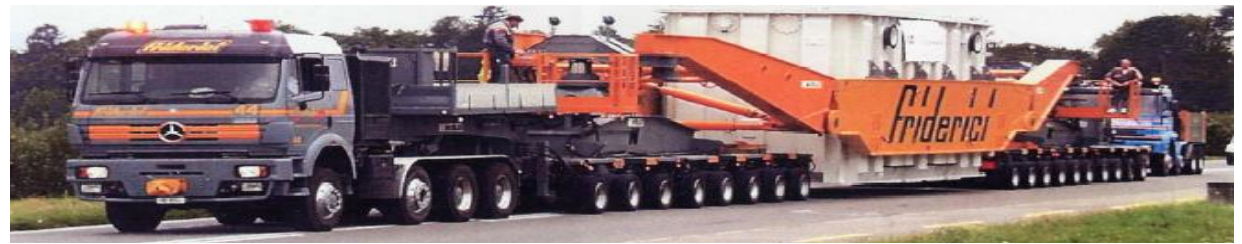

 **Figure III.4 : Nouveau Convoi exceptionnel type D**

#### **III.5. Évaluation de charges extérieures III.5.1. Charges thermiques III.5.1.1. Variations linéaires**

L'augmentation de température prise en compte est comme suit:  $\Delta T = 30^{\circ}$ C. Le coefficient de dilatation du béton armé est considéré égal à:  $a = 1.1 \times 10^{-5}$  °C<sup>-1</sup> et celle de l'acier est égale à  $1.22 \times 10^{-5}$  °C<sup>-1</sup> et la loi fixant la variation linéaire est :  $\Delta L = a \times T^{\circ} \times L$ 

#### **III.5.1.2. Gradient Thermique**

Les efforts dus au gradient thermique sont évalués sur la base d'une différence de température entre la dalle en béton et la poutre en acier, avec prise en compte du module instantané de déformation longitudinale du béton.

#### **III.5.2. Charges du vent, freinage, centrifuges et frottement parasite des appuis III.5.2.1. Vent**

La valeur de pression de vent [5]: 2 kN/m².

 Le vent souffle horizontalement dans une direction normale par rapport à l'axe longitudinal du pont et sa pression est appliquée aux surfaces intéressées des arcs et du tablier.

#### **III.5.2.2. Actions Sismiques**

La construction des spectres a eu lieu à travers les formules indiquées dans les règles parasismiques algériennes [6].

On a :

- $\overline{\phantom{a} \bullet}$  Zone sismique III (RPA99/2003);
- Groupe d'usage  $1-B$ ;
- $\overline{\phantom{a}}$  Sites S3;

Et donc :

- Composantes horizontales  $A_h = 0.30g$ ;
- Composantes verticales  $A_v = 0.7 \times 0.30g = 0.21g$ ; (on y reviendra dans le chapitre VI).

De cette façon il sera possible de déterminer les déplacements horizontaux concernant les appuis, afin de vérifier qu'ils soient admissibles. En outre il sera possible de déterminer les réactions longitudinales et transversales que les appuis déchargent sur les culées. Pour ce qui concerne le calcul des sollicitations du tablier en présence d'un séisme horizontal on a considéré un coefficient de comportement  $q_0 = 1$ , afin de garantir à cette structure une adéquate résistance.

#### **Conclusion :**

- 1- Une fois les charges et surcharges définies, il ne reste qu'à les introduire dans la modélisation ;
- 2- Pour les convois exceptionnels, on prend en considération que l'ancien convoi type D

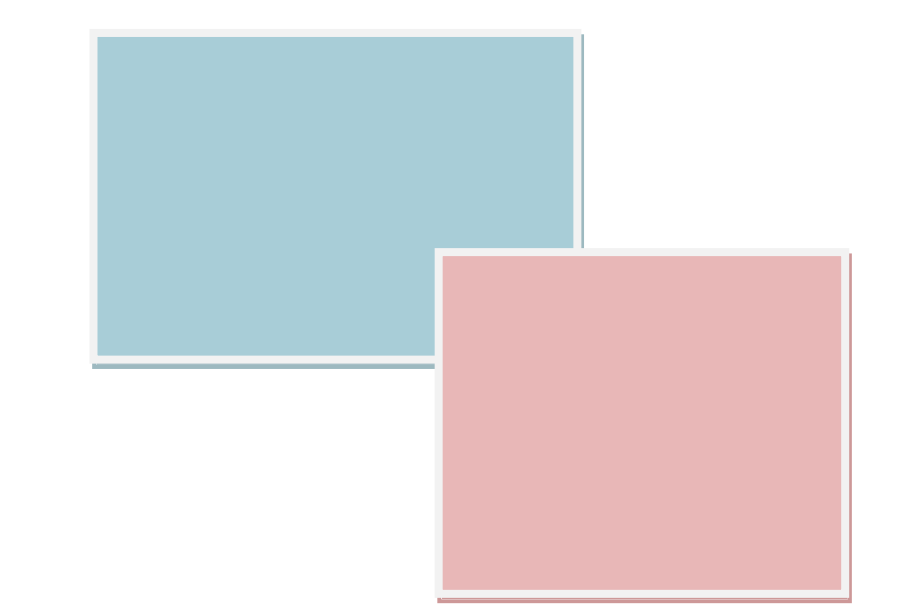

### CHAPITRE IV : MODELISATION DE LA STRUCTURE.

#### **Introduction**

Le système Robot millenium est un logiciel CAO/DAO destiné à modéliser, analyser et dimensionner les différents types de structures.

Robot Millenium permet de modéliser les structures, les calculer, de vérifier les résultats obtenus, de dimensionner les éléments spécifiques de la structure.

La dernière étape générer par Robot Millenium est la création de la documentation écrite et graphique pour la structure calculée.

#### **IV.1. Modélisation**

#### **IV.1.1. Caractéristiques principale de logiciel Robot Millenium**

- Définition de la structure réalisée en mode entièrement graphique conçue à cet effet
- Possibilité de présentation graphique de la structure étudiée et de représentation à l'écran des différents types de résultats de calculs (efforts internes, déplacements, travail simultané en plusieurs fenêtres ouvèrtes.etc.)
- **+** Possibilité de calculer une structure et d'en étudier simultanément un autre.
- $\frac{1}{\sqrt{1}}$  Possibilité d'effectuer l'analyse statique et dynamique de la structure.
- Possibilité d'affecter et, ou de modifier le type de barres lors de la définition du modèle de la structure et pendant la simulation de calcule.
- Possibilité de composer librement les impressions (notes de calcul, capture d'écran, composition de l'impression, copier des objet vers d'autres logiciels)
- Possibilité d'application des modules métier qui permet la définition des métriez et des plans d'atelier.

Le système Robot Millénium regroupe plusieurs modules spécialise, dont chacune des étapes de l'étude de la structure [18].

#### **IV.1.2. Principes de fonctionnement de logiciel Robot Millenium**

Comme tous les logiciels de calcul de structures Robot Millenium utilise la méthode des éléments finis, les méthodes énergétiques et la théorie de l'élasticité pour la détermination des éléments de réduction (M, N et T) et les déformés des éléments de structure.

**1 ere étape**: le logiciel nécessite la définition des caractéristiques [18] :

- **↓** Définition de langue de travail ;
- $\overline{\phantom{a}}$  Définition des caractéristiques des matériaux :
- $\overline{\phantom{a}}$  Définition des unités et de systèmes métriques utilisés ;
- **↓** Définition des normes et règlements.

**2 éme étape:** le logiciel nécessite la définition la structure [18]**:**

- **↓** Définition de la grille de système d'axe ;
- $\overline{\text{+}}$  Définition des éléments verticaux (mat et piles) de contreventement;
- **←** Définition des éléments horizontaux (tablier);
- $\overline{\phantom{a}}$  Définition des points singuliers (particularités et vides éventuels);
- $\div$  Définition des conditions d'appuis.

**3 éme étape**: le logiciel nécessite la définition et l'application des chargements de la structure.

- ↓ Le logiciel génère automatiquement le poids propre des éléments de structures noté comme des charges permanentes (pp);
- Définition des charges permanentes additionnelles (poids des éléments secondaires (CCP) ;
- $\overline{\phantom{a}}$  Définition des charges d'exploitation (trafic) ;
- $\div$  Définition des charges ponctuelles éventuelles.

**4 éme étape**: choix de type d'analyse de structure [18]

- Analyse sous charges permanente ;
- Analyse sous les surcharges d'exploitation ;
- Analyse modale ;
- $\leftarrow$  Analyse sismique.
- 

**5 éme étape**: définition des combinaisons de calcul et coefficients de pondération [18].

**6 éme étape**: lancement de calcul [18].

**7 éme étape:** affichage et édition éventuelle des résultats [18]**.**

#### **IV.2. Modélisation graphique et vue 3D de la structure**

La modélisation n'est terminé que après avoir définit toutes les sections des barres, les charges à appliquées, les conditions d'appuis.

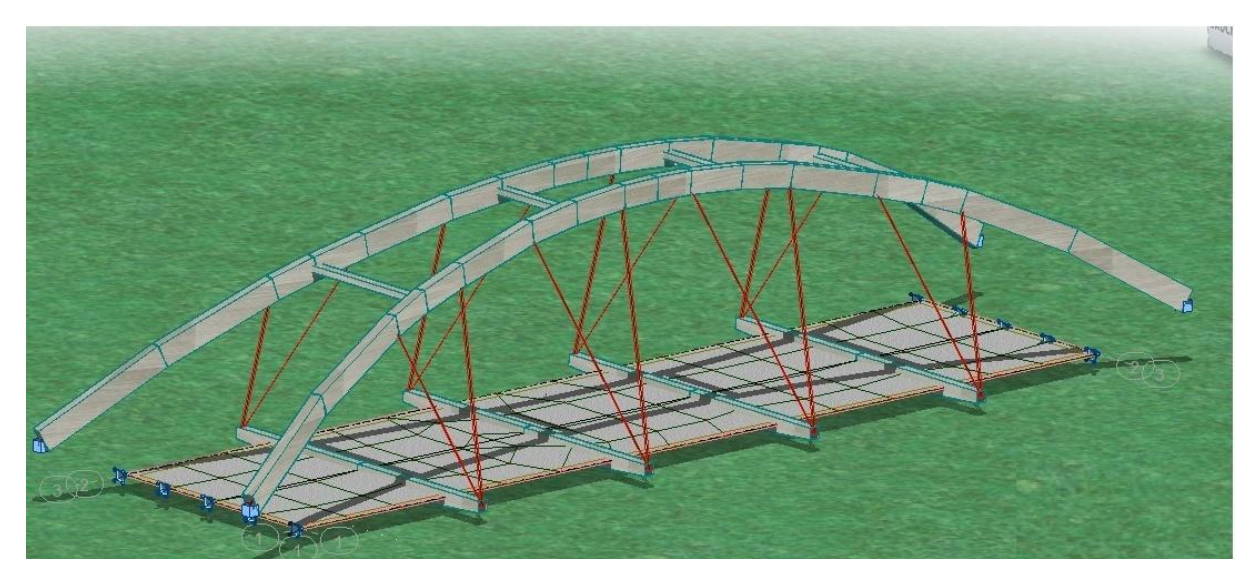

**Figure IV.1 : vue 3D de la structure modéliser par robot.**

#### **IV.3. Justifications et modélisation**

Il faut préciser que les tensions sont calculées en considérant la combinaison des charges rendant maximum le moment fléchissant, à l'exception de la tension tangentielle qui est calculée en considérant la combinaison des charges rendant maximum l'effort tranchant.

On rappelle en outre que le calcul des tensions tangentielles a été effectué en supposant une sollicitation au cisaillement absorbée par la seule poutre en acier.

#### **IV.3.1. Combinaisons d'actions IV.3.1.1. Etat limite de service**

#### **IV.3.1.1.1. Combinaisons rares**

Les combinaisons sont les suivantes à état limite de service [10] :

 $G_{\text{max}} + G_{\text{min}} + Q_{\text{r}} + 0.5T$ ;  $G_{max} + G_{min} + Q_r;$  $G_{max} + G_{min} + Q_{rp};$  $G_{max} + G_{min} + W;$  $G_{max} + G_{min} + T$ .

#### **IV.3.1.1.2. Combinaisons fréquentes**

 $G_{\text{max}} + G_{\text{min}} + 0.6 Q_{r}$ ;  $G_{max} + G_{min} + 0.5T$ .

#### **IV.3.1.1.3. Combinaisons quasi permanentes**

 $G_{\text{max}} + G_{\text{min}}$ .

Avec :

G: poids propre et compléments des charges permanentes ;

Qr: charges d'exploitation des ponts-routes sans caractère particulier ;

Qrp: charges d'exploitation des ponts-routes de caractère particulier (convois militaires ou exceptionnels) ;

W: vent :

T : variations linéaires de température et gradient thermique.

#### **IV.3.1.1.4. Limitation des efforts**

La limitation des efforts est décrite [4] tel que les combinaisons caractéristiques des charges soit:

- L'effort de traction dans le ferraillage ordinaire sous la combinaison rare d'actions ne doit pas être supérieur à 0.8 f*sk*.
- L'effort de compression du béton de la dalle doit être limité pour éviter
- $\ddot{+}$  d'excessives déformations de fluage et de micro fissuration;
- $\frac{1}{\sqrt{2}}$  L'effort de déplacement vis à vis des connecteurs au cisaillement est limité à  $0.6 P_{RK}$  ( $P_{RK}$  résistance ultime);
- **⊥** Les efforts de l'acier structurel (voir le § 4.3 du EC 3-2) sous la combinaison rare des actions doivent être limitées comme ci suit :

$$
\sigma_{els} \leq \frac{f_y}{\gamma_{M,ser}} \quad et \quad \tau_{els} \leq \frac{f_y}{\sqrt{3 \times \gamma_{M,ser}}}
$$

L'effort partiel concernant les ELS est considéré de γ*M,ser* =1.0

Il faut préciser que dans l'analyse des sections la résistance à la traction du béton doit être négligée [4]

#### **IV.3.1.2. Etat limite ultime**

#### **IV.3.1.2.1. Combinaisons fondamentales**

Les combinaisons sont les suivantes à état limite ultime [10] :

 $1.35 G_{max} + G_{min} + 1.5 Q_r$  $1.35 G_{max} + G_{min} + 1.5 Q_{rp}$ 1.35  $G_{max} + G_{min} + 1.5 W$ 

#### **IV.3.1.2.2. Combinaisons accidentelles**

 $G_{max} + G_{min} + E + 0.2Q_r$ 

Avec :

G : poids propre et compléments des charges permanentes ;  $Q_r$ : charges d'exploitation des ponts-routes sans caractère particulier ; Qrp : charges d'exploitation des ponts-routes de caractère particulier (convois militaires ou exceptionnels) ; W : vent ;

E : séisme

Et donc la liste de combinaisons à prévoir est représentée dans le tableau suivant [10]:

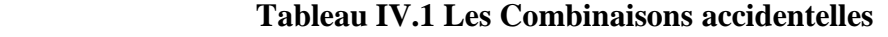

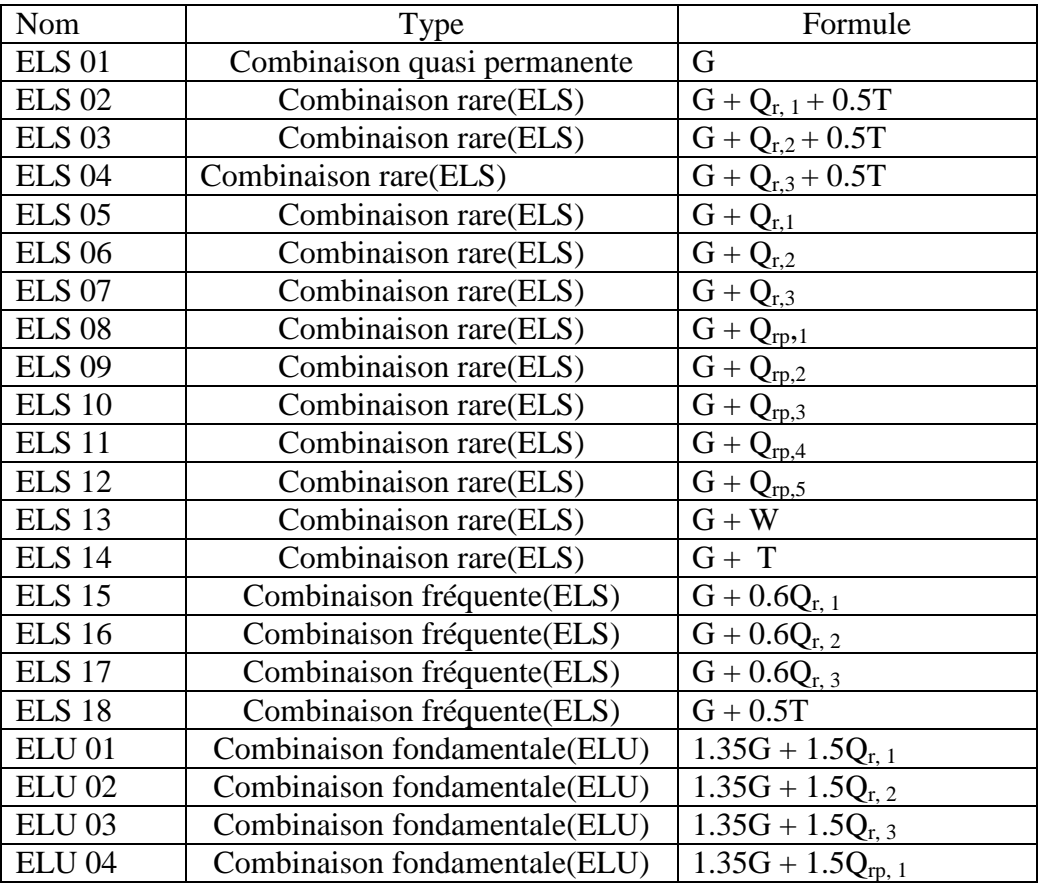

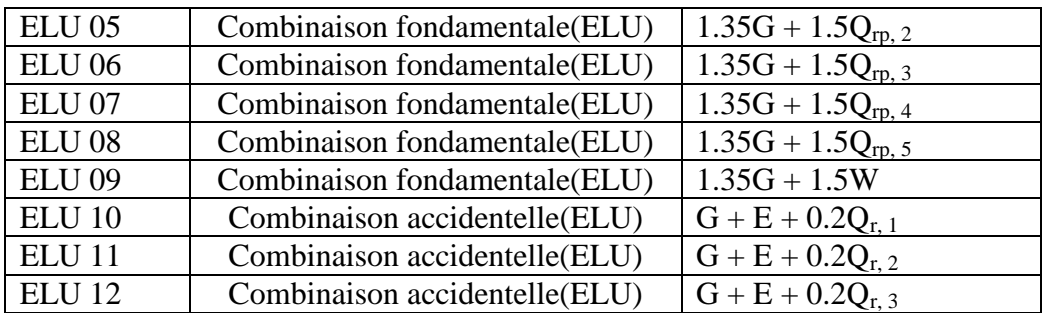

Avec:

 $Q_{R, 1} = A_1 (1) + S_t$  $Q_{R, 2} = A_2 (1) + S_t$  $Q_{R, 3} = B_c + S_t$  $Q_{rp, 1} = M_{c120}$  $Q_{rp, 2} = D_{240}$ 

#### **IV.3.2. Conditions d'appuis**

La prescription du cahier de charge prévoit une structure rigide résistante aux différentes actions et surcharges subis.

Et donc il est nécessaire de bien décrire les conditions d'appuis, et ceci est indispensable lors de la justification.

Les effets de l'action sismique (longitudinale, transversale et verticale) seront déterminés par une analyse dynamique modale de la structure, en restant dans le domaine élastique linéaire, à l'aide de la méthode de la superposition des modes suivant un spectre de réponse élastique (*analyse spectrale*).

Les directions horizontales principales considérées pour les actions sismiques sont la direction de l'axe longitudinal du tablier et sa direction perpendiculaire.

Les actions sismiques seront évaluées en tenant compte de la simultanéité du séisme longitudinal, transversal et vertical. Les effets des différents composants du mouvement d'ensemble seront combinés suivant la relation [4]:

$$
\pm A_{EX} \pm 0.3 A_{EY} \pm 0.3 A_{EZ} \pm 0.3 A_{EX} \pm A_{EY} \pm 0.3 A_{EZ} \pm 0.3 A_{EX} \pm 0.3 A_{EY} \pm A_{EZ}
$$

#### **IV.3.3. Modélisation et types de Sections considérées**

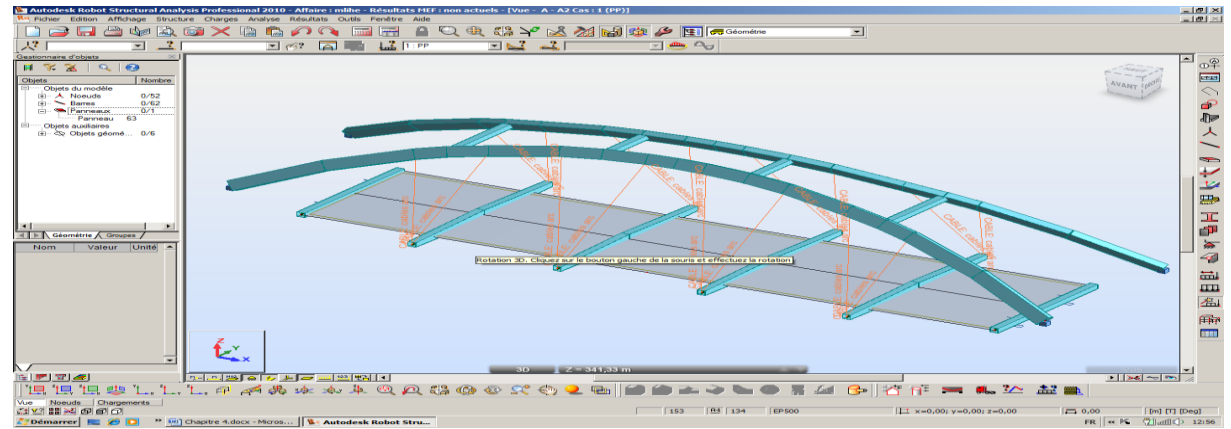

**Figure IV.2 : Modélisation de la structure**

#### **Conclusion**

- 1. Une bonne modélisation permet d'avoir des résultats fiables.
- 2. Néanmoins, les vérifications de la modélisation sont nombreuses et un bon ingénieur peut estimer le résultat selon le type de sollicitations.

## CHAPITRE V : ETUDE STATIQUE.

#### **Introduction :**

Vu la complexité de l'interprétation des résultats, il serait plus adéquat de séparer chaque vérification en sous chapitre.

#### **V.1. Vérification du déplacement élastique [4]**

Suivant les règles [9] la flèche admissible pour les ponts routiers est de l/500 où l est la portée de la travée considérée.

Pour notre cas la portée de la travée peut être assimilée à la longueur totale est égale à 42.70m, donc la flèche admissible est égale  $42,78/500=0.0854$  m où  $8.54$ cm.

La flèche maximale obtenue à l'aide du logiciel auto desk ROBOT Analyses Structure 2010 est de 5.4 cm.

Cette flèche a été obtenue par la combinaison de l'ELU (selon la modélisation nœuds 56 voir note de calcul) :  $1.35G+1.5(D_{240}+S_t)+T$ .

**Remarque** : Cette flèche admissible peut être admise à une valeur catastrophe après 80 ans de service à l/300 =14.25m.

#### **V.2. vérifications des sollicitations**

#### **V.2.1 Etude statique de la dalle**

#### **V.2.1.1 Schéma statique et modèle de calcul de la dalle**

Les caractéristiques des sections types dalles ont déjà été décrites précédemment (paragraphe 3.1). Le tablier est composé par phases successives. Au début seul les sections métalliques des poutres internes IPE400 soutiennent le poids total du béton, celle-ci deviendra ensuite collaborant et soutiendra avec les IPE400 le passage des charges mobiles et surcharges du trottoir.

 $\blacklozenge$   $\sigma_a = f_y$  pour les plaques de la poutre en acier ;  $\tau_a = f_y / \sqrt{3}$ 

Pour les âmes de la poutre en acier ;

- $\perp \sigma$ <sub>s</sub> = 0.8 × 400 = 320*MPa* pour le ferraillage longitudinal de la dalle ;
- $\div \sigma_c = 0.6 \times (-40) = -24Mpa$  pour le béton de la dalle collaborant.

Il faut connaitre que la dalle est supporter par des suspentes aux extrémités des entretoises. (Voir figure 5.1) :

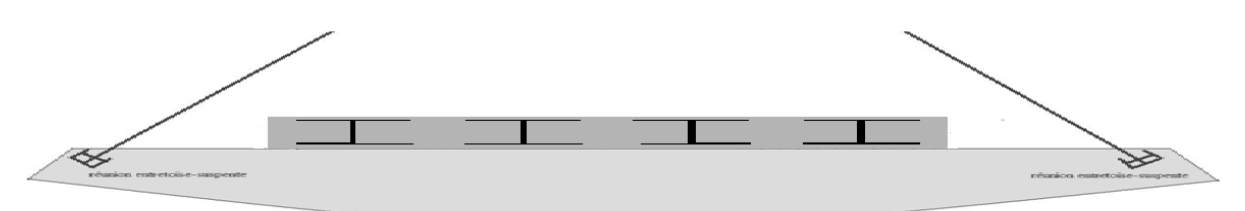

**Figure V.1 : coupe transversale (liaison entretoise-tablier)**

Cette configuration peut être calculée manuellement, On remplace par une structure équivalente. Au lieu d'étudier la structure comme étant un seul ensemble on remplacera l'assemblage de la suspente par un appui que l'on déterminera la réaction, puis on applique les réactions aux bouts des tirants qui transmettrait la charge vers les fondations via les 2 arcs métalliques.

#### **V.2.1.2. Méthode de travail**

Après avoir lancé le calcul de la modélisation suivant le chapitre 4, il nous serait facile d'obtenir les différentes réactions d'appuis et efforts dans les barres (entretoises / arc) et dalles, et donc de tracer les diagrammes (M, T, N).

Connaitre les sollicitations maximales permet de [14]:

- Calculer le ferraillage idéal pour la dalle aux états limites ;
- $\perp$  La vérification à l'état limite ultime (L'ELU) et à l'état limite de service (L'ELS) des contraintes ;
- Vérification du voilement, du déversement et du cisaillement pour toute la structure ;
- $\downarrow$  L'étude de la section mixte (acier plus béton) :
- $\overline{\phantom{a}}$  Dimensionnement des entretoises ;
- **Et on termine par l'étude des assemblages.**

#### **V.2.1.3. Diagrammes des moments**

Il sera possible de consulter toute la note de calcul en annexe 2, mais pour ce chapitre; on s'intéressera qu'aux sollicitations qui donnent des moments, des efforts tranchants et même des tensions normales les plus défavorables dus aux différentes combinaisons adoptés (voir chapitre 4).

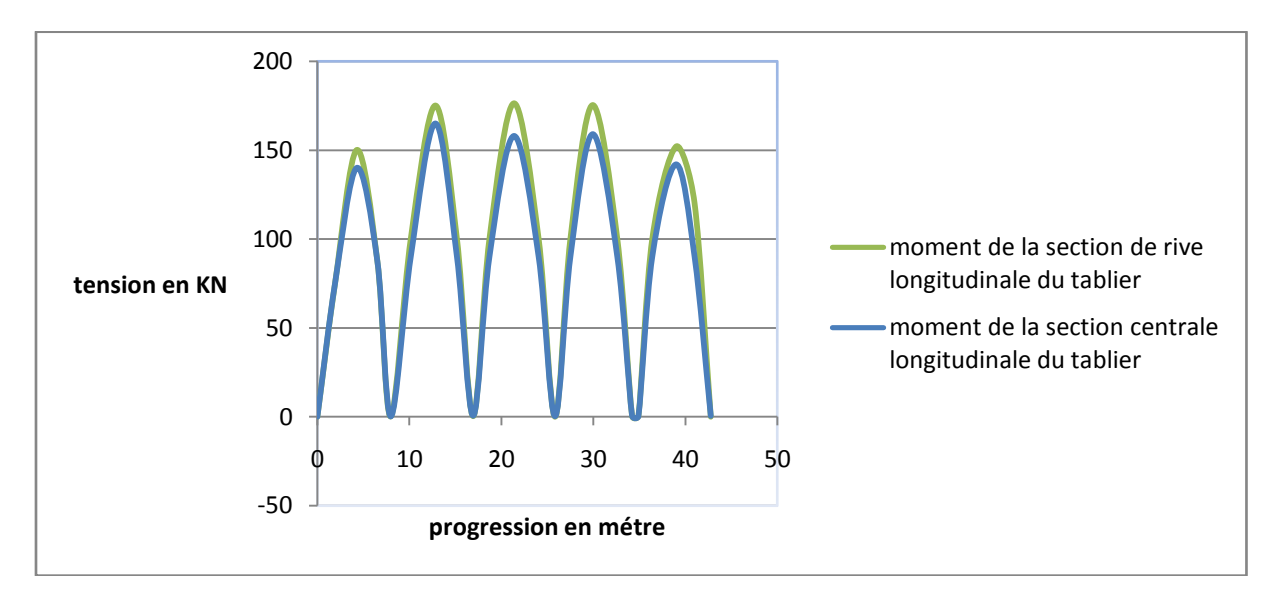

**Figure V.2: diagramme du moment fléchissant dû au poids propre.**

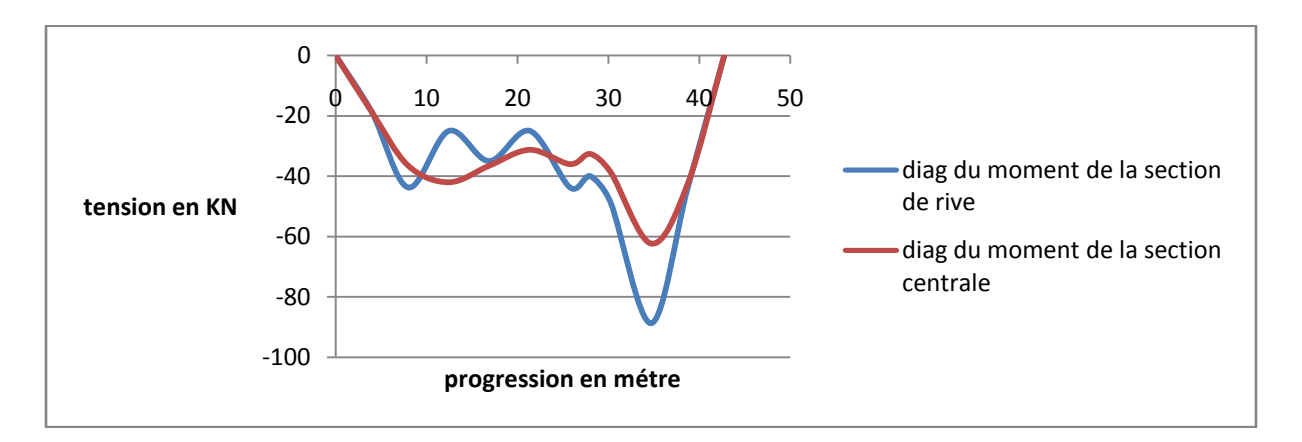

**Figure V.3: diagramme du moment fléchissant dû à l'effet thérmique**

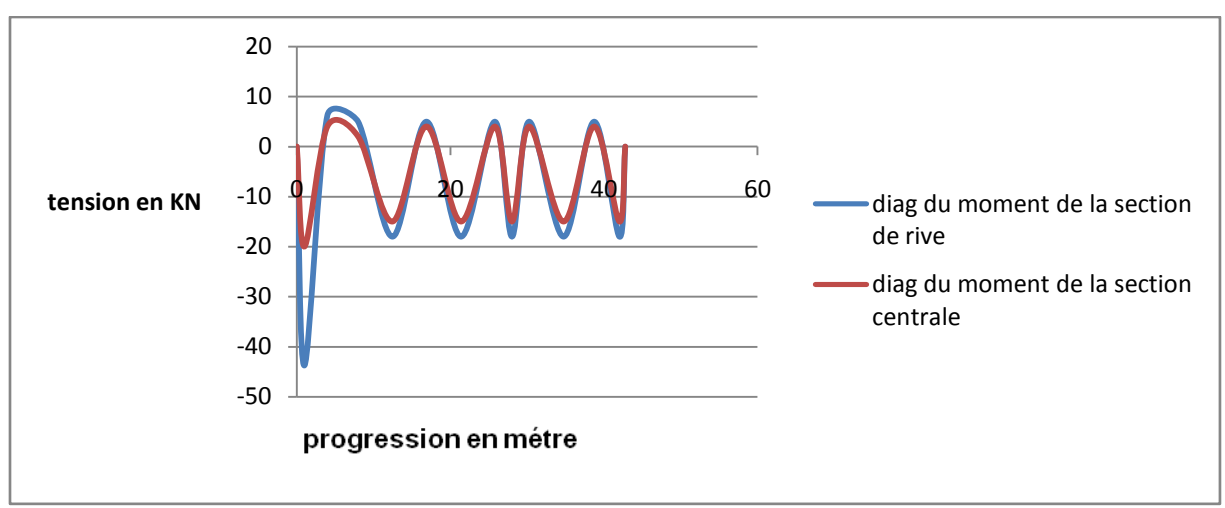

**Figure V.4 : Diagramme du moment fléchissant dû au gradiant thérmique**

Rappelons que la charge  $A_1(I)$  est celle qui se réparties sur toute la longueur chargées comme le montre la figure suivante est :

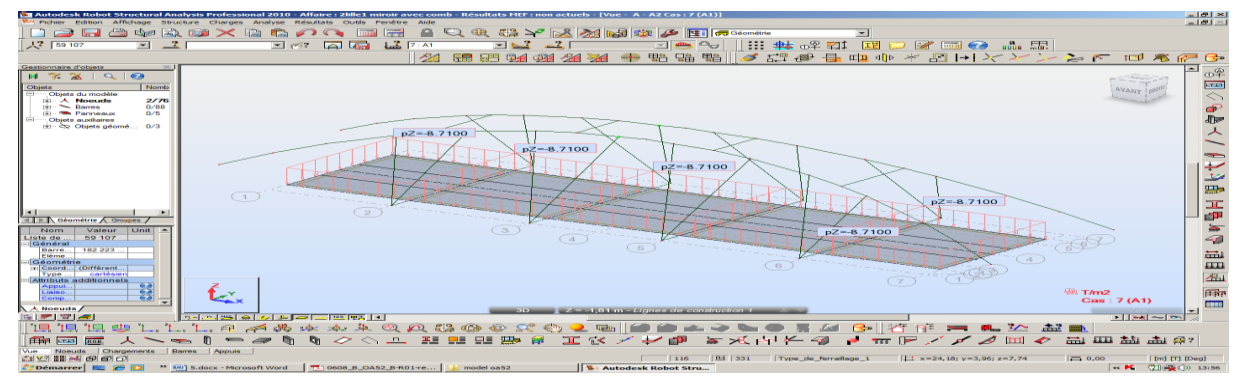

**Figure V.5: modélisation de la charge A1(l)**

Et que  $A_2(I)$  est la charge répartie sur la mi-longueur da la dalle comme le montre la figure suivante :

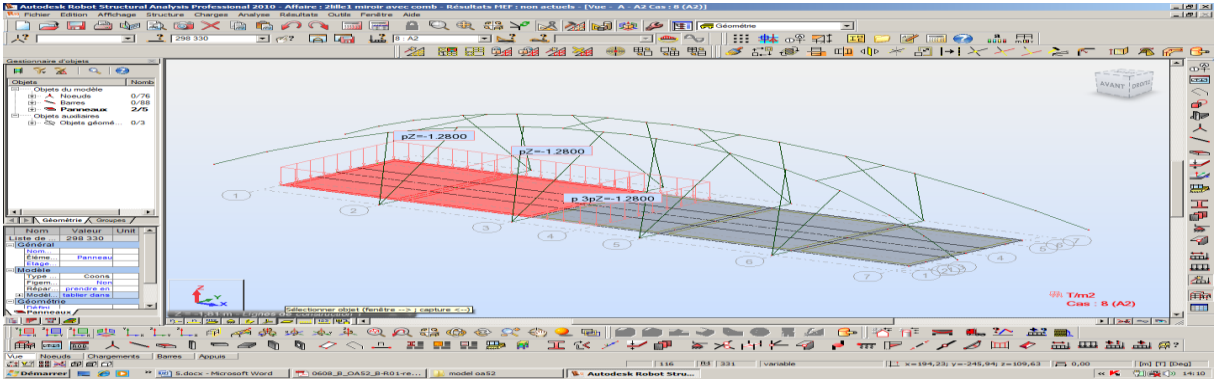

**Figure V.6: modélisation de la charge**  $A_2(1)$ 

Le 3<sup>éme</sup> cas est celui d'une seule chaussée sur toute la longueur de la dalle, il peut être négligé car la charge  $A_1(1)$  s'avèrent plus défavorable, que ça soit pour le moment fléchissant ou pour l'effort tranchant.

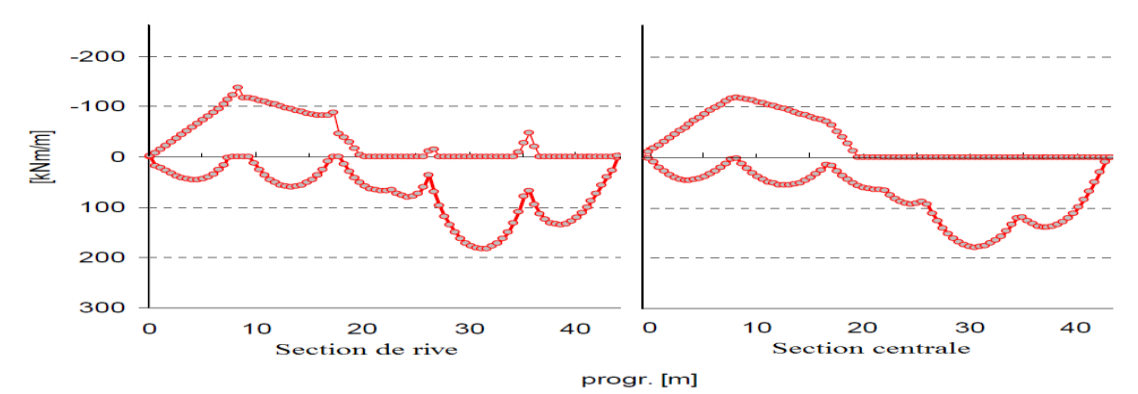

**Figure V.7: enveloppe des moments fléchissant dus à Ai(l) (valeur nominale)**

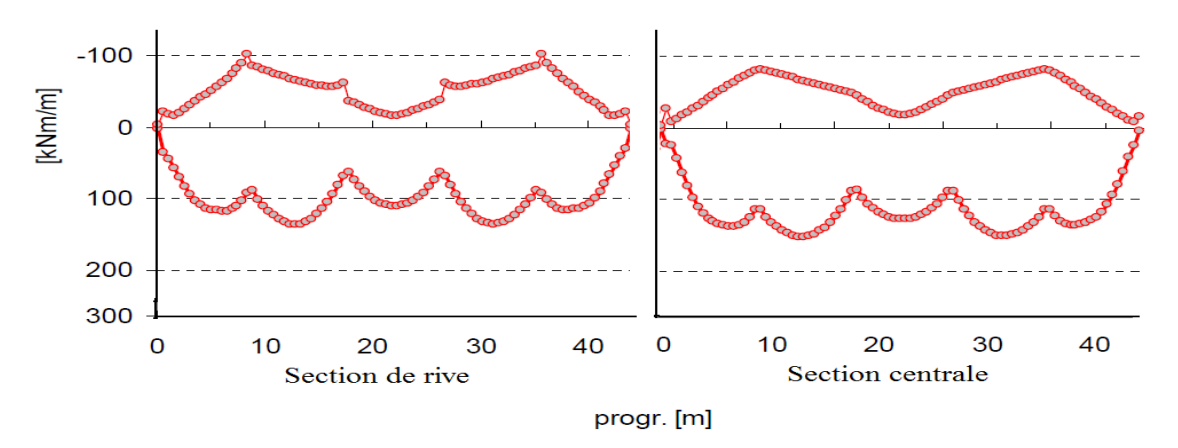

**Figure V.8 : Enveloppe des moments fléchissant dus à la charge Bc.**

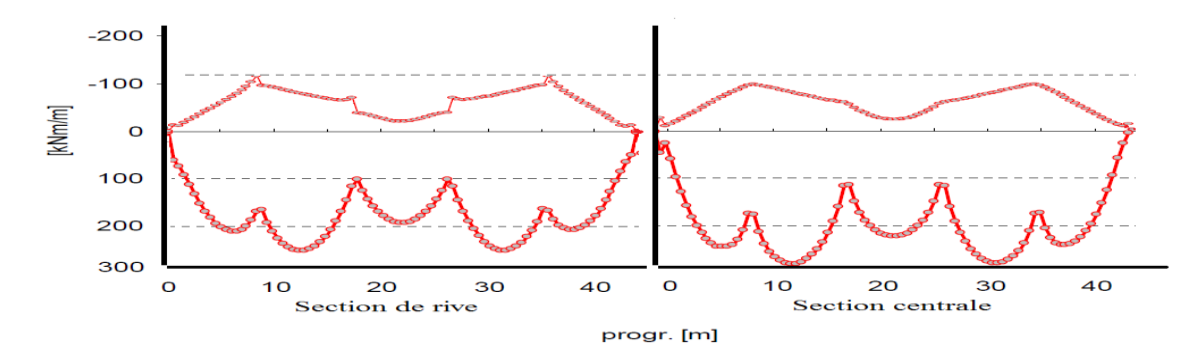

 **Figure V.9 : Enveloppe des moments fléchissant du à la charge D**

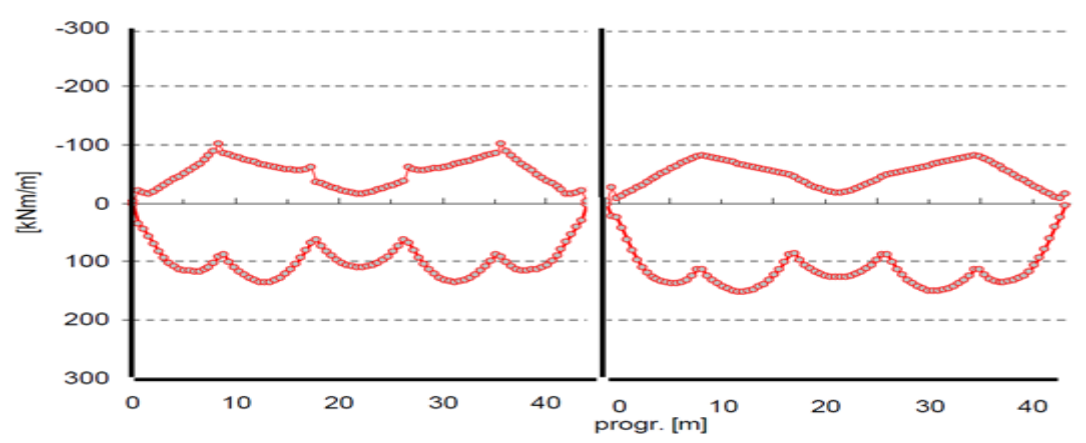

 **Figure V.10 : Enveloppe des moments fléchissant dus à la charge Mc120.**

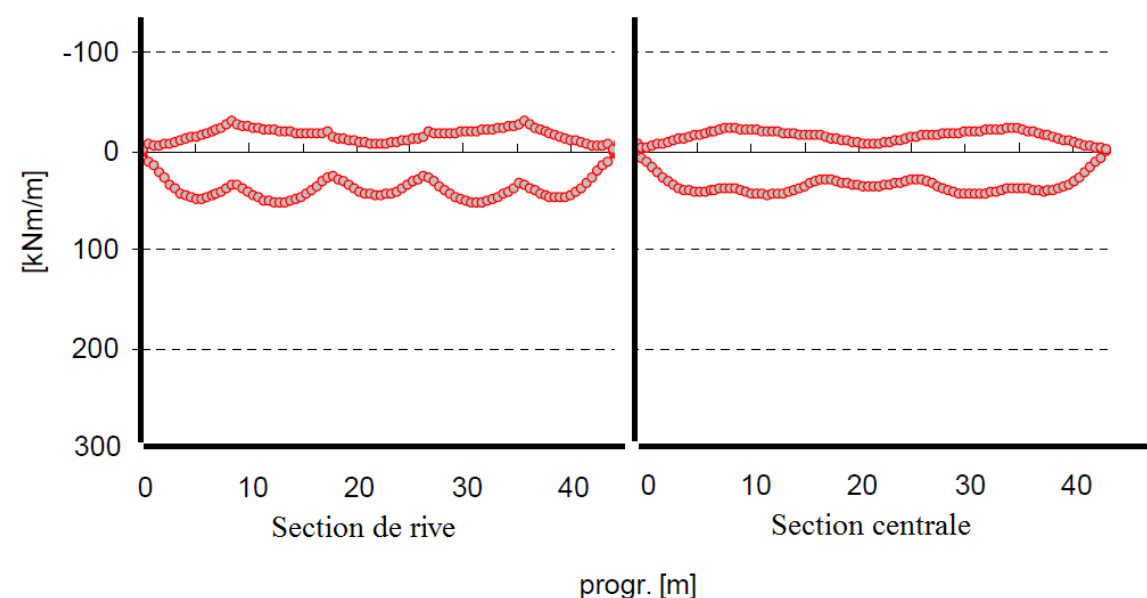

**Figure V.11: Enveloppe des moments fléchissant dus à la charge B<sup>f</sup>**

#### **V.2.1.4. Calcul des sollicitations V.2.1.4.1. Vérification à l'état limite de service**

Le moment fléchissant maximum est obtenu par la combinaison suivante [13]:  $G + (M<sub>c120</sub> + S<sub>t</sub>) + 0.6T$  en superposant les différents diagrammes des charges participantes il sera facile de calculer le moment maximale et son emplacement par rapport à l'origine du repère considéré :

#### **a- Moment max positif**

 $M_{(x=21.38m)} =$ 378.75 KN m pour la section de rive 371.25 KN m pour la section centrale

 $T_{sd, max} =$ 156.88 KN m pour la section de rive 142.33 KN m pour la section centrale

#### **b- Moment max négatif**

 $M_{(x=5.40m)} = \begin{cases} -80.22 \, KN & \text{pour la section de rive} \\ -71.25 \, KN & \text{near la reaction central} \end{cases}$ −71.25 KN pour la section centrale  $T_{\text{sd,max}} = -33.33 \text{ K/N m}$  pour la section de rive

− 42.68

#### **V.2.1.4.2. Calcul des contraintes dues au retrait**

La déformation due au retrait est  $\varepsilon_r = 4 \times 10^{-4}$ Les contraintes apparues à la suite du retrait sont les suivantes : - contrainte de traction moyenne dans le béton :  $\sigma_{\rm b} = \varepsilon r \times E_{\rm b} \times A / S \times I_{\rm a} / I_{\rm m}$ Avec:  $E_b = E_a / n$ - contrainte de compression sur la fibre supérieure de l'acier :  $\sigma_s = \varepsilon r \times E_b \times B / S \times (I_a + b.S.d)/I_m$ - contrainte de traction sur la fibre inférieure de l'acier :  $\sigma_i = -\varepsilon_r \times E_b \times B / S \times (b.S.d' - I_a) / I_m$ 

 $d=d' = 193.25$ mm  $A = 8446$  cm<sup>2</sup>  $S = 10.16 \times 0.5 = 5m^2$  $B = S-A = 5-0.8446 = 4.1554m<sup>2</sup>$  $I_a = 23130 \text{cm}^4$  $I_m = 1.05 \times 10^7$ cm<sup>4</sup>  $E_b = 37619.5$  Mpa  $b=0$ 

Avec :

- d et d' : distances du centre de gravité Ga de l'acier respectivement aux fibres supérieure et inférieures de la poutre métallique.

- A, B, S : respectivement section de l'acier, du béton et de la section mixte.
- Ia, I<sup>m</sup> : respectivement inertie de la poutre métallique et de la section mixte.
- $-E_b$ : module d'élasticité du béton.

- b : distance entre le centre de gravité du béton et celui de la section mixte.

On obtient alors :

 $\sigma_{\rm b} = 4 \times 10^{-4} \times 37619.5 \times 10^{6} \times 0.17 \times 2.31$  .10<sup>-4</sup>/0.105= 5.62Kpa  $\sigma_S = 4 \times 10^{-4} \times 37619.5 \times 10^6 \times 5/4.1554 \times (2.31 \cdot 10^{-4} + \theta) / 0.105 = 0.39$ Kpa  $\sigma_{\rm i}$  = -4×10<sup>-4</sup>× 37619.5 × 5/4.1554 × (– 2.*31*.10<sup>-4</sup>) /0.105=0.39 Kpa

#### **V.2.1.4.2.1. Contraintes dues à la température**

- $\checkmark$  Contrainte dans le béton :  $\sigma_b$ ' =1/3( $\sigma_b$ ) = 1.87Kpa
- Contrainte dans la fibre supérieure de l'acier  $\sigma_S' = 1/3(\sigma_S) = 0.13Kpa$
- Contrainte dans la fibre inférieure de l'acier  $\sigma_i' = 1/3(\sigma_i) = 0.13Kpa$

#### **V.2.1.4.2.2.Vérification des contraintes**

Dans cette étape nous nous intéressons à la vérification des contraintes dans les cas qui donnent le moment maximum.

#### **Pour le moment positif la vérification des contraintes se fait comme suit**:

 $-$  Pour le béton :  $\sigma_b = 0.85f c28/1.5 = 22.66$ Mpa

- Pour l'acier :  $\sigma = \sigma_F/1.15 = 309$  Mpa

**Pour le moment négatif la vérification des contraintes se fait comme suit**:

- Pour le béton pas de limitation

 $-$  Pour l'acier :  $\sum \mathbf{B} \mathbf{B} \sigma_{\text{F}}/1.15$ 

La vérification se fait avec les aciers à l'intérieur de la section participante.

 $\sum \overline{w}_{u,els}$  <min  $\begin{cases} 2/3fe \\ 150m \end{cases}$  $150\eta$  et avec  $\eta = 1.6$  *et f e* = 400*Mpa*  $\sigma_{u,els}$  = 240 Mpa *fe*: Limite d'élasticité de l'acier. : Coefficient de fissuration.

$$
\begin{cases}\n\sigma_{ELS} = 378.75 \times 0.171/\le 355 Mpa \\
\tau_{ELS} \le \frac{355}{\sqrt{3}} = 206 Mpa \\
\sqrt{\sigma_{ELS}^2 + \tau_{ELS}^2} \le 355 Mpa\n\end{cases}
$$

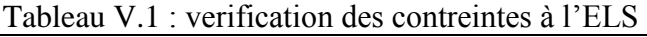

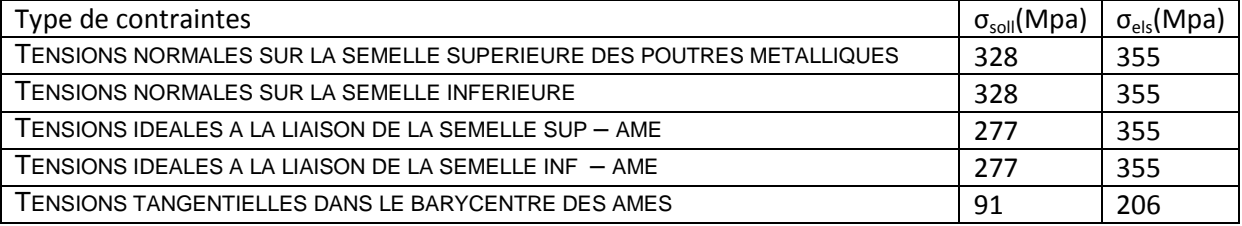

Les contraintes à l'ELS sont vérifiées

#### **V.2.1.4.3. Vérification à L'état limite ultime (Justification des poutres mixtes)**

#### **V.2.1.4.3.1. Hypothèses**

La justification de la sécurité vis à vis des états limites ultimes de résistances des sections mixtes est effectuée dans toutes les phases de constructions:

On vérifie que les sollicitations de calcul ne dépassent pas la résistance ultime des sections.

Afin de vérifier cela il est indispensable de calculer le moment maximal on adopte la combinaison de type  $(1,35 M_G+1,5 M_O+M_T)$  qui donnent le moment maximal.

#### **Remarque**

En ce qui concerne l'effet du séisme sur le tablier qui s'avère significatif, il sera traité lors de l'étude dynamique.

Il est établi que [4]:

· Si la section est de classe 1 ou 2 le moment résistant peut être déterminé par la théorie plastique;

· Si la section est de classe 3 il faut considérer le moment résistant donné par le moment élastique à la limite de l'élasticité;

· Si la section est de classe 4 le moment résistant est déterminé à partir de la section efficace [4]. La détermination de l'aire efficace doit tenir compte des effets dus à l'instabilité locale  $[3]$ ;

La classe 4 est aussi caractérisée par un coefficient de sécurité  $\gamma_{Rd} = 1.1$ , à différence des sections de classe 1, 2 et 3 caractérisées par un coefficient de sécurité γ*Rd* = 1. [2]

La classe de la section est connue après avoir déterminée les classes de:

- · Les semelles [4]
- · Les âmes [4]

La résistance à la traction du béton doit être négligée. Pour ce qui concerne les sections de classe 3 et 4, le [4] impose que dans les fibres extrêmes la déformation soit limitée à la limite élastique *f<sup>y</sup> =E<sup>a</sup>* /γ*a*. Dans ce cas, pendant la justification il faudra tenir compte des phases de construction.

#### **V.2.1.4.3.2. Vérification de la dalle mixte**

#### **V.2.1.4.3.2.1. Application des hypothèses de calcul**

Les charges sont calculées à l'aide de [09] (combinaisons d'actions) et de [2] (poids propre, densités et charges d'exploitation), compte tenu de la géométrie de la structure ainsi que du type d'appui.

Supposons les données suivantes :

– acier IPE 400 avec  $f_v = 355$ N/mm<sup>2</sup> et  $f_u = 510$ N/mm<sup>2</sup>/section de classe 1.

– treillis supérieur Ø16, acier FeE400, recouvrement de 50 mm

– béton 40 Mpa

 $-L = 7.98 + 8.95 + 8.9 + 8.85 + 7.98 = 42.76$  (poutre continue sur 5 appuis)

#### **Etape 1 : Méthode de travail** [14]

Au début, lors de la réalisation le poids du béton pas encore durcit est considérés comme une surcharge d'exploitation. Donc les sollicitations doivent être vérifiées même lors du coulage.

De la même manière mais cette fois ci on considère que le poids du béton durcit comme charge permanente, qui avec l'acier forme la structure résistante du tablier.

#### **Etape 2 : Calcul des sollicitations Ettape2.1 : Phase de construction**

 $M_{sd, max}^+(x=21.38m) =$  $\frac{343.67 \text{ KNm}}{1343.67 \text{ KNm}}$  pour la section centrale (410.85 KNm pour la section de rive

Valeur de calcul de l'effort tranchant  $V_{sd, max} = 265.32kN$ . Classe de la section est : 1

 $M_{\rm pl}$  =  $W_{\rm el} \times f_y$  $\frac{d^2 N y}{d^2 T_a}$  = 421.80 KNm > 410.85 KNm

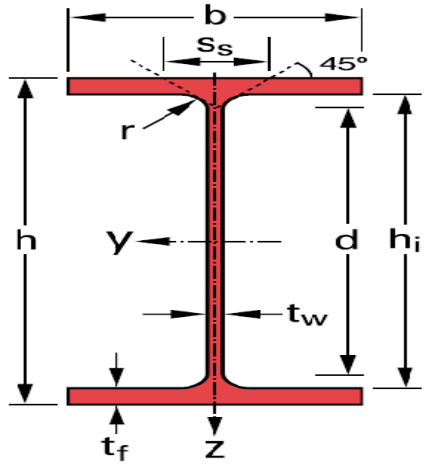

**Figure V.12 : section IPE**

 $O\hat{u}$  :  $W_{\text{pl}}$  = module de flexion plastique de la section d'acier seulement, soit  $1156 \text{ cm}^3$ 

F<sup>y</sup> : limite d'élasticité en traction caractéristique de l'acier du profilé, soit 510 N/mm² γ<sup>m</sup> : facteur de sécurité associé à l'acier de construction, soit 1,1 h=400mm //  $b = 180$ mm //  $t_w = 8.6$ mm //  $t_f = 13.5$ mm

$$
V_{pl.R} = \frac{A_v \times f_y}{\sqrt{3\gamma_a}} \qquad [14]
$$

Où :  $A_v$  est l'aire de cisaillement plastique de la section d'acier seulement [14], soit 84.46 cm<sup>2</sup>

 $V_{pl,R}$ =  $8446 \times 355$  $\sqrt{3\times1.1}$  $=1650.52KN$  >>  $V_{sd, max} = 265.32kN$ 

Comme évoqués dans les hypothèses la section est de 1ére classe, on peut vérifier les sollicitations en utilisant la théorie de plasticité [11].

#### **Vérification lors de la réalisation a- Vérification au cisaillement de l'âme**

L'effort tranchant est entièrement repris par l'âme, la contrainte de cisaillement max de l'âme est :

 $\tau_{max} = \frac{T_{max}}{4}$  $\frac{max}{A} = \frac{5.68}{0.036}$  $\frac{3.08}{0.036}$  = 157.77 Mpa  $\bar{\tau} = \frac{f_y}{\sqrt{2}}$  $\frac{f_y}{\sqrt{3}} = \frac{355}{\sqrt{3}}$  $\frac{333}{\sqrt{3}}$ = 205Mpa Pour que la résistance au cisaillement soit vérifiée il faut que  $\bar{\tau} \leq \tau_{max}$ Vérifié

#### **b- Vérification du voilement de l'âme**

On ne vérifie que le panneau intermédiaire avec les sollicitations maximales figure ci-dessous :

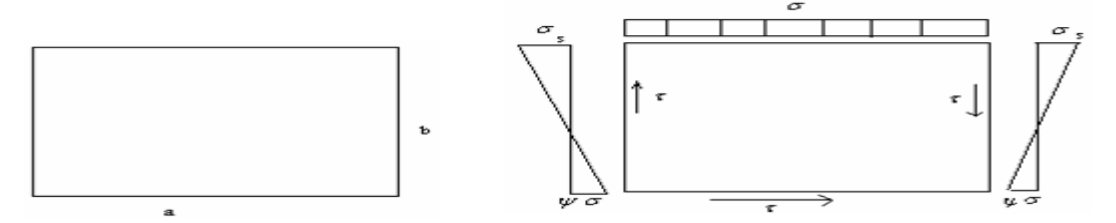

**Figure V.13 : voilement de l'âme**

L'âme de la poutre est une plaque de dimensions (a x b) et d'épaisseur (e), elle est délimitée par les semelles et les entretoises [14].

Avec:

 $A_a = 8 \text{ m }$  b= 400-2×13.5 = 373mm e= 86mm

Pour La vérification de la stabilité au voilement de l'âme de la poutre, on doit vérifier la condition de stabilité suivante:

$$
(S_{\sigma}\frac{\sigma}{\sigma_{cr}})^2 + \left(\frac{\tau}{\tau_{cr}}\right)^2 \le 1
$$

Avec :

 $\sigma_{cr}$ : La contrainte normale critique;

 $\tau$ : La contrainte de cisaillement ;

 $\tau_{cr}$ : La contrainte critique de cisaillement.

$$
\sigma_{cr} = \frac{\pi^2 \times E}{12(1 - v^2)} \left(\frac{t_w}{b}\right)^2 \times K_\sigma
$$

$$
\tau_{cr} = \frac{\pi^2 \times E}{12(1 - v^2)} \left(\frac{t_w}{b}\right)^2 \times K_\tau
$$

$$
\tau = 0.2
$$

Avec : E=2.1 ×10<sup>6</sup> Kg/cm<sup>2</sup> et  $v = 0.3$ On obtient alors :

$$
\sigma_{cr} = 1898000.85 \left(\frac{t_w}{b}\right)^2 \times K_\sigma
$$

$$
\tau_{cr} = 1898000.85 \left(\frac{t_w}{b}\right)^2 \times K_\tau
$$

 $k_{\sigma} = 23.9$  et  $k_{\tau} = 5.34 + (4/\alpha^2)$ Avec :  $\alpha = a/b \implies \alpha = 8/0.373 = 21.447 \ge 1$  $k_0 = 5.34 + (4/\alpha^2) = 5.34$  $S_{\sigma=1}$ 

#### **Tableau V.2:récapitulatif des contraintes avant durcissement du béton**

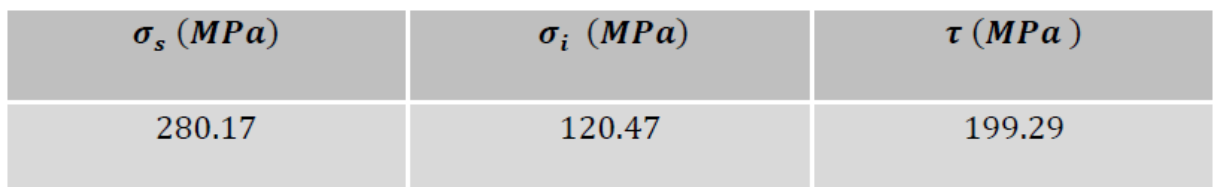

 $\sigma_{cr} = 1898000.85 \left( \frac{8.6}{0.373} \right)^2 \times 23.9 \Rightarrow \sigma_{cr} = 2.411 \times 10^{10} \text{N/m}^2$ 

 $\tau_{cr}$  = 1898000.85 $\left(\frac{8.6}{0.373}\right)^2 \times 5.34 \Rightarrow \tau_{cr}$  = 5.38× 10<sup>09</sup>N/m<sup>2</sup>  $\left(\frac{280.17}{24110}\right)$ 2  $+$  ( 199.29  $\frac{(33.25)}{5380}$ 2  $\leq 1$  Condition largement vérifié.

#### **Conclusion :**

- 1- Il est clair que l'âme ne subit pas de phénomène de voilement lors de la réalisation donc il n'ya pas nécessité de mettre des raidisseurs de soutien.
- 2- Cette vérification n'est pas nécessaire après durcissement du béton.

#### **c- Vérification au déversement**

Il s'agit d'un phénomène d'instabilité mettant en jeu les caractéristiques de torsion et de flexion latérale de la poutre.

Il est justifié que la contrainte due à la flexion présente une sécurité suffisante par rapport à la contrainte critique de déversement calculée à partir du moment critique  $M_{rc}$  de déversement.

Le moment critique de déversement est donné par la formule suivante :

$$
M_{cr} = \frac{m_1 \times m_2}{l} \sqrt{E \times I_y \times k \times g}
$$

j : Portée de la pièce susceptible de fléchir.

Iy: Inertie de la poutre par rapport à l'axe yy ' dans le plan de déversement.

E : Module de déformation longitudinal ( $E = 2.1 \times 10^6$  Kg/cm<sup>2</sup>).

G : Module de déformation transversale.

G est donné par la relation suivante G=  $1/2(1 + \gamma)$  $G = 8.077 \times 10^5 \text{ kg/cm}^2$ 

$$
K = \frac{1}{3}S_2 \cdot \left(n \cdot t_w^2 + \frac{S_1}{S_2}t_s^2\right).
$$

$$
s_1 = 24.3
$$
 cm<sup>2</sup> ET  $s_2 = 35.86$  cm<sup>2</sup>  
\n $S_{IPE400} = 84, 46$  cm<sup>2</sup> et I<sub>IPE400</sub> = 23130 cm<sup>4</sup>

$$
m_1 = 3.54 \left[ \sqrt{1 + \frac{3.24}{\alpha^2}} + \frac{1.45}{\alpha} \right]
$$

$$
m_2 = \sqrt{1 + \frac{\pi^2}{\alpha^2}}
$$

Avec:

$$
\alpha^2 = \frac{4 \times G \times K}{E \times I_y} \times (\frac{l}{b})^2
$$
\n
$$
M_{cr} = \frac{2.31 \times 4.43}{8} \sqrt{2.1 \times 10^6 \times 2.31 \times 10^7 \times 8.077 \times 10^5 \times 2.027 \times 10^3}
$$
\n
$$
M_{cr} = 3.604 \times 10^{11} kg.cm
$$
\n
$$
\sigma_{cr} = \frac{M_{cr}}{\omega} = \frac{3.604 \times 10^{11}}{4 \times 10^8} = 901 kg/cm^2
$$
\n
$$
0.75 \times 3550 = 2662.5 \frac{kh}{cm^2} et \sigma_{cr} < 0.75 \sigma_e
$$
\n
$$
Donc : f(\sigma_{cr}) = 0.66 \sigma_{cr} = 1752.7 kg/cm^2
$$
\n
$$
\sigma_s = \frac{M_{max}}{\omega} = \frac{48.19 \times 10^7}{4 \times 10^5} = 1204.75 kg/cm^2
$$

ENSP 2009 Page 48

On Remarque que:  $f(\sigma_{cr}) = 1752.7 \frac{kg}{cm^2} > \sigma_s = 1204.75 \text{ kg/cm}^2$ La sécurité vis-à-vis du déversement est assurée.

#### **Etape 2.2. : Phase de service**

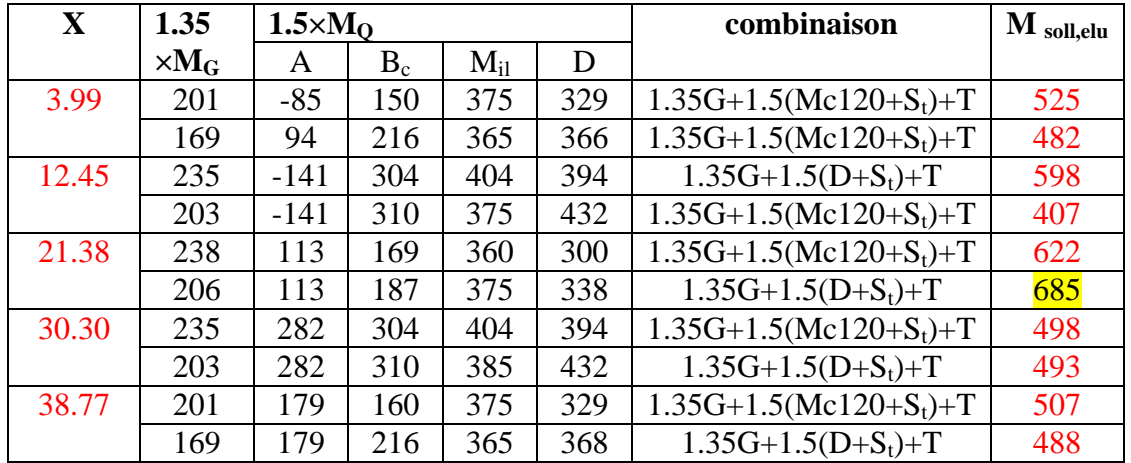

#### **Tableau V.3 : sollicitations à mi-travées**

 $M_{sd, max}^+(x=21.38m) = \begin{cases} 622 \text{ KNm} & \text{pour la section de rive} \\ 695 \text{ KNm pour la section contrals} \end{cases}$ 685 KNm pour la section centrale

 $M_{sd, max}(x=12.48m) = \begin{cases} -205 \text{ KNm} & \text{pour la section de rive} \\ 254 \text{ KNm pour la section centrale} \end{cases}$ −254

Valeur de calcul de l'effort tranchant  $V_{sd, max} = 452.61 \text{kN}$ .

La convention des signes a été considérée : que le moment positif est relatif à la compression de la fibre supérieure

**Etape 3 : Calcul de la largeur effective beff :**

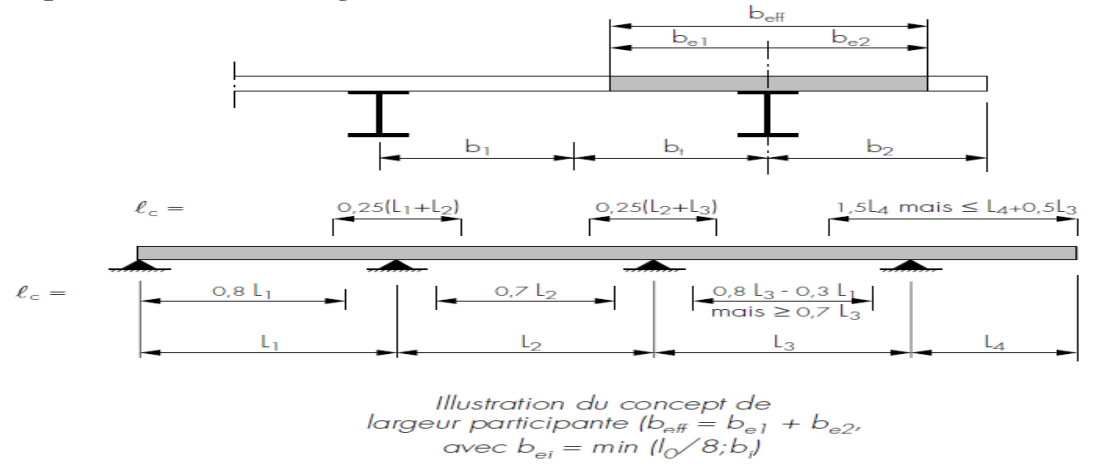

**Figure V.14 : détermination de la largeur effective**

– pour les sections en flexion négative :  $b_{\text{eff}} = L_1/8 + L_2/8 = 7.98/8 + 8.95/8 = 0.9975 + 1.12 \text{m}$  $b_{\text{eff}} = 2.25 \text{ m}$ 

– pour les sections en flexion positive :  $b_{\text{eff}} = 2.25 \text{ m}$ 

En raison des différentes formules proposées il est sage de prendre une largeur sécurisante de 2.50 m.

Pour déterminer les sollicitations on peut considérer une largeur efficace constante le long de la surface entière de chaque travée [4] et égale à la largeur considérée dans la zone centrale de la travée.

#### **Etape 4 :** C**alcul du moment plastique résistant**

Classe de section  $1 \rightarrow$  possibilité d'appliquer la théorie de la plasticité [14].

$$
M_{\rm pl, Rd} = \frac{W_{\rm pl} \times f_{\rm y}}{\gamma_a}
$$

Où :  $W_{\text{pl}}$  = module de flexion plastique de la section, soit 2504 cm<sup>3</sup> F<sup>y</sup> : limite d'élasticité en traction caractéristique de l'acier du profilé, soit 355 N/mm² γ<sup>m</sup> : facteur de sécurité associé à l'acier de construction, soit 1,1

 $\rightarrow M_{\rm pl. \, Rd} = 808.26 \, \text{KNm} > M_{\rm Sd, max}^{\dagger} = 685 \, \text{KNm} \rightarrow \text{OK}.$ 

Cette vérification assure les moments négatifs puisque  $M_{pl, rd}$  des fibres tendus est égale à celui des fibres comprimés considérés comme celle des moments positifs. **Etape 5 : Calcul du cisaillement plastique résistant** 

$$
V_{pl.R} = \frac{A_v \times f_y}{\sqrt{3\gamma_a}}
$$

Où  $A_v$  est l'aire de cisaillement plastique de la section mixte [10], soit 1250 cm<sup>2</sup>

 $\rightarrow$  V<sub>pl, Rd</sub> = 592.60 kN > V<sub>Sd, max</sub> = 452.61kN  $\rightarrow$  OK.

L'effort tranchant sollicitant étant inférieur à la moitié de l'effort de cisaillement plastique résistant, il ne faudra pas tenir compte d'une éventuelle perte de capacité du moment plastique résistant de la section mixte [10]

#### **Etape 6 : Récapitulatif Etape 6.1 : Phase de réalisation**

 $M_{\text{pl,rd}} = \frac{W_{\text{pl,Rd}} \times f_y}{V}$  $\frac{d_{\text{R}}}{d_{\text{A}}}$  = 421.80 KNm > 410.85 KNm  $V_{pl,rd} = \frac{8446 \times 355}{\sqrt{3 \times 1.1}}$  $\frac{146 \times 333}{\sqrt{3 \times 1.1}}$  = 1650.52KN >> V<sub>sd, max</sub> = 265.32kN.

#### **Etape 6.2 : Phase de service**

 $M_{pl.}$  Rd = 808.26 KNm >  $M_{Sd, max}$ <sup>+</sup> = 785 KNm  $V_{\text{pl, Rd}} = 592.60 \text{ kN} > V_{\text{Sd, max}} = 452.61 \text{ kN}$ 

#### **Etape 7 : Calcul du ferraillage**

$$
\sum F = 0 \implies N_{sd} = A_a \frac{f_y}{\gamma_a} + A_c \frac{0.85f_{ck}}{\gamma_c} + A_s \frac{f_{sk}}{\gamma_s} + A_{sc} \frac{f_{sk}}{\gamma_s}
$$
  
\n
$$
\sum M = 0 \implies M_{sd} = z_1 (A_a \frac{f_y}{\gamma_a}) - z_2 (A_c \frac{0.85f_{ck}}{\gamma_c}) - z_3 (A_s \frac{f_{sk}}{\gamma_s})
$$
  
\nOù A<sub>a</sub> = aire de la section transversale du profité en acier ;  
\n $A_c$  = aire de la section transversale du béton ;  
\n $A_s$  = aire de la section transversale des armatures ;  
\n $f_y$  = limite d'élasticité en traction caractéristique ou nominale de l'acier du profité, soit 355 ;  
\n $f_{ck}$  = résistance caractéristique du béton sur cylinder, soit 40 ;  
\n $f_{sk}$  = limite d'élasticité en traction caractéristique de l'acier d'armature, soit 400 ;  
\n $\gamma_a$  = facteur de sécurité applicable à l'acier de construction ( $\gamma_{MO}$  dans l'EC3), soit 1,1 ;  
\n $\gamma_c$  = facteur de sécurité applicable au béton, soit 1,5 ;  
\n $\gamma_s$  = facteur de sécurité applicable à l'acier des armatures, soit 1,15.

#### **Le système d'équation devient :**

$$
\left\{\n\begin{array}{c}\n0.550261 = 0.008446 \frac{355}{1.1} + 1.25 \frac{0.85 \times 40}{1.5} + A_s \frac{400}{1.15} + A_{sc} \frac{400}{1.15} \\
0.685 = 0.245 \left(0.008446 \frac{355}{1.1}\right) + 0.250 \left(1.25 \frac{0.85 \times 40}{1.5}\right) + 0.49 \left(A_s \frac{400}{1.15}\right)\n\end{array}\n\right.
$$

On obtient pour une série de 3 sections d'IPE :

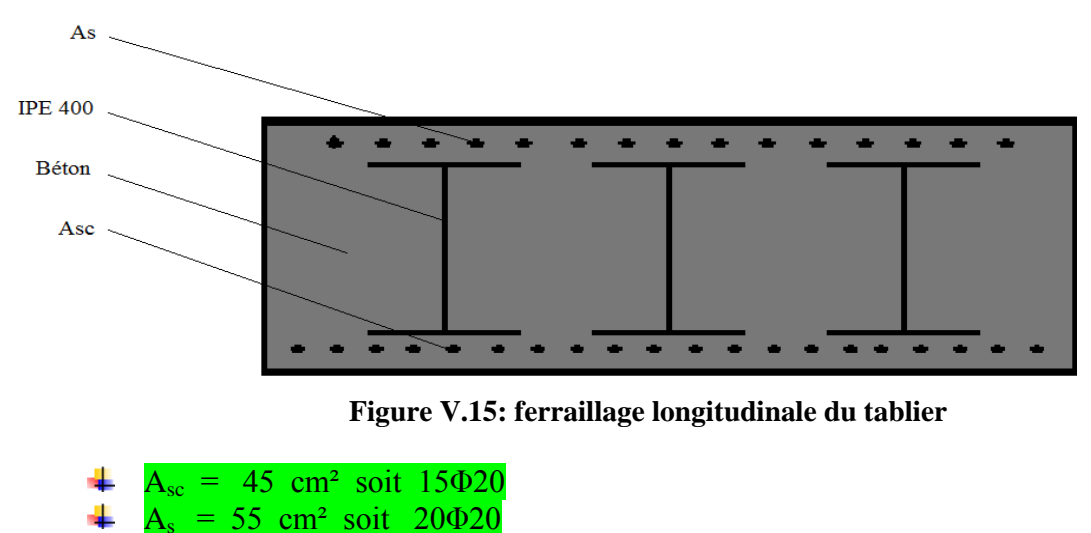

Le ferraillage proposé par le logiciel est de 39.71 cm² pour les deux sections d'acier. On adopte le même ferraillage pour toutes les pré-dalles.

#### *Vérification de l'armature minimale*

 $p_s$  min=  $A_s/A_b = 0.5\%$  [6] Où As : la section minimale de l'armature passive Ab : la section du béton D'où :  $A_s = 0.5\% A_b = 0.005 \times 50 \times 100 = 25 \text{cm}^2/\text{ml}$ 

#### *Etriers:*

Les valeurs des efforts tranchant sont à considérés pour cela on adopte un ferraillage transversale égal à 35% du ferraillage longitudinal : D'où on utilise le ferraillage minimale de:

 $A_t = 0.35 \times 55 = 19.25$  cm<sup>2</sup>

#### **Etape 8 : Calcul des connecteurs (goujons soudés dans l'exemple)**

On général les connecteurs sont calculer à l'ELU [11], On utilise des goujons à tête ronde ( $\varnothing$ =22mm ; h=200mm limite élastique garantie  $f_u = 450N/mm^2$ .

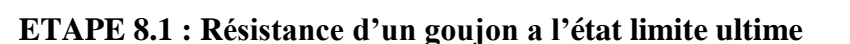

$$
R_1 = \frac{67d^{2}\sqrt{f_{cj}}}{1.30}
$$

$$
R_2 = \frac{0.7 \pi \frac{d^2}{4} \sigma_e}{1.0}
$$

R1 correspondant à l'écrasement du béton. R2 correspondant à la rupture de l'acier du connecteur.

La résistance de calcul à l'état limite ultime d'un connecteur, notée R<sub>d</sub>, est obtenue à partir de ces formules en prenant [12].

 $R_d = min (R_1, R_2)$  $R_1 = \frac{67 \times 22^2 \times \sqrt{40}}{1.30}$  $\frac{22 \times 10}{1.30}$  =157763.6N =15.77t  $R_2 = \frac{0.7 \times 3.14 \times 22^2 \times 360}{1.0 \times 4}$  $\frac{14 \times 22 \times 300}{1.0 \times 4} = 95745N = 9.57t$ 

 $D'$ où :  $R_d = 9.57t$ 

#### **ETAPE 8.2 : calcul de l'effort de cisaillement**

Acier : L'effort de cisaillement à état limite ultime est calculé entre sections remarquables. La section remarquable: est la section limitée par le moment positif maximal.  $F_A = \sum A \sigma_e / 1.05 = 360 \times 79100 / 1.05 = 27120000N$  $F_A = 2712t$ 

Béton :  $F_B = \frac{0.85 \times A \times f_{cj}}{1.5}$  $\frac{x A x f_{cj}}{1.5}$  =>  $F_B = \frac{0.85 \times 10000 \times 500 \times 40}{1.5}$  $\frac{15}{1.5}$  =113333.33333KN  $F_B = 11333.33t$  $F<sub>min</sub> = F<sub>A</sub>=2712t$ 

Alors le nombre de gougeons est :  $N = \frac{F_{min}}{R_d} = \frac{2712}{9.57}$  $\frac{2712}{9.57} = 283.39$ 

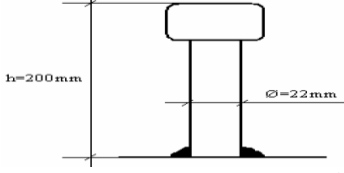

**Figure V.16: gougeons soudé**

On prend 284 goujons.

Ce calcul vérifie le non écrasement du béton et la résistance au cisaillement du béton. Mais la hauteur des goujons choisie n'est pas adéquate avec l'épaisseur de la dalle. On choisit alors H=300mm et  $\varnothing$ =25mm. En obtient donc :  $N=220$  goujons.

#### **V.2.2. Vérification des arcs V.2.2.1. vérification à l'état limite ultime V.2.2.1.1. Hypothèse**

Il est logique que les deux arcs ne sont pas sollicités de la même manière à cause de la non symétrie des charges (ça serait le cas si il ne s'agit que les charges permanentes et de la surcharge  $A_1(1)$ ).

Mais il serait plus évident de se contenter d'une étude de l'arc qui subit le plus d'effort.

#### **V.2.2.1.2. Diagramme des moments dus aux différentes actions et charges**

Le moment max des deux arcs est donné par la combinaison ELU suivante : 1.35G+1.5Q+T Où Q représente la surcharge du convoi exceptionnel D et de la surcharge supposé sur trottoir.

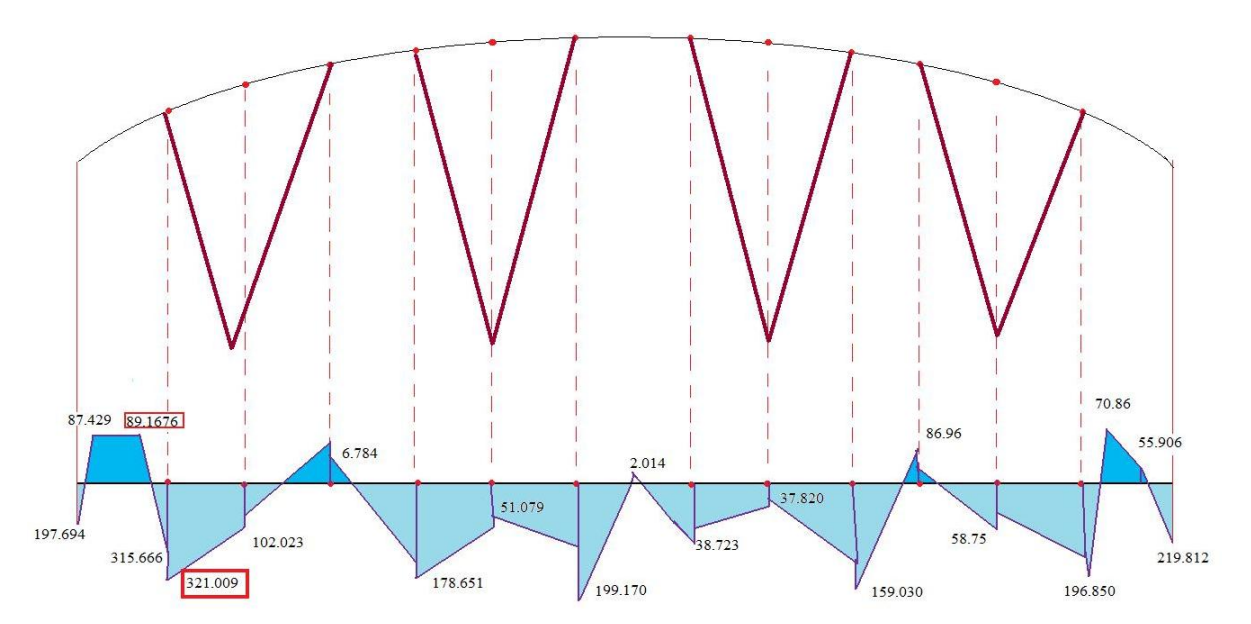

Et le diagramme est schématisé dans la figure suivante :

**Figure V.17: diagramme du moment de l'arc le plus sollicités**

 $M_{\text{max.}}$ . = 891.676 KN.m

 $M_{\text{max, +}}$  = 3210.09 KN.m les résultats du diagramme sont en tonne

Pour que la section transversale la plus sollicitée résiste au moment fléchissant maximale ; la relation suivante doit être vérifiée :

$$
M_{sd} \leq M_{ult}
$$

Il est important de connaitre toutes les sollicitations d'une section :

Le cas le plus défavorable est surement celui d'une section subissant:

- Un moment fléchissant ;
- $\downarrow$  Un effort tranchant ;
- $\pm$  Et un effort axial.

Et ce cas serait plus défavorable si les  $M_{\text{soll, max}}$ ,  $T_{\text{soll, max}}$  et  $N_{\text{soll, max}}$  sont appliqués à la même section (à condition que la section soit constante le long de l'arc).

Faut il aussi déterminés l'effort tranchant max et l'effort axial maximum afin de faire une vérification complète :

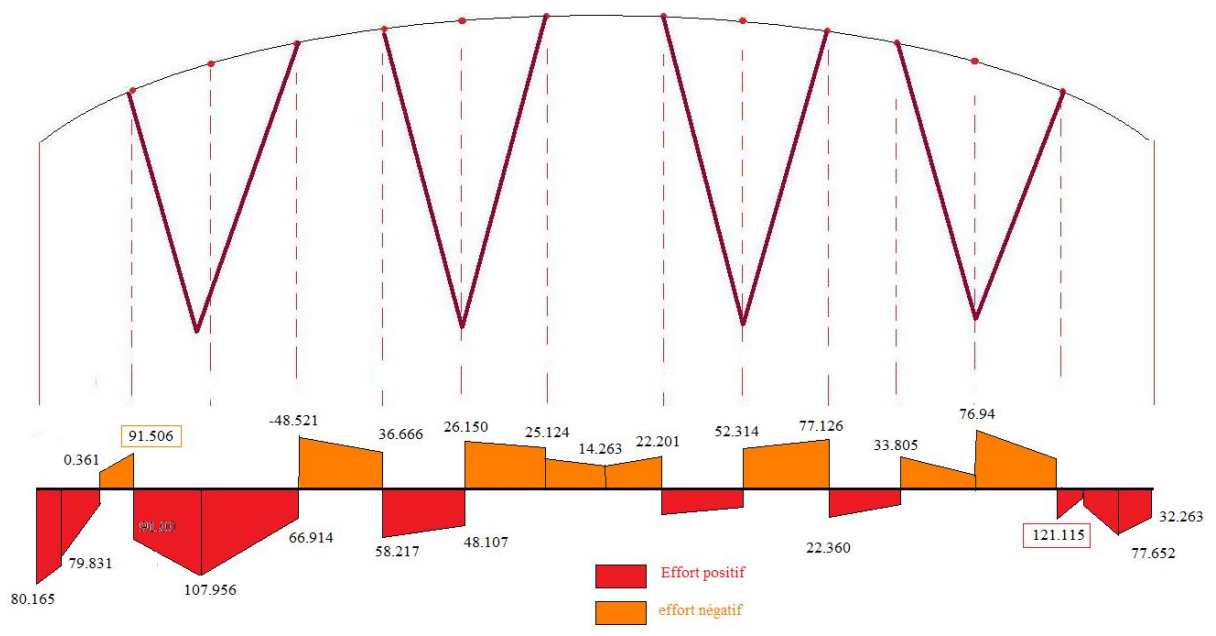

**Figure V.18 : diagramme de l'effort tranchant.**

 D'après le diagramme de l'effort axial, on constate que la section la plus sollicitée par un effort axial dans l'arc est  $N(x=8.32m) = 10254.51$  KN (voir annexe 2).

- (1) Lorsque l'effort tranchant dépasse la moitié de la résistance plastique au cisaillement, il faut prendre en compte son effet, ainsi que celui de l'effort axial, pour calculer le moment de résistance plastique réduit.
- (2) A condition que la valeur de calcul Vsd de l'effort ne dépasse pas 50% de la résistance de calculer au cisaillement  $v_{p1, rd}$ , il n'est pas nécessaire de faire cette réduction pour les combinaisons de moment et effort axial qui satisfont aux critères [11].
- (3) Mais quand ça dépasse, il convient de déterminer la résistance de calcul de la section transversale aux combinaisons de moment et d''effort axial en utilisant une limite d'élasticité réduite (1-ρ) fy pour l'aire de cisaillement. Avec :  $\rho = (2V_{sd} / V_{pl, rd} - 1)^2$ .

### **V.2.2.1.3. Vérification du moment en présence d'un effort tranchant**

Il est important que les différents moments des différentes sections des deux arcs soient inférieurs au moment ultime de la section dimensionnée :

Les valeurs de N T M sont données respectivement par 10254.51 KN ; 1211.546KN ; 3210.13KN.

On a A<sub>v</sub> =  $\frac{A \times h}{h + h}$  $\frac{A \times h}{b + h} = \frac{69696 \times 1000}{1000 + 500}$  $\frac{1000+500}{1000+500}$  = 46464 mm<sup>2</sup>

Et on sait que :  $f_v = 355$  N/mm<sup>2</sup>  $V_{pl, rd} = \frac{Av \times fy}{\sqrt{2}}$  $\frac{y \times \text{fy}}{\sqrt{3}} = \frac{46464 \times 355}{\sqrt{3}}$  $\frac{\sqrt{4} \times 333}{\sqrt{3}}$  => V<sub>pl, rd</sub>= 9534.52 KN

On s'aperçoit que T=  $V_{sd}$  < 50% ( $V_{pl,rd}$ ) donc il n'est pas nécessaire de réduire la résistance à la flexion puisque l'écrouissage de l'acier reprendra l'effort tranchant. On obtient alors le moment de résistance par la relation suivant la classe de la section transversale [14]:

$$
\begin{cases}\nMc, rd = w_{pl} \times \frac{fy}{\gamma M0}; \text{pour 1ére et 2éme classe} \\
Mc, rd = w_{el} \times \frac{fy}{\gamma M0}; \text{pour 3éme classe} \\
Mc, rd = w_{eff} \times \frac{fy}{\gamma M1}; \text{pour 4éme classe}\n\end{cases}
$$

Section transversale de 1ére classe  $\Rightarrow$   $\gamma_{M0} = 1.1$ 

$$
M_{c, rd} = W_{pl} \times \frac{fy}{\gamma_{M0}}
$$
  
avec  $W_{pl} = \frac{I}{y} = \frac{9.16 \times 10e9}{488} = 1.88 \times 10^7$  mm<sup>3</sup> avec I=  $9.16 \times 10^9$  mm<sup>4</sup>

 $M_{c, rd} = \frac{1.88 \times 10E7 \times 355}{1.1}$ 1.1  $= 6067.27$ KN

On observe que  $M_{c, rd} = 6067.27KN > M_{sd} = 3210.13 KN$  ce qui vérifie la résistance de la section transversale de l'arc vis à vis de l'effort tranchant et du moment fléchissant.

#### **V.2.2.1.4 Vérification du moment en présence d'effort axial**

Il faut que :  $M_{n, rd} > M_{sd}$  [14]

Avec :  $M_{n, rd}$  le moment ultime de résistance réduit en présence d'un effort axial.

$$
M_{n,rd} = 1.26 \times M_{pl,rd} \times (1-n)
$$
avec  $n = N_{sd} / N_{pl,rd}$   
\n
$$
N_{pl,rd} = A \times \frac{fy}{\gamma_{M0}} = \frac{69696 \times 355}{1.1} = 22492.8KN
$$
  
\n
$$
n = \frac{10254.51}{22492.8} = 0.46
$$

ENSP 2009 Page 55

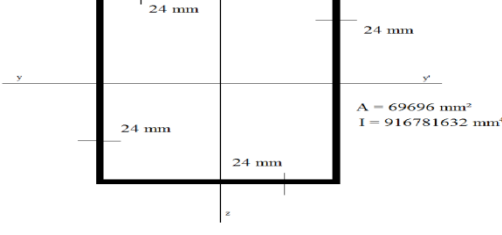

**Figure V.19 : section de l'arc.**
$M_{pl, rd} = W_{pl} \times \frac{fy}{y}$  $\frac{19}{10}$  = 6067.27KN.m  $M_{n, rd} = 1.26 \times 6067.27 \times (1-0.46) = 4128.17 \text{KN} \cdot \text{m} > M_{max} = 3462.13 \text{KN} \cdot \text{m}$ 

#### **V.2.2.2. vérification à l'état limite de service V.2.2.2.1. détermination des sollicitations maximale à l'état limite de service**

 $M_{sd,ser} = 2273.94 \text{KN}$ .m //  $N_{sd,ser} = 8054.23 \text{KN}$  //  $T_{sd,ser} = 867.905 \text{ KN}$ 

#### **V.2.2.2.2. Vérification des contraintes**

 $\sigma = \frac{My \times Y}{I}$  $\frac{y}{I} + \frac{N}{A}$  $\frac{N}{A} < \sigma$ <sub>lim, ser</sub>  $= \frac{Fy}{\gamma M, s}$ γ, …………… (1) , = 1.0  $\sigma_{\text{Lim, ser}} = 355/1 = 355$ N/mm<sup>2</sup> = 355Mpa

 $\sigma$ sd, sup = 161Mpa <  $\sigma_{\text{Lim.} \text{ser}}$ =355Mpa .....................vérifiée  $\sigma$ sd, inf = 161Mpa <  $\sigma_{\text{Lim.} \text{ ser}}$ =355Mpa .....................vérifiée (1)Condition vérifiée.

 $\tau = \frac{867905}{60606}$  $\frac{69695}{69696} = 12.45$  N/mm<sup>2</sup> τ sol < τlim, ser …………………………………(2) τ<sub>τlim, ser</sub> =  $Fy/\sqrt{3}$  γM, se $r =$  355/  $\sqrt{3}$   $\times1$  = 205 N/mm $^2$ 

(2)Condition vérifiée.

#### **Remarque :**

Les conditions de résistance aux deux états limites de résistance sont vérifiées, il ne reste qu'à vérifier les assemblages.

#### **V.2.2.3. Descriptions des assemblages V.2.2.3.1. Liaison entre voussoir de l'arc**

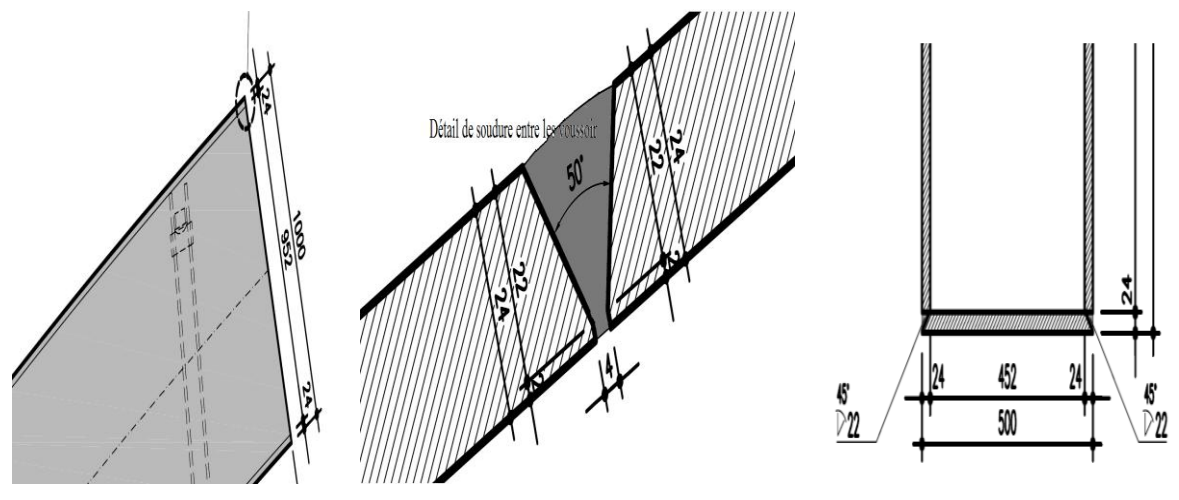

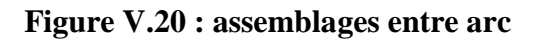

Une soudure d'angle a une résistance suffisante si en tout point, la relation suivante est vérifiée :

$$
F_{w,Sd}\, /mm <\!\!F_{w,Rd}\!/mm \quad \ [14]
$$

avec  $F_{w, Sd}$  résultante des efforts de calcul par unité de longueur de soudure(mm), Fw,Rd résistance de calcul par unité de longueur de soudure.

$$
F_{w,Rd}/mm\,{=}\,\,f_{vw,\,d}\times a
$$

Avec : a gorge du cordon de soudure,

Fvw, <sup>d</sup> résistance de calcul de la soudure au cisaillement, donnée par l'expression :

$$
F_{vw, d} / mm = \beta_w \times (f_u \times \sqrt{3}\,/\,\beta_w \times \gamma_{\,Mw})
$$

 $F_u$ : valeur nominale de la résistance ultime en traction de la plus faible des parties assemblées

Pour les soudures bout à bout de longueur utile L<sub>i</sub> supérieure à 150a, β Lw est donnée par l'expression :

$$
\beta_{Lw} = 1.2 - 0.2 L_j / 150a
$$

A.N:

 $a = 16.8$  mm  $\Rightarrow$  F<sub>w, rd</sub>/mm = 205  $\times$  16.8 = 3492 N/mm

Sur yy'':  $F_{w, rd} = 3492 \times 500 = 1746$  KN  $\gt F_{sd,max, vy'} = 1211.55$  KN la soudure réaliser assure la résistance de la section la plus sollicitée des arcs.

Sur zz' :  $F_{w, rd} = 3492 \times 1000 = 3492$  KN  $> F_{sd,max, zz'}$ .  $F_{sd, max, zz'}$  est inférieure aux sollicitations tangentielles suivant yy'

**Remarque** : la vérification effectuée précédemment pour les voussoirs sécurise aussi la soudure des entretoises.

#### **V.2.2.3.2. Bloc d'ancrage**

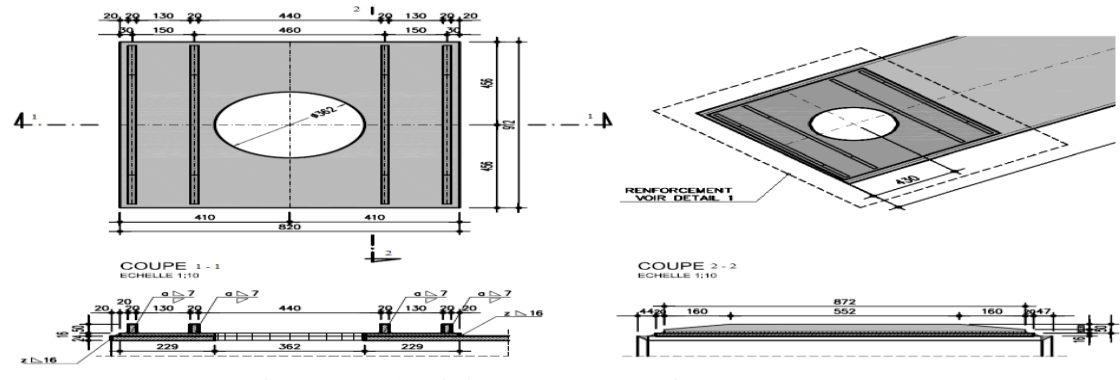

**Figure V.21 : liaison des voussoirs à l'ancrage.**

### **V.2.3. Vérification des entretoises**

**V.2.3.1. Entretoises inférieurs**

**V.2.3.1.1. Vérification à l'état limite ultime**

#### **a- Détermination des diagrammes des sollicitations**

Les valeurs de N T M sont données respectivement par 5333.29 KN; 2322,67KN; 4307,02KN.

#### **b- Vérification du moment en présence d'un effort tranchant**

Il est important que les différents moments des différentes sections des deux arcs soient inférieurs au moment ultime de la section dimensionnée [14]:

On a A<sub>v</sub> =  $\frac{A \times h}{h + h}$  $\frac{A \times h}{b + h} = \frac{79100 \times 1000}{1000 + 500}$  $\frac{$100 \times 1000}{$1000 + 500} = 52733.33$  mm<sup>2</sup>  $d/t_w = 21.6 < 43.92$  section de 1ére classe Et on sait que :  $f_y = 355$  N/mm<sup>2</sup>  $V_{pl, rd} = \frac{Av \times fy}{\sqrt{2}}$  $\frac{d \times \text{fy}}{\sqrt{3}} = \frac{52733.33 \times 355}{\sqrt{3}}$  $\frac{33 \times 333}{\sqrt{3}}$  => V<sub>pl, rd</sub>= 10821.001KN

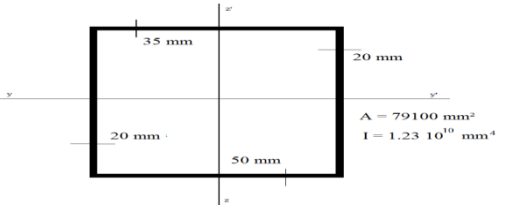

**Figure V.22 : section de l'entretoise supérieure**

On s'aperçoit que  $T = V_{sd} < 50\%$  (V<sub>pl, rd</sub>) donc il n'est pas nécessaire de réduire la résistance à la flexion puisque l'écrouissage de l'acier reprendra l'effort de tranchant.

Et donc le moment de résistance ultime est donné selon la classe de la section par :

$$
\begin{cases}\nMc, rd = w_{pl} \times \frac{fy}{\gamma M0}; \text{pour 1ére et 2éme classe} \\
Mc, rd = w_{el} \times \frac{fy}{\gamma M0}; \text{pour 3éme classe} \\
Mc, rd = w_{eff} \times \frac{fy}{\gamma M1}; \text{pour 4éme classe}\n\end{cases}
$$

Section transversale de 3ére classe  $\Rightarrow$   $\gamma_{M0} = 1.1$ 

$$
M_{c, rd} = W_{pl} \times \frac{fy}{\gamma_{M0}}
$$
  
avec  $W_{pl} = \frac{I}{y} = \frac{1.23 \times 10 \times 10}{482.5} = 2.54 \times 10^7$  mm<sup>3</sup> avec I= 9.16×10<sup>9</sup> mm<sup>4</sup>

 $M_{c, \, rd} = \frac{1.88 \times 10E7 \times 355}{1.1}$  $\frac{10E/3333}{1.1} = 6067.27 \text{KN}$ 

On observe que  $M_{c, rd} > M_{sd}$  =4307.02KN de sollicitations ce qui vérifie la résistance de l'arc vis à vis de l'effort tranchant et du moment fléchissant.

#### **c- Vérification du moment en présence d'effort axial**

Il faut que  $M_{n, rd} > M_{sd}$ Avec : M<sub>n, rd</sub> le moment ultime de résistance réduit en présence d'un effort axial.  $M_{n, rd} = 1.26 \times M_{pl, rd} \times (1-n)$  avec  $n = N_{sd} / N_{pl, rd}$  $N_{\text{pl,rd}} = A \times \frac{f_y}{N_{\text{eq}}}$  $\frac{f_y}{\gamma_{M0}} = \frac{79100 \times 355}{1.1}$  $\frac{30 \times 333}{1.1}$  = 25527.72KN

 $n = \frac{5333.29}{35537.7}$  $\frac{3333.29}{25527.72}$  = 0.21  $M_{pl,rd} = W_{pl} \times \frac{355}{V_{max}}$  $\frac{333}{\gamma_{M0}}$  =8197.27KN.m

 $M_{n. rd} = 1.26 \times 8197.27 \times (1-0.21) = 8159.56KN.m > M_{max} = 4307.02KN.m$ 

#### **V.2.3.1.2. vérification à l'état limite de service a- détermination des sollicitations maximale à l'état limite de service**

**Msd.ser = 3017.87KN.m // Nsd,ser = 3145.99KN // Tsd.ser= 1673.575 KN**

#### **b- Vérification des contraintes :**

 $\sigma = \frac{My \times Y}{I}$  $\frac{y}{I} + \frac{N}{A}$  $\frac{N}{A}$  <  $\sigma$ <sub>lim, ser</sub> =  $\frac{Fy}{rM,s}$ , …………… (1) , = 1  $\sigma_{\text{lim, ser}} = 355/1 = 355N/mm^2 = 355 Mpa$ 

 $\sigma_{sup} = 158.24 Mpa < \sigma_{lim, ser}$  vérifiée  $\sigma_{inf} = 156.40 Mpa < \sigma_{lim, ser}$  vérifiée

(1)Condition vérifiée.

 $\tau = \frac{1.67 \times 10^7}{70100}$  $\frac{67 \times 10}{79100} = 21.11$  N/mm<sup>2</sup>  $\tau$  sol  $\tau$  lim, ser  $\ldots$   $\ldots$ 

 $\tau_{\text{lim, ser}} = F \frac{y}{\sqrt{3}} \frac{\sqrt{3}}{K_M}$ , ser = 355/ $\sqrt{3} \times 1 = 205.20$  N/mm<sup>2</sup>

(2)Condition vérifiée.

#### **Remarque :**

Les conditions de résistance aux deux états limites de résistance sont vérifiées, il ne reste qu'à vérifier les assemblages.

#### **c- vérifications des assemblages**

Même principe que dans 5.2.3.1.1, il faut que la relation suivante soit vérifiée [14]:  $F_{w, Sd}$ /mm  $\langle F_{w, Rd}/mm$ 

avec Fw,Sd résultante des efforts de calcul par unité de longueur de soudure(mm), Fw,Rd résistance de calcul par unité de longueur de soudure.

 $F_{wRd}/mm = f_{vw}$   $\rightarrow \infty$ 

Avec : a gorge du cordon de soudure,

Fvw, <sup>d</sup> résistance de calcul de la soudure au cisaillement, donnée par l'expression :

$$
F_{vw, d} / mm = \beta_w \times (f_u \times \sqrt{3} / \beta_w \times \gamma_{Mw})
$$

 $F_u$ : valeur nominale de la résistance ultime en traction de la plus faible des parties assemblées

Pour les soudures à clin de longueur utile  $L_i$  supérieure à 150a,  $\beta_{L_w}$  est donnée par l'expression :

$$
\beta_{Lw} = 1,2 -0,2 \ L_j / 150a
$$

A.N:

a = 0.7  $t_{max}$  = > a = 35 mm  $(1)$  =>  $F_{w, rd}/mm = 205 \times 35 = 7175$  N/mm

Sur yy'':  $\overline{F_{w, rd}} = 10307.74 \text{ N/mm} > F_{sd, max, yy'} =$ 1211.55 KN 1000  $=1211.55$  N la soudure réaliser assure la résistance de la section la plus sollicités des arcs.

Sur zz' :  $F_{sd, max, zz'}$  est inférieure aux sollicitations tangentielles suivant zz'

#### **Remarque :**

On remarque que la sécurité de soudure dans cet élément est importante (83%) ; résultat logique vu la différence entre les épaisseurs choisies, de même cette sécurité peut être réduite dans l'étude dynamique (voir chapitre 6).

#### **V.2.3.2. Entretoises supérieures**

#### **V.2.3.2.1. Vérification à l'état limite ultime a- Détermination des diagrammes des sollicitations**

Les valeurs de N T M sont données respectivement par 446.017 KN ; -394.067 KN ; 240.46KN.

Le signe négatif qui apparait dans l'effort tranchant est relatif aux choix du sens local lors de la modélisation.

#### **b- Vérification du moment en présence d'un effort tranchant**

Il est important que les différents moments des différentes sections des deux arcs soient inférieurs au moment ultime de la section dimensionné :

On a A<sub>v</sub> = 
$$
\frac{A \times h}{b + h}
$$
 =  $\frac{59780 \times 517}{517 + 500}$  = 30389.63 mm<sup>2</sup>

Et on sait que :  $f_v = 355$  N/mm<sup>2</sup>  $V_{pl, rd} = \frac{Av \times fy}{\sqrt{2}}$  $\frac{d \times \text{fy}}{\sqrt{3}} = \frac{30389.63 \times 355}{\sqrt{3}}$  $\frac{103 \times 333}{\sqrt{3}}$  $V_{\text{pl, rd}}$ = 6236.60 KN

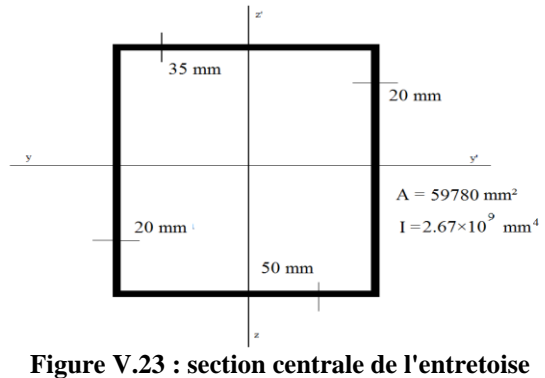

**inférieure**

On s'aperçoit que  $T = V_{sd} < 50\%$  ( $V_{pl, rd}$ ) donc il n'est pas nécessaire de réduire la résistance à la flexion puisque l'écrouissage de l'acier reprendra l'effort de tranchant.

Et donc le moment de résistance ultime est donné selon la classe de la section par :

$$
\begin{cases}\nMc, rd = w_{pl} \times \frac{fy}{\gamma M0}; \text{pour 1ére et 2éme classe} \\
Mc, rd = w_{el} \times \frac{fy}{\gamma M0}; \text{pour 3éme classe} \\
Mc, rd = w_{eff} \times \frac{fy}{\gamma M1}; \text{pour 4éme classe}\n\end{cases}
$$

Section transversale de 1ére classe  $\Rightarrow$   $\gamma_{M0} = 1.1$ 

$$
M_{c, rd} = W_{pl} \times \frac{fy}{\gamma_{M0}}
$$
  
 Avec:  $W_{pl} = \frac{I}{y} = \frac{2.67 \times 10e9}{241} = 1.11 \times 10^7$  mm<sup>3</sup> / I= 2.67×10<sup>9</sup> mm<sup>4</sup>  
  $M_{c, rd} = \frac{1.11 \times 10E7 \times 355}{1.1} = 3550.00$  KN

On observe que  $M_{c, rd} > M_{sd} = 240,46$  KN ce qui vérifie la résistance de l'entretoise vis à vis de l'effort tranchant et du moment fléchissant.

#### **c- Vérification du moment en présence d'effort axial**

Il faut que  $M_{n, rd} > M_{sd}$ 

Avec : M<sub>n, rd</sub> le moment ultime de résistance réduit en présence d'un effort axial.  $M_{n, rd} = 1.26 \times M_{pl, rd} \times (1-n)$  avec  $n = N_{sd} / N_{pl, rd}$  $N_{\text{pl,rd}} = A \times \frac{f_y}{v_x}$  $\frac{f_y}{\gamma_{M0}} = \frac{59780 \times 355}{1.1}$  $\frac{30 \times 333}{1.1} = 19292.63 \text{KN}$  $n = \frac{446.017}{10303}$  $\frac{40.017}{19292} = 0.34$  $M_{pl,rd} = W_{pl} \times \frac{355}{v}$  $\frac{333}{\gamma_{M0}}$  =3582.22KN.m

 $M_{n,rd} = 1.26 \times 3582.227 \times (1-0.34) = 2978.77 \text{KN} \cdot \text{m} > M_{max} = 446.017 \text{KN} \cdot \text{m}$ 

#### **V.2.3.2.2. vérification à l'état limite de service**

#### **a- détermination des sollicitations maximale à l'état limite de service**

 $M_{sd, ser} = 97.275$  KNm  $\frac{1}{10^{10}}$  N<sub>sd,ser</sub> = 192.76 KN

#### **b- Vérification des contraintes :**

 $\sigma = \frac{My \times Y}{I}$  $\frac{y}{I} + \frac{N}{A}$  $\frac{N}{A} < \sigma_{\lim, \text{ ser}} = \frac{F_y}{\gamma M, s}$ γ, …………… (1) , = 1  $\sigma_{\text{lim. ser}} = 355/1 = 355$ N/mm<sup>2</sup> = 355Mpa

 $\sigma_{\text{sup}} = 41.03 \text{ M}$ pa <  $\sigma_{\text{lim, ser}}$  vérifié  $\sigma_{inf} = 40.75 Mpa < \sigma_{lim, ser}$  vérifié

(1) Condition vérifiée.

L'effort tranchant n'est pas très influant donc :

 $\tau$  sol  $\tau$  lim, ser  $\ldots$   $\ldots$   $\ldots$   $\ldots$   $\ldots$   $(2)$  [14]

 $\tau_{\text{lim, ser}} = F\gamma/(\sqrt{3} \times \Gamma M, \text{ser}) = 355/\sqrt{3} \times 1 = 205 \text{ N/mm}^2$ 

(2) Condition vérifié.

#### **Remarque**

Les conditions de résistance aux deux états limites de résistance sont vérifiées, il ne reste qu'à vérifier les assemblages.

#### **c- Vérifications des assemblages**

La vérification de la soudure de plaques constituantes l'entretoise de l'arc n'est pas nécessaire car les sollicitations subites par les entretoises du tablier sont plus importantes pour les mêmes épaisseurs de plaques.

#### **d- Vérification à la compression de l'entretoise supérieure**

Le phénomène de compression des barres (métalliques ou en béton) engendre plusieurs sous phénomènes dont le plus important est celui du flambement :

Il faut savoir que dans la théorie de la vérification au flambage, que certaines hypothèses ont été élaborées afin de vérifier la section transversale subissant le flambement :

Le cas des entretoises supérieures subissant un effort axial prédominant sur les autres sollicitations nous indique que la vérification d'un flambage causé par des forces axiaux est largement suffisant mais pour plus de sécurité et en vue de la simplicité de la vérification de la barre vis-à-vis du flambement en présence d'un moment fléchissant constant le long d'une barre. Et donc il nous serait facile de vérifier l'équation suivante :

$$
\text{Méthode RDM}: \frac{Nd}{Nk/\gamma r} + \frac{1}{1 - Nd/Ncr} \times \frac{Md}{Mr/\gamma r} \le 1
$$

Avec :

Mais pour un moment variant suivant les abscisses de la barre la relation devient :

$$
\frac{Nsd}{Nky/\gamma r} + \frac{1}{1 - Nd/Ncr} \times \frac{\omega \times Md, max}{Mr/\gamma r} \le 1
$$

Avec :

 $\omega = 0.6 + 0.4 \frac{M d, min}{M d, min}$ , > 0.4 ……………(1)

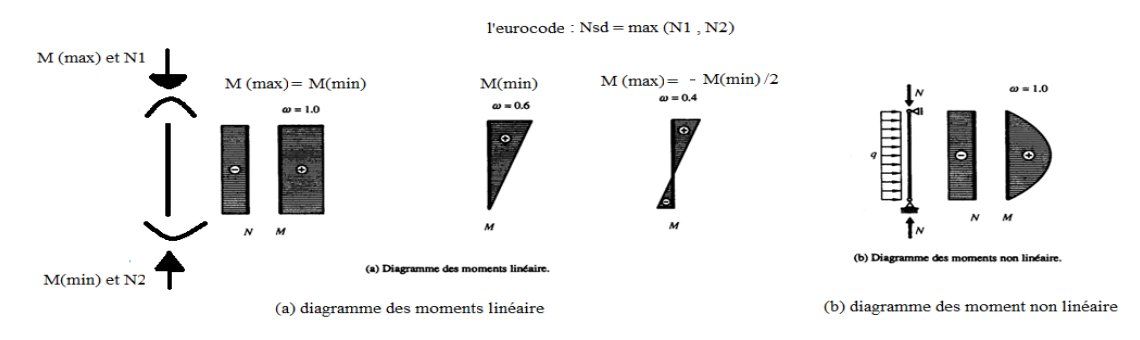

**Figure V.24 : diagramme des moments**

Supposant que la condition de non-déversement est satisfaite on a alors :

A.N :  $L_{ky} = 1$  (les deux appuis sont des rotules)  $\lambda_{ky} = \frac{Lky}{4\pi}$  $i\mathbf{y}$  $N_{ky} = \sigma_{ky} \times A = 0.23 \times 355 \times 59780 = 4881.037 N$ 

 $N_{cr} = \frac{\pi^2 \times E \times I}{I h^2}$  $\frac{d \times E \times I}{d L k^2} = \frac{10 \times 2.1 \times 10e5\ 2.69 \times 10e09}{1}$  $\frac{^{25} \times 2.69 \times 10^{809}}{1} = 3.38 \times 10^{14}$ 

 $\omega = 0.6 + 0.4 \left( \frac{14.03}{0.7,00} \right)$  $\frac{14.03}{97.08}$  = 0.66 donc (1) est vérifier.

 $0.138 + 1 \times 0.051 = 0.204 < 1$  => La barre à une marge de sécurité de 80%.

Une vérification par la formule de l'euro-code est à prévoir :

$$
\frac{Nsd}{\chi \min \times A \times F\gamma/\Gamma M1} + \frac{ky \times My, sd}{1 - Nd/Ncr} + \frac{kz \overline{Mz}, sd}{Wpl \times/\Gamma M1} \le 1 \implies 0.215 < 1
$$

#### **V.2.4. Vérification des suspentes**

Il est utile de rappeler que le schéma prototype du « BOW-STRING » sollicite les suspentes en traction. Chose vérifiée dans les résultats obtenus après modélisation de la structure.

Les critères de dimensionnement concernent naturellement la prévention des modes de ruine qui viennent d'être évoqués [04]. La valeur de calcul de l'effort de traction N<sub>Sd</sub> dans l'élément doit vérifier [14]:

$$
N_{Sd} < N_{Rd} = Min\left[N_{pl}\,;\,N_u\,;\,N_{net}\right] \qquad \ [14]
$$

 $\blacklozenge$  N<sub>pl</sub> est la résistance plastique de calcul de la section brute ou section courante :

Npl = 
$$
\frac{A \times fy}{\phi M0} = \frac{7660 \times 355}{1.1} = 2472.09 \text{ KN}
$$

Avec A aire de la section brute,

fy limite élastique du matériau,

γ<sub>M0</sub> coefficient partiel de sécurité de matériau, Γ<sub>M0</sub> = 1,0 si l'acier utilisé bénéficie de la marque acier,  $\Gamma_{M0} = 1,1$  sinon  $N_{Sd} < N_{pl}$  garantit contre le risque de déformations excessives.

 $\perp$  N<sub>u</sub> est la résistance ultime de calcul de la section nette au droit des trous de fixation :

$$
N_u = 0, \, 9 \times A_{net} \times f_u / \Gamma_{M2} \implies Nu = 3210.3 \, \, KN
$$

Avec : f<sub>u</sub> limite à la rupture du matériau ou résistance à la traction minimale spécifiée,

 $G_{M2}$  coefficient partiel de sécurité à appliquer dans les sections nettes,  $\gamma_{M2} = 1.25$ , Anet aire de la section nette au droit des trous de fixation.

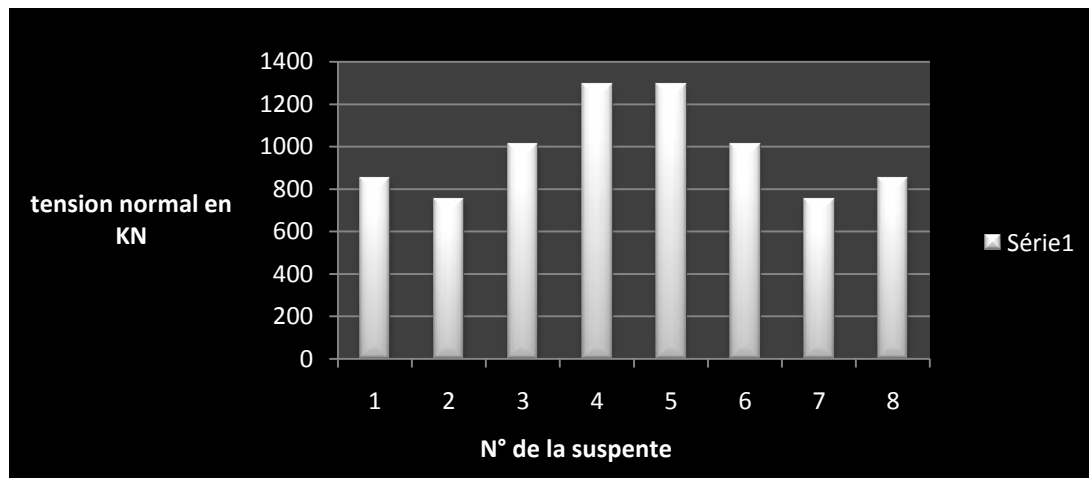

 $N_{\text{net}} = N_{\text{pl}} = 2951.6 \text{KN}$  (pas de trous de fixation dans la section).

**Figure V.25 : diagramme de l'effort normal des suspentes**

D'après le graphe on voit que  $N_{sd, max} = 1288.5$  KN <  $N_{pl} = 1636.45$  KN

#### **Conclusion**

L'étude statique ne peut être suffisante à la réalisation d'une structure. Et c'est pour cela qu'on introduit une étude dynamique dans le chapitre VI.

# CHAPITRE VI : ETUDE DYNAMIQUE.

#### **Introduction**

Le rôle joué par la dynamique dans un pont en arc est très important. Il peut même devenir déterminant quant à la faisabilité de l'ouvrage. On considère en général quatre genres de problèmes :

- La sécurité aérodynamique :
- Les effets physiologiques ;
- La sécurité à l'égard des séismes ;
- L'effet football

L'analyse de tous ces phénomènes dynamiques, y compris les aspects sismiques, nécessitent la connaissance préalable des fréquences et des modes des vibrations de l'ouvrage considéré.

#### **VI.1. Estimation des fréquences propres du pont**

Il existe de nombreuses méthodes pour calculer les fréquences propres. On se limitera, en vue d'une application essentiellement pratique, à l'étude de celles permettant un traitement analytique ou à l'aide d'une calculatrice.

Les méthodes manuelles que l'on peut utiliser:

- Méthode classique basée sur l'équation différentielle du mouvement: méthode des déterminants, méthode de l'itération matricielle (Stodola) ;
- Méthode de Rayleigh basée sur des considérations énergétiques: méthode simple, méthode itérative ;

#### **VI.1.1. Fréquence propre de flexion**

#### **a) Calcul à l'aide de méthode de Rayleigh**

La méthode de Rayleigh qui est fondée sur le principe de la conservation de l'énergie, est très pratique pour l'étude approchée d'un système ayant un grand nombre de degré de liberté. Dans le cas des oscillations libres non amorties, on obtient ω (pulsation propre) par la conservation de l'énergie cinétique et potentielle.

- On suppose une déformée uj raisonnable du système, généralement obtenue par l'application d'un cas de charge statique quelconque  $P_j$  sur la masse m<sub>j</sub>.
- $\perp$  On égalise les énergies cinétiques E<sub>c</sub> avec E<sub>p</sub> maximale des masses ainsi déplacées.

Dans le cas d'un système à un degré de liberté.

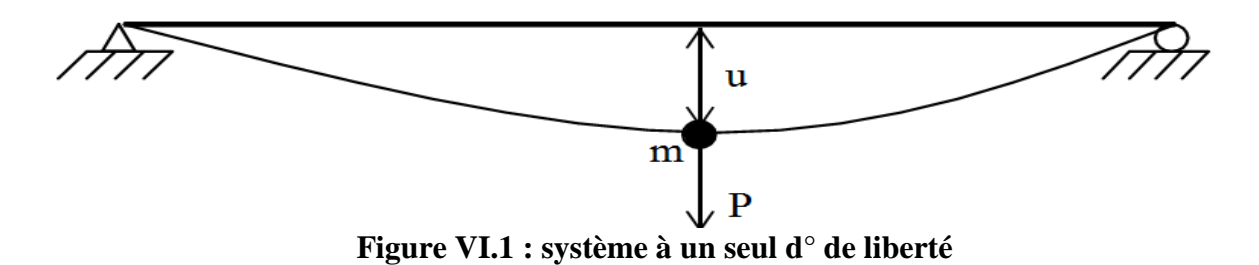

 $u(t) = u \sin(\omega \times t)$  $E_p = P_u(t)/2$  $Ec =$  $m \times \frac{du(t)^2}{dt}$  $dt$ 2 =  $m \times u^2 \times \omega^2 \times \cos (w t)^2$ 2  $E_{p,max} = \frac{P_u}{2}$  $\frac{P_u}{2} = E_{c,max} = \frac{m \times u^2 \times \omega^2}{2}$  $\frac{u^2 \times \omega^2}{2}$  =>  $\omega^2 = \frac{P \times u}{m \times u}$  $m\times u^2$ Avec : Ep : énergie potentielle Ec : énergie cinétique P : charge permanente m : la masse u : déplacement statique ω: pulsation propre

Pour un système à N degré de liberté.

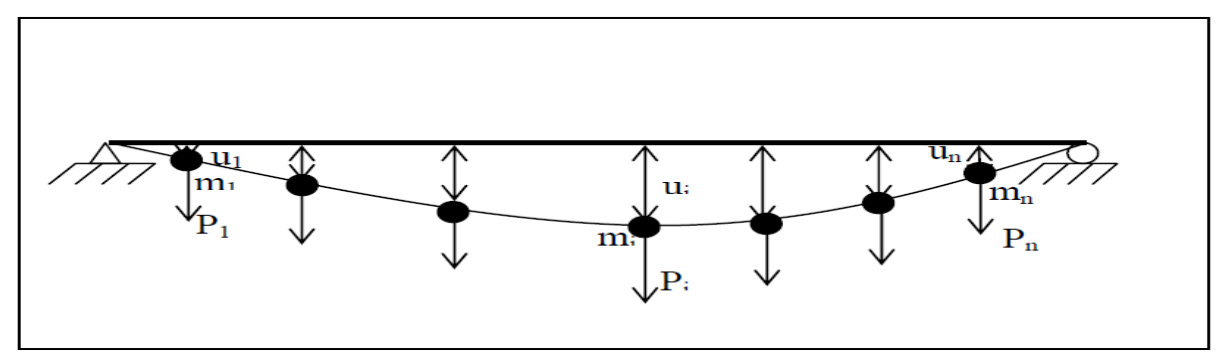

**Figure VI.2 : système un n degré de liberté**

$$
\boldsymbol{\omega}^2 = \frac{\sum p_i \times u_i}{\sum m_i \times u_i} \implies \boldsymbol{\omega}^2 = g \frac{\sum m_i \times u_i}{(\sum m_i \times u_i)^2}
$$

On obtient en remplacent la charge unitaire  $P_i = 1$  par le poids propre de la masse :

$$
\omega^2 = g \frac{\sum m_i \times u_i}{(\sum m_i \times u_i)^2} \implies \omega^2 = \frac{g}{u_{max}}
$$

On en déduit la fréquence :  $f = \frac{1}{2}$  $rac{1}{2\pi} \times \sqrt{\frac{g}{u_{m}}}$  $u_{max}$ 

f : Fréquence propre de flexion.

Sur de nombreuses vérifications de ponts à structure porteuse supérieure, il a été constaté que cette relation conduit à des valeurs par défaut de l'ordre de 10%. Une meilleure approximation tenant compte la distribution des masses le long du tablier et des suspentes.

La forme du mode fondamental est donc obtenue par :

$$
f = \frac{1.1}{2\pi} \times \sqrt{\frac{g}{u_{max}}}
$$

Dans cette expression, Umax représente la déformation statique maximale du système sous son poids agissant dans la direction du mode propre recherché.

Umax=4.2 cm d'après la combinaison du poids propre.

$$
f = \frac{1.1}{2\pi} \times \sqrt{\frac{9.81}{0.042}}
$$

A.N :  $f = 2.675 Hz \Rightarrow T = 0.373 s$ 

#### **b) Calcul à l'aide de ROBOT-MELLINIUM 2010**

D'après les résultats obtenus par le ROBOT on a :

### **Tableau VI.1 : résultat des f(Hz) et T(s)**

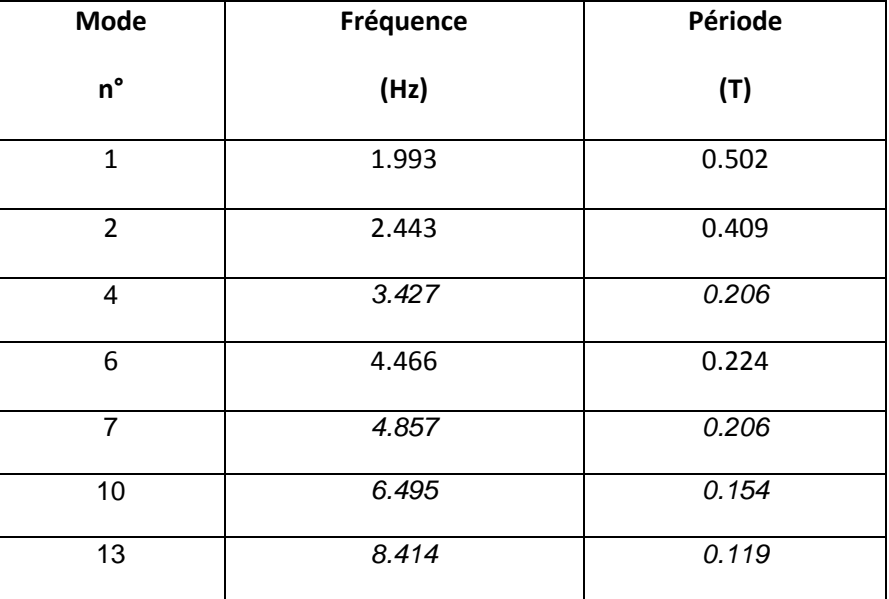

On représente graphiquement ci-dessous les modes de vibration horizontale et verticale et les fréquences les plus importantes du tablier pour chacune des trois directions du séisme(pour les autre modes voir annexe 3).

#### **VI.1.2.Fréquence propre de torsion**

La fréquence de torsion concerne surtout les tabliers souples**.**

#### **VI.3. Comportement aérodynamique**

Dans un pont, l'action aérodynamique est souvent liée à la portée principale, la situation géographique de l'ouvrage, et donc le tablier peut être plus au moins fortement exposé au vent transversal. Un écoulement d'air tend à lui faire subir des oscillations de torsion et de flexion qui, sous l'effet de faibles variations de l'incidence de vent modifier la portance.

Dans le cas d'une réalisation, il faut avoir recours à des essais en soufflerie La section, soumise au vent, subit des sollicitations statiques que l'on peut décomposer en trois actions :

- $\downarrow$  Une charge horizontale T;
- $\overline{\phantom{a}}$  Une charge verticale N ;
- $\overline{\mathbf{u}}$  Un moment de torsion M.

En général la vérification lors de l'étude statique de l'effet du vent suffit pour la vérification à l'étude dynamique.

#### **VI.4. Les effets physiologiques de vibration (La résonance)**

Les oscillations de résonance sont critiques, du point de vue de l'inconfort qu'elles occasionnent aux usagers, dans le cas ou la fréquence d'échappement des tourbillons correspondent à la fréquence fondamentale de la structure.

A partir de la vitesse critique de résonance :

$$
V = \frac{f \times h}{S} = 0.25 \times \frac{0.5}{0.2} = \frac{0.625m}{s}
$$
  
Re= $\frac{V \times B}{v}$  = 4.16×10<sup>5</sup> =>10<sup>5</sup> < Re < 10<sup>7</sup>

V : vitesse critique de résonance.

H : hauteur du tablier.

F : fréquence des tourbillons.

S : nombre de Strouhal.

R<sup>e</sup> : nombre de Reynolds.

ν : viscosité cinématique de l'aire (0.15 cm²/s)

B : largeur du tablier.

C : le coefficient de portance caractéristique de la section.

 $F_0 = (\rho V^2/2) \times C \times h = 1$ ,  $3 \times (0.625)^2/2 \times 0.4 \times 0.5 = 0.651$  N/m

On a l'amplitude de l'oscillation

$$
U = \frac{\pi \times 1 \times F_0}{\delta \times k \times B}
$$
 Avec : H =  $\frac{q \times L^2}{8 \times f}$ 

f : la hauteur de l'arc

q : la charge permanente de l'ouvrage= 12.5 t/m

k : rigidité.

- u : amplitude du déplacement.
- δ : le décrément logarithmique (δ =0.05).

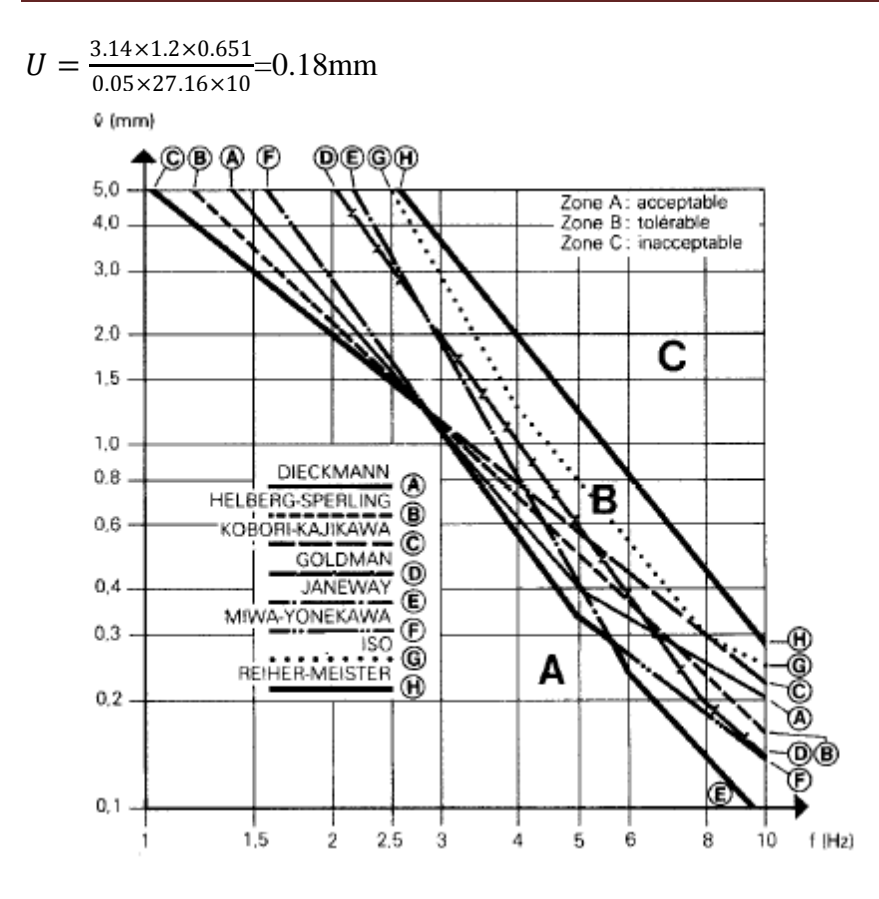

 $\ddot{U}$  Très faible  $\Rightarrow \ddot{U} = 4 \pi^2 \cdot 5^2$ . U  $= 4 \times 3.14^2 \times 6.3^2 \times 0.018 = 28.17 \text{ m/s}^2$ 

#### **VI.5. Comportement sismique du pont**

En général, les ponts à suspentes sont considérés comme des structures moyennement sensibles aux effets du tremblement de terre. L'explication dans ce présent ouvrage est :

La présence de suspente à des intervalles étudiés qui remplace en quelque sorte ÷ la présence d'appuis ;

- Les extrémités du tablier sont supportes par des culés, ÷
- 4 Ancrage adéquat des arcs.

La démarche à suivre est :

#### **a) Spectre de réponse**

D'après RPA99 (version 2003) l'action sismique est représentée par le spectre de calcul obtenu par la relation suivante:

 = 1.25(1 + 1 2.5 + 1 … … … … . . … … … … . … … 0 ≤ ≤ <sup>1</sup> 2.5 1.25 … … … … … . . … … … … … … … . … <sup>1</sup> ≤ ≤ <sup>2</sup> 2.5 1.25 2 … … … … … … … … … … … <sup>2</sup> ≤ ≤ 3 2.5 1.25 2 3 2 3 3 5 3 … … … … … … … … … . > 3

Avec :

A: coefficient d'accélération de zone.

η : facteur de correction d'amortissement où  $η = 7 / (2 + ξ) \ge 0.7$ 

R: coefficient de comportement de la structure.

Q: facteur de qualité.

T1, T<sup>2</sup> : périodes caractéristique associées à la catégorie de site.

ξ : Pourcentage d'amortissement critique.

#### **b) Définition des paramètres**

- $\overline{\phantom{a} \bullet}$  Zone sismique III (RPA99/2003);
- Groupe d'usage 1-B;
- $\overline{\phantom{1}}$  Sites S3.

**c) Choix de l'équation** 

On  $a: T = 0.373 s$ 

(1) => = 1.25(1 + 1 2.5 + 1 … … … … . . … … … … . … … 0 ≤ ≤ 0.15 2.5 1.25 … … … … … … … … … … . … 0.15 ≤ ≤ 0.50 2.5 1.25 2 … … … … … … … … … … … 0.5 ≤ ≤ 3 2.5 1.25 2 3 2 3 3 5 3 … … … … … … … … … . > 3

Donc 0.15s < T < 0.50s =>  $\frac{S_a}{S_a}$  $\frac{S_a}{g}$  = 2.5 $\eta(1.25A)\left(\frac{Q}{R}\right)$  $\frac{Q}{R}$ 

**Tableau VI.2 : valeur de**  $T_1$  **et**  $T_2$ 

| <b>Site</b>      |      | IJΔ  | S3   | S4   |
|------------------|------|------|------|------|
| $T_1$ en seconde | 0.15 | 0.15 | 0.15 | 0.15 |
| $T_2$ en seconde | 0.30 | 0.40 | 0.50 | 0.70 |

#### **Calcul du coefficient d'accélération de zone A**

La valeur de A est déterminée par le RPA suivant la zone tel que

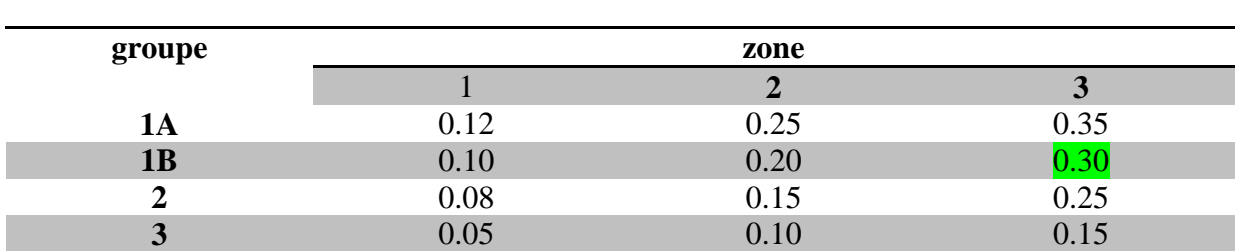

#### **Tableau VI.3 : coefficient d'accélération de zone A**

 $A = 0.3$ 

#### **Facteur de qualité**

Dans la détermination de la valeur de Q, il y a lieu de tenir compte que les irrégularités en plan et en élévation ont déjà été prises en charge par le modèle. Par ailleurs, en cas d'analyse tridimensionnelle il y a lieu de prendre comme valeur de Q la plus pénalisante, des valeurs calculées suivant les deux directions orthogonales de référence.

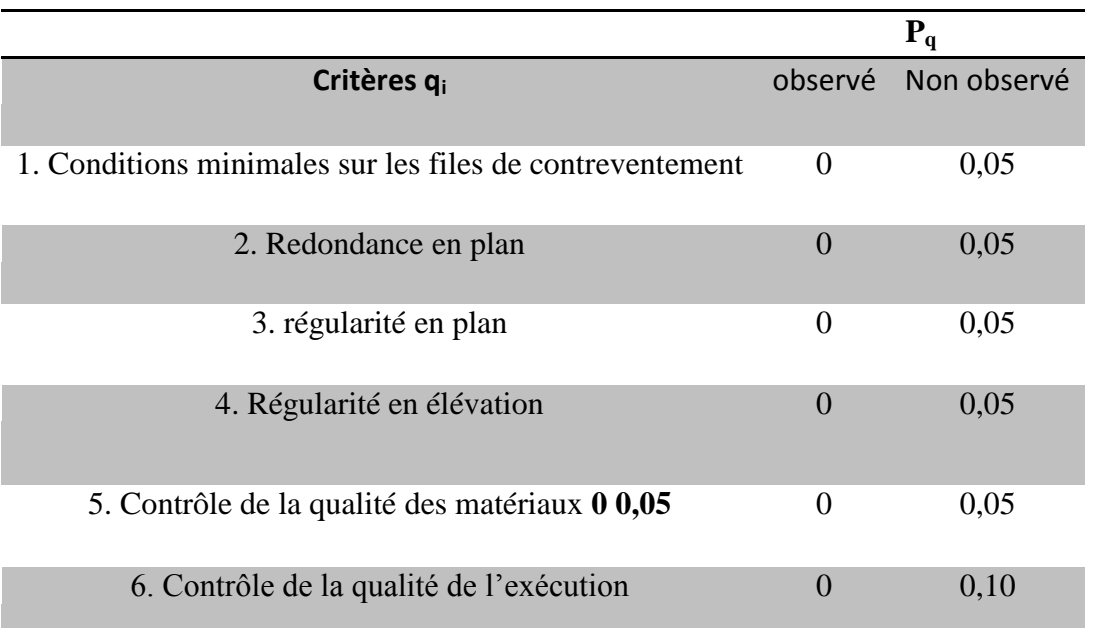

#### **Tableau VI.4 : valeur de P<sup>q</sup>**

 $Q = 1 + \sum p_q = 1 + 0.35 \Rightarrow Q = 1.35$  (d'après le tableau VI.4).

#### ÷ **Facteur de correction d'amortissement**

 $\eta = 7 / (2 + \xi) = 7/ (2 + 5) =$ 

#### ÷ **Valeurs du coefficient de comportement**

Il se déduit du tableau VI.5 :

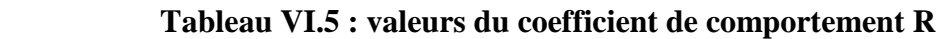

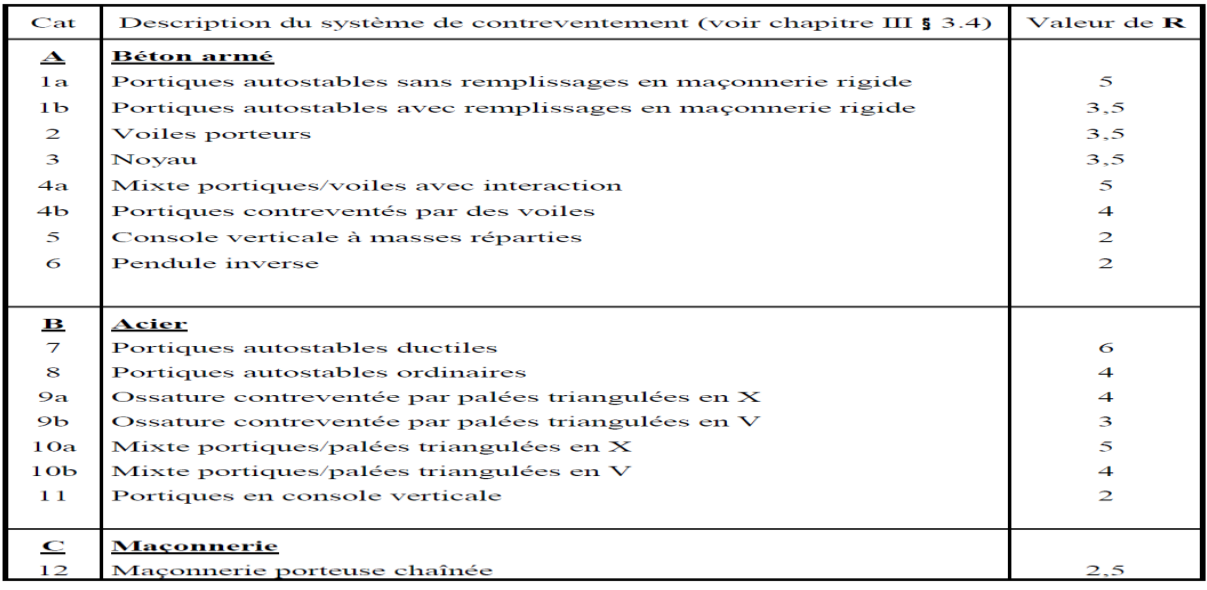

#### **d) Formule de l'équation de comportement spectrale**

$$
\frac{S_a}{g} = 2.5 \times 1 \times (1.25 \times 0.3) \times \left(\frac{1}{5}\right) \Rightarrow S_a(H) = 0.3 \times g
$$
: pour l'action horizontale

En déduit :  $S_a(v) = 0.7 \times S_a(H) = 0.7 \times 0.3g = 0.21 \times g$ 

Et en déduit les spectres suivants :

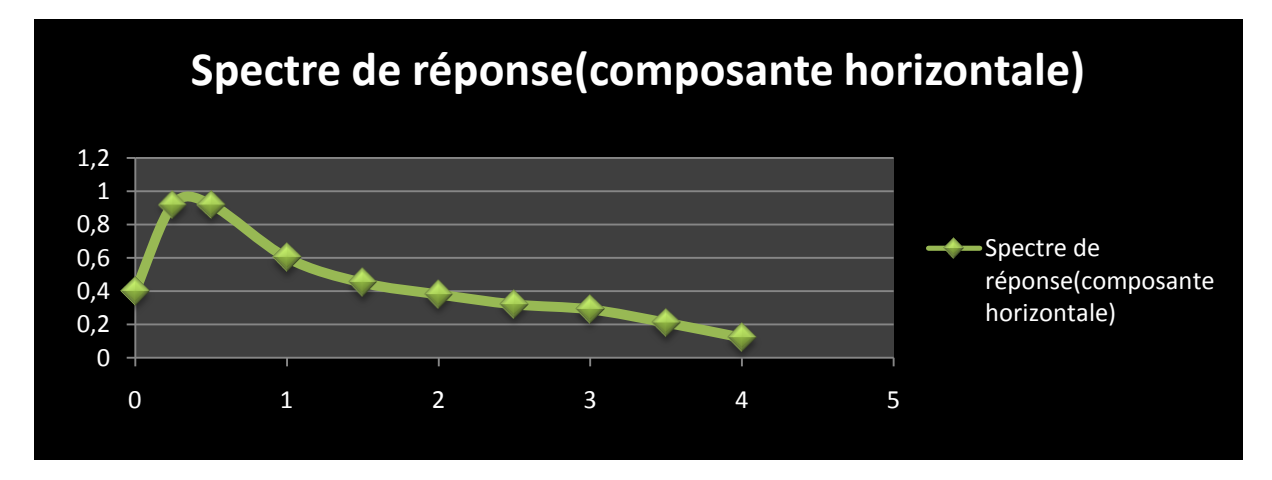

**Figure VI.3 : spectre de réponse (composante horizontale)**

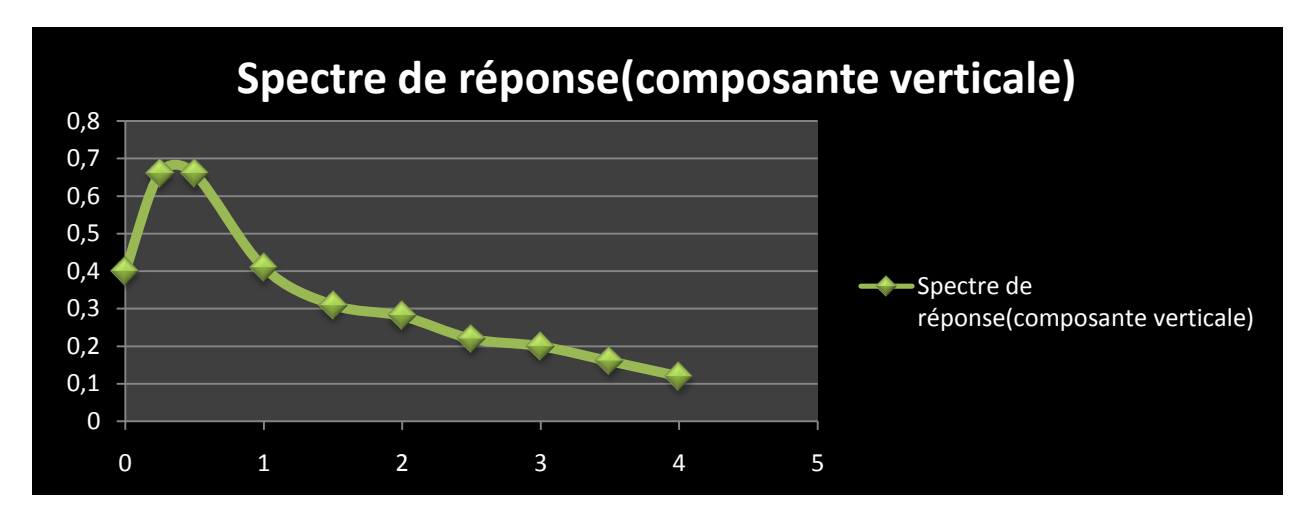

**Figure VI.4 : spectre de réponse (composante verticale)**

Le calcul des ponts soumis à une excitation sismique peut se faire de deux manières. Soit l'on procède à une analyse statique équivalente, soit par une analyse modale spectrale [6].

#### **VI.6. Définition de l'analyse modale spectrale**

Par cette méthode, il est recherché pour chaque mode de vibration, le maximum des effets engendrés dans la structure par les forces sismiques représentées par un spectre de réponse de calcul. Ces effets sont par la suite combinés pour obtenir la réponse de la structure.

Le calcul a été effectué par le logiciel ROBOT-MELLINIUM 2010:

L'effet du séisme sera évalué par une analyse dynamique modale de la structure, en restant dans le domaine élastique linéaire, à l'aide de la méthode de la superposition des modes suivant un spectre de réponse du projet et le calcul des modes sera arrêté dés que leur masse participante atteindra 90% de la masse totale vibrante [6].

D'après les résultats obtenus par le ROBOT on a :

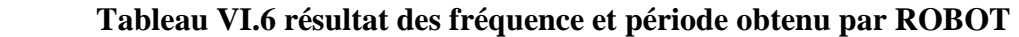

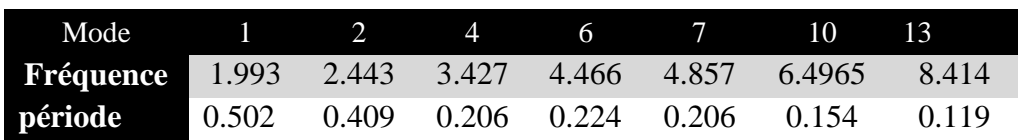

On représente graphiquement ci-dessous les modes de vibration horizontale et verticale et les fréquences les plus importantes du tablier pour chacune des trois directions du séisme.

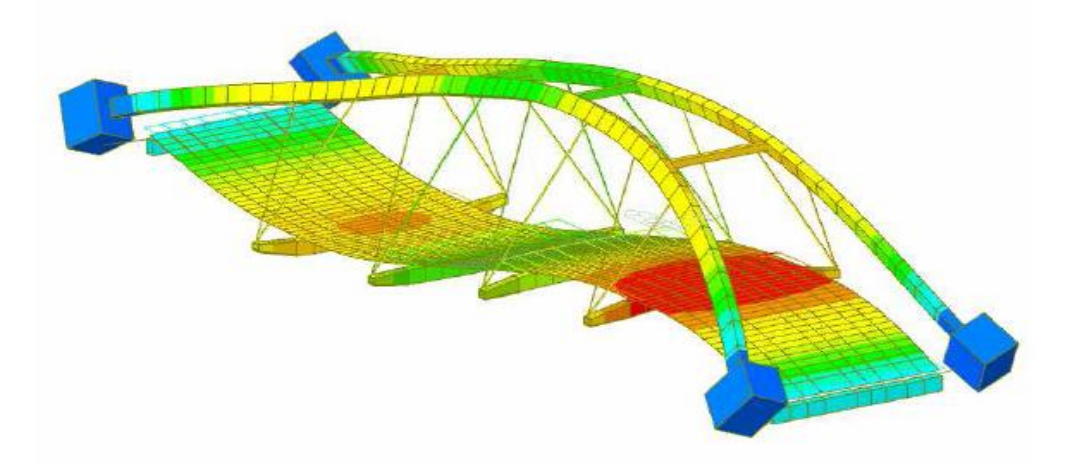

**Figure VI.5 : MODE N°1** *(F=1.993HZ T=0.502S MMPX(%)=0.00 MMPY(%)=7.52 MMPZ(%)=0.80)*

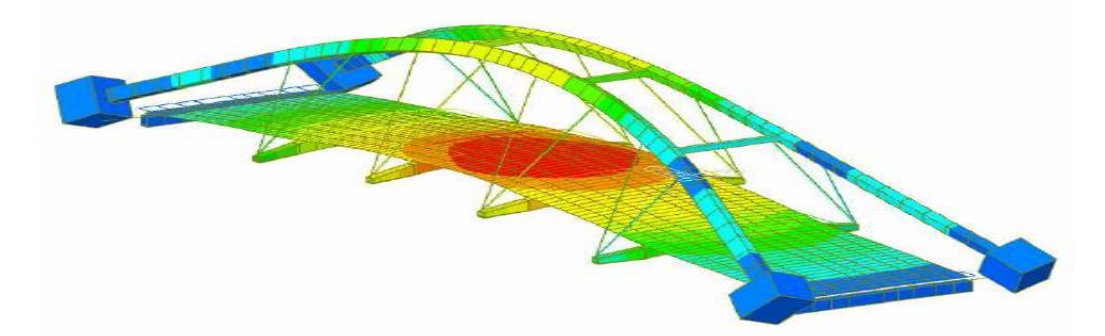

**Figure VI.6 : MODE N°2** *(F=2.443HZ T=0.409S MMPX(%)=0.00 MMPY(%)=0.23 MMPZ(%)=71.99)*

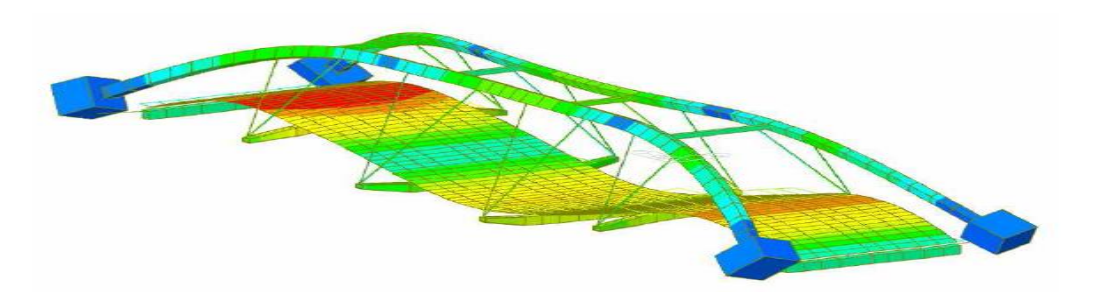

**Figure VI.7 : MODE N°4** *(F=3.427HZ T=0.206S MMPX(%)=0.00 MMPY(%)=10.05MMPZ(%)=11.73)*

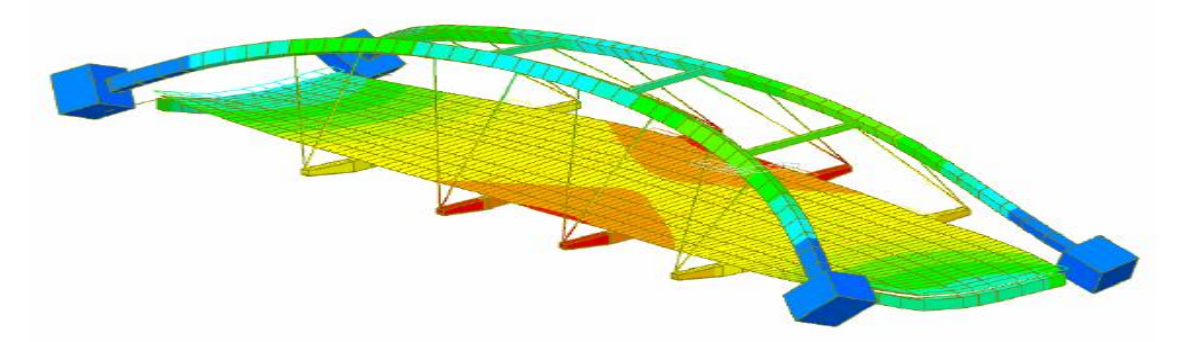

**Figure VI.8 : MODE N°6** *(F=4.466HZ T=0.224S MMPX(%)=71.16 MMPY(%)=0.03 MMPZ(%)=0.00)*

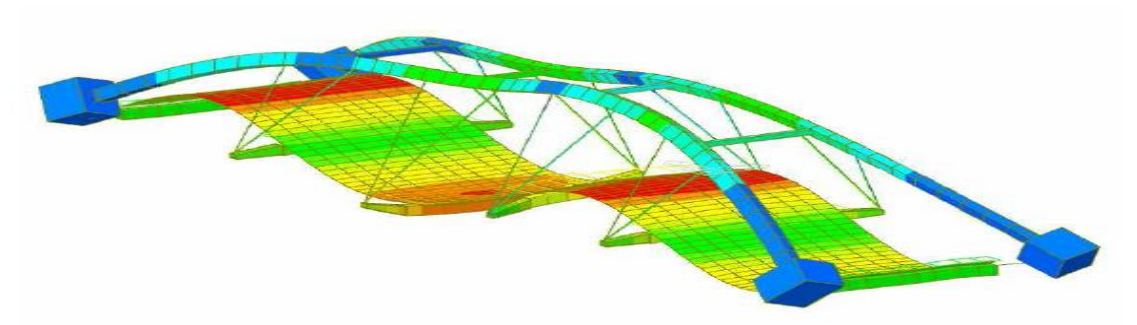

**Figure VI.9 : MODE N°7** *(F=4.857HZ T=0.206S MMPX(%)=0.04 MMPY(%)=21.78 MMPZ(%)=1.28)*

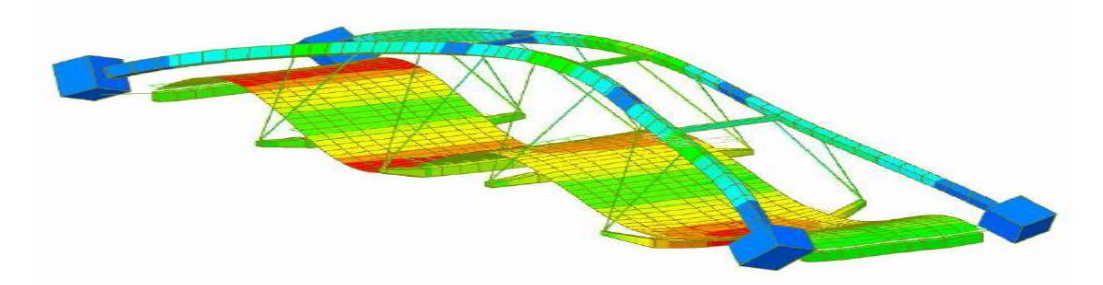

**Figure VI.10 : MODE N°10** *(F=6.495HZ T=0.154S MMPX(%)=0.03 MMPY(%)=28.29 MMPZ(%)=0.08)*

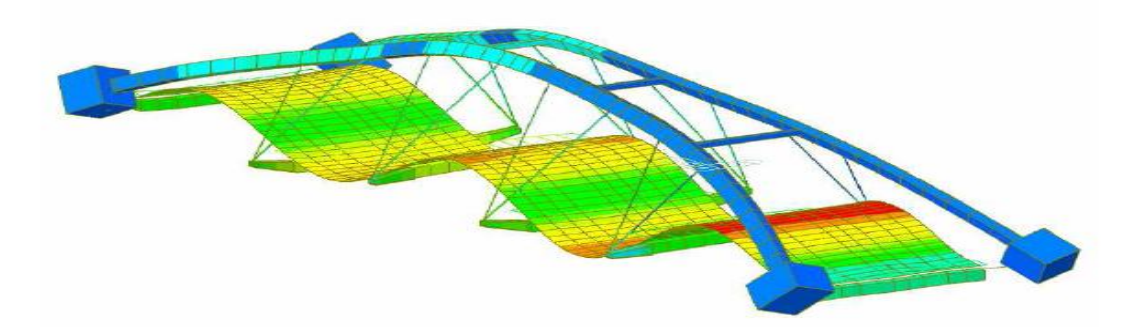

#### **Figure VI.11 : MODE N°13** *(F=8.414HZ T=0.119S MMPX(%)=0.00 MMPY(%)=18.74 MMPZ(%)=2.51)*

#### **VI.7. Application de la charge sismique**

Après intégration du spectre dans le logiciel les différentes sollicitations dû au séisme sont désormais connu, il suffit donc de les appliqués sur la structure suivants leurs orientation et il ne reste qu'à reconsidérés les différentes combinaisons de calcul :

- $\leftarrow G + E_x + 0.3E_y + 0.3E_z + 0.2Q$
- $\leftarrow G + E_{y} + 0.3E_{x} + 0.3E_{z} + 0.2Q$
- $\div$  G + 0.3E<sub>x</sub> + 0.3E<sub>x</sub> + E<sub>z</sub> + 0.2Q

Les résultats de calcul démontrent que les effets sur le tablier résultent être significatifs en ce qui concerne la structure de la dalle du tablier puisque l'intégration de l'effort sismique s'avèrent plus défavorables que toutes les combinaisons considérés à l'étude statique ils sont donc considérés dans les combinaisons de l'étude dynamique selon la formule suivante :

Avec les valeurs montrées dans les graphiques suivants regardant les composantes les plus significatives (N;M ; V) :

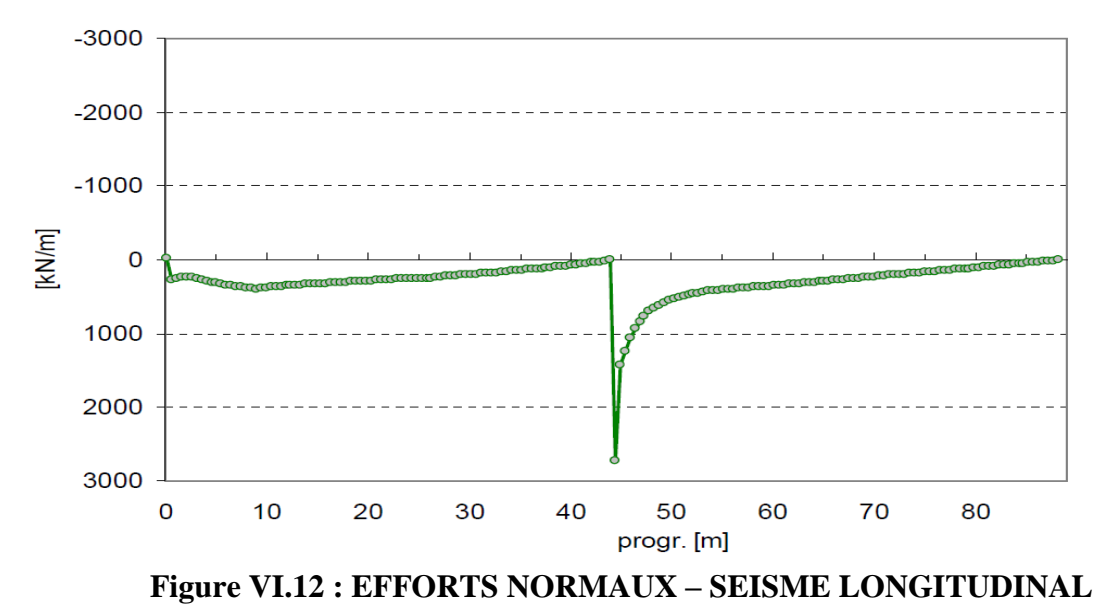

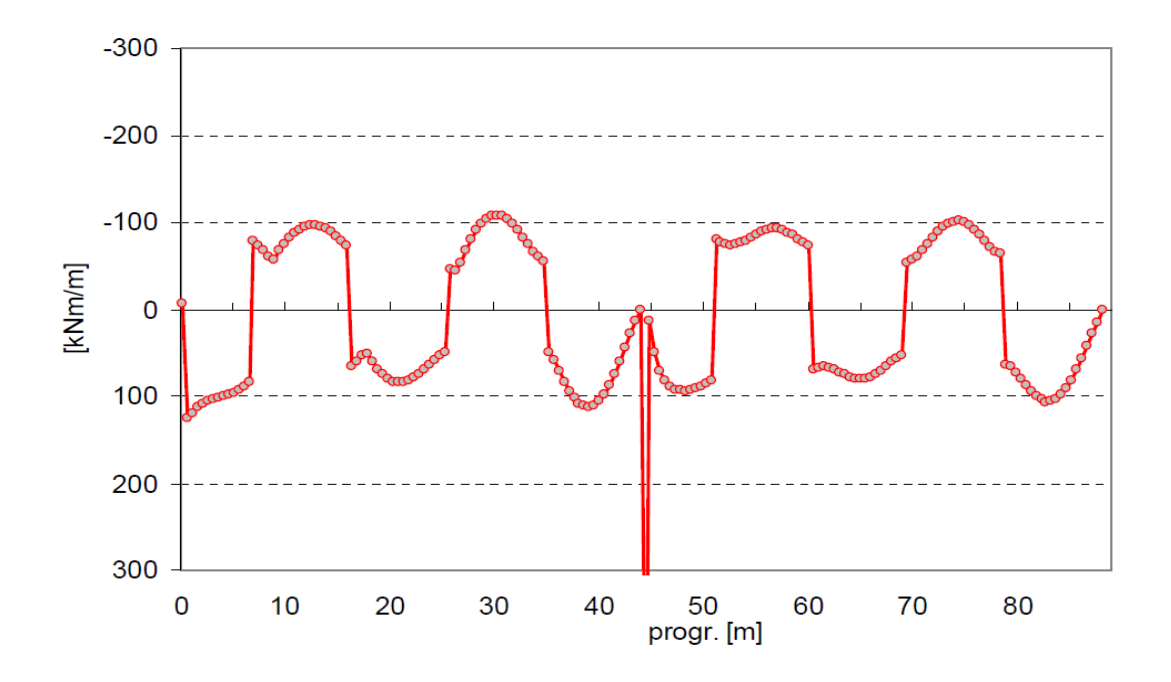

 **Figure VI.13 : MOMENTS FLECHISSANTS – SEISME LONGITUDINAL**

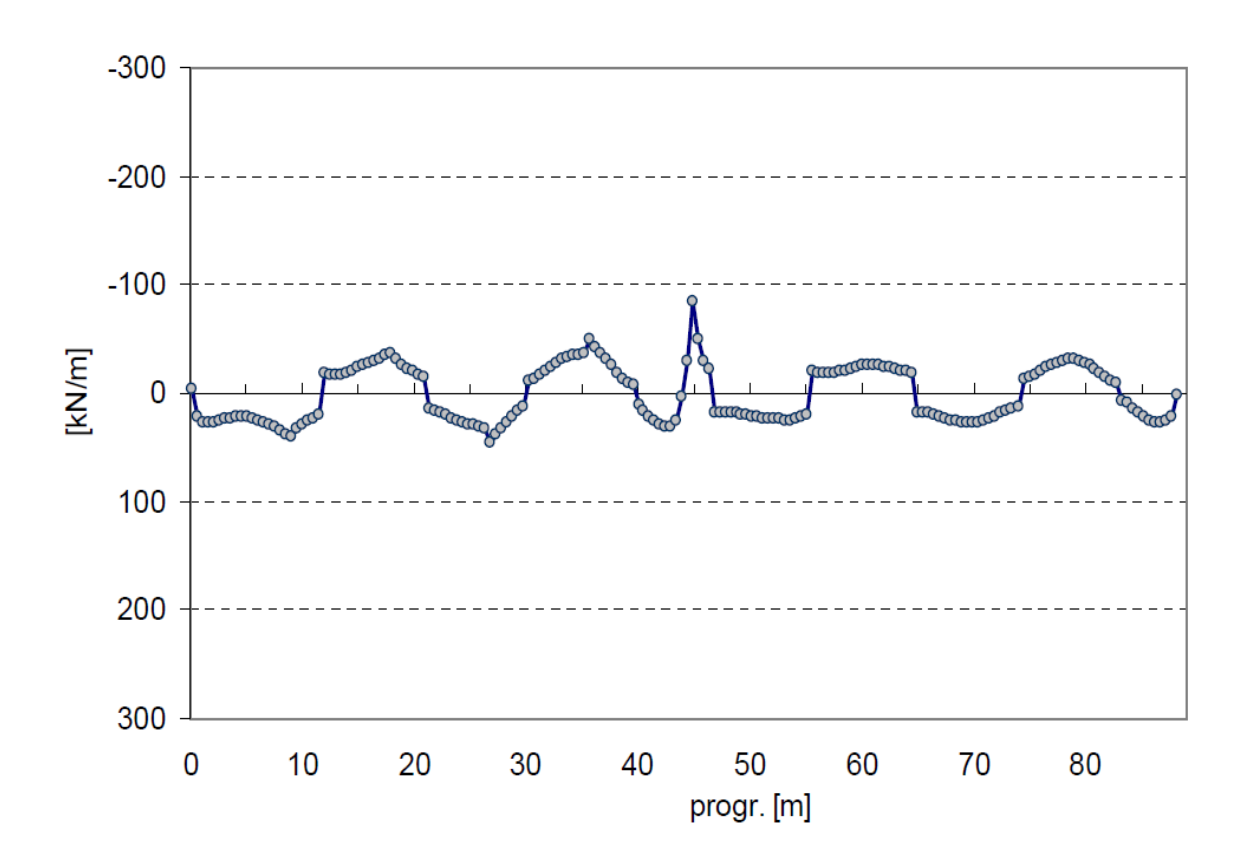

 **Figure VI.14 : EFFORTS TRANCHANTS – SEISME LONGITUDINAL**

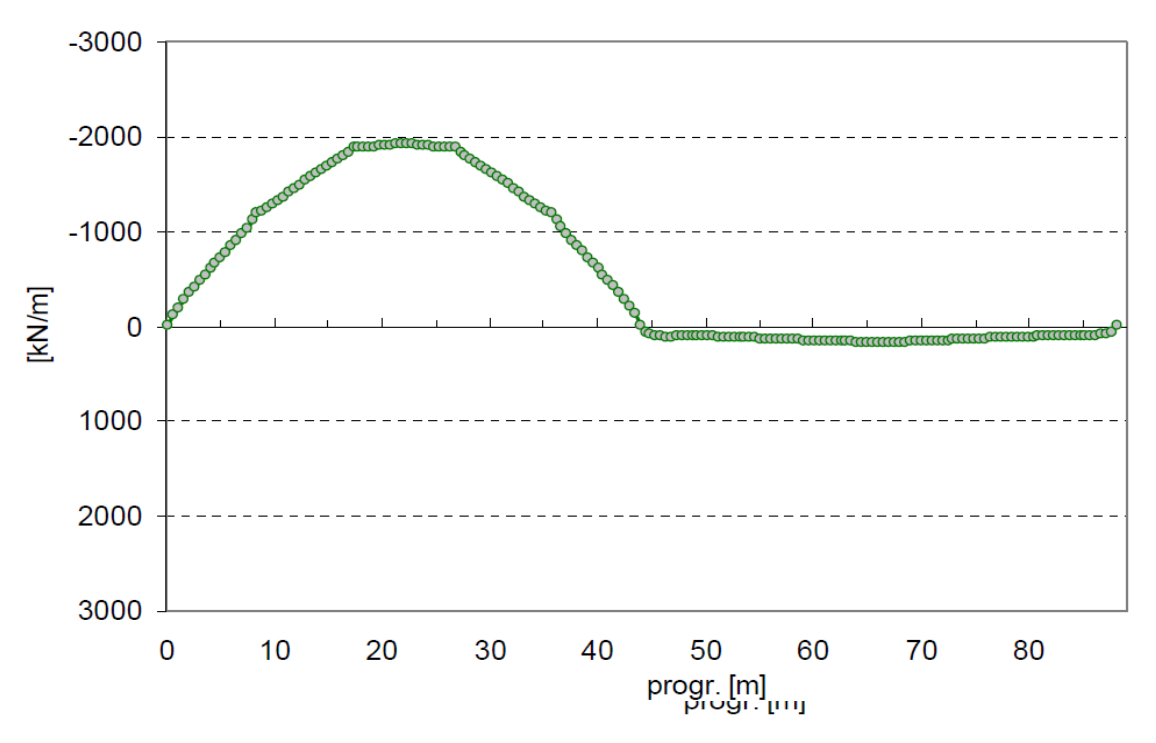

**Figure VI.16 : EFFORTS NORMAUX – SEISME TRANSVERSAL**

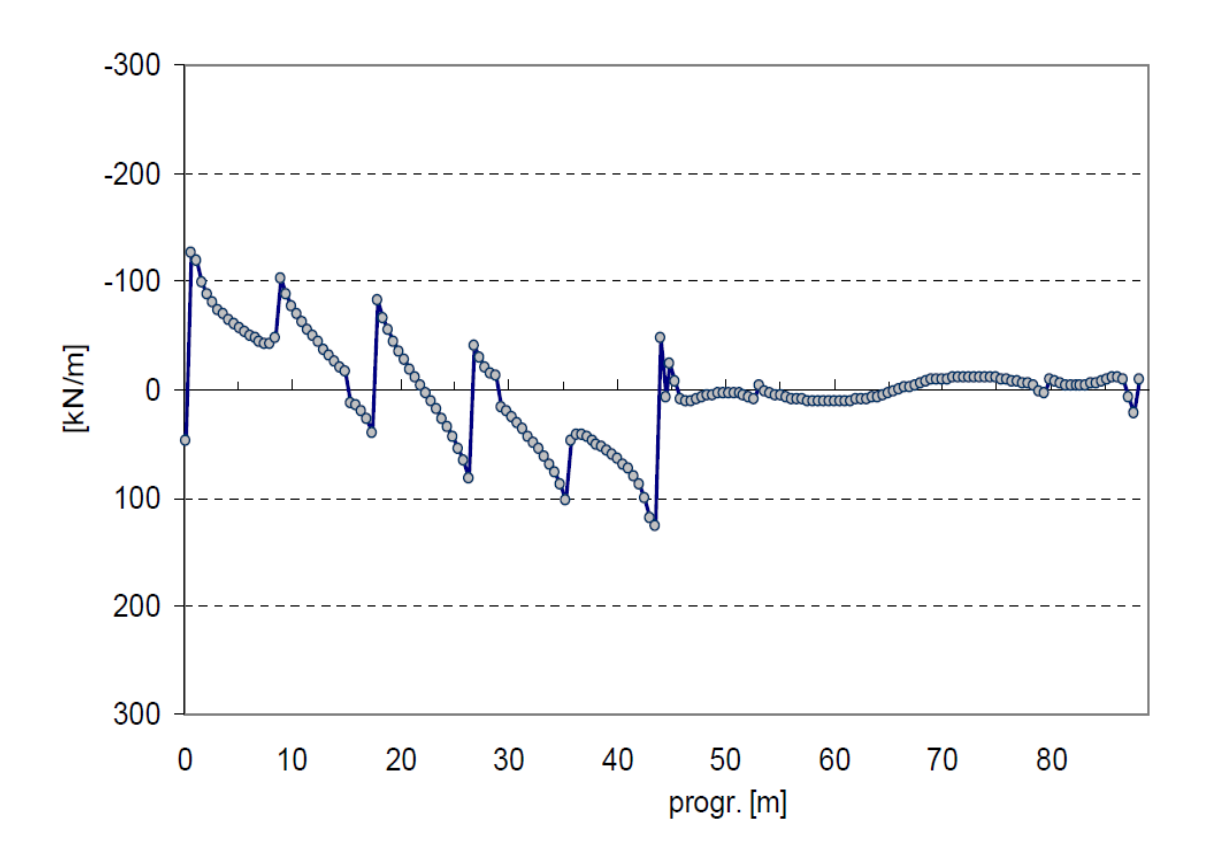

**Figure VI.17 : EFFORTS TRANCHANTS – SEISME TRANSVERSAL**

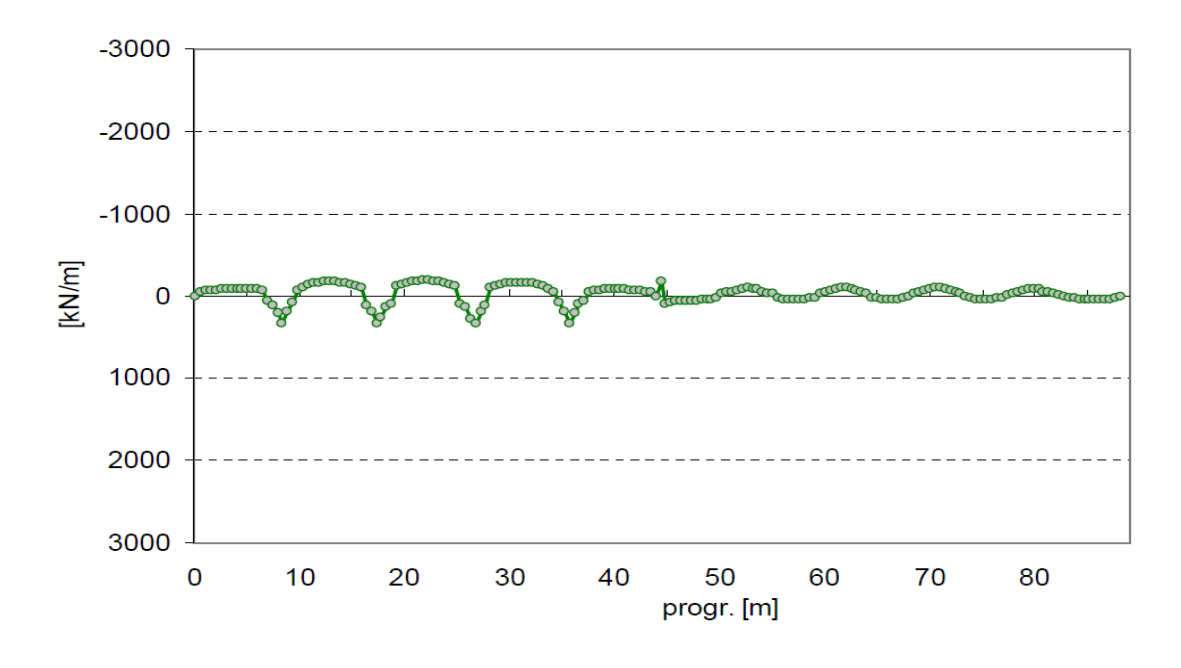

**Figure VI.18 : EFFORTS NORMAUX – SEISME VERTICAL**

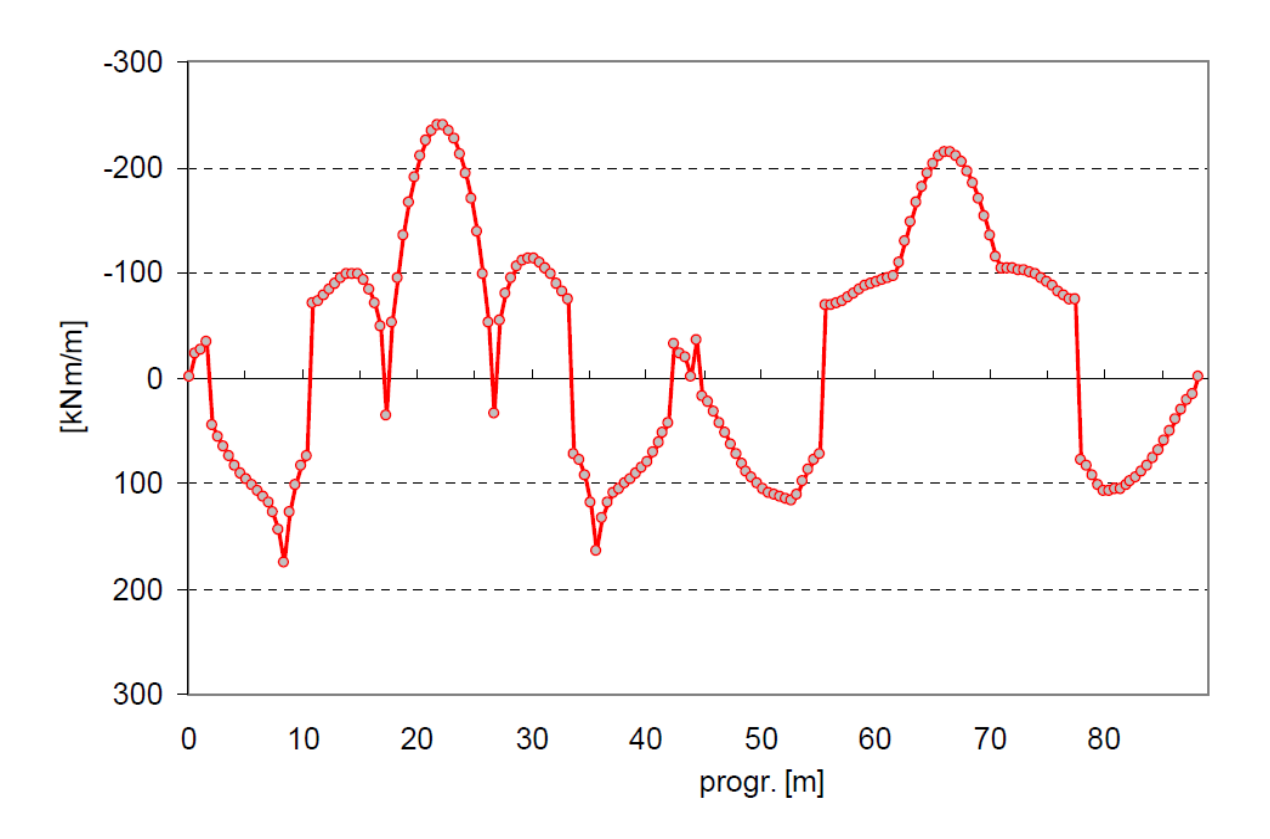

**Figure VI.19 : MOMENTS FLECHISSANTS – SEISME VERTICAL**

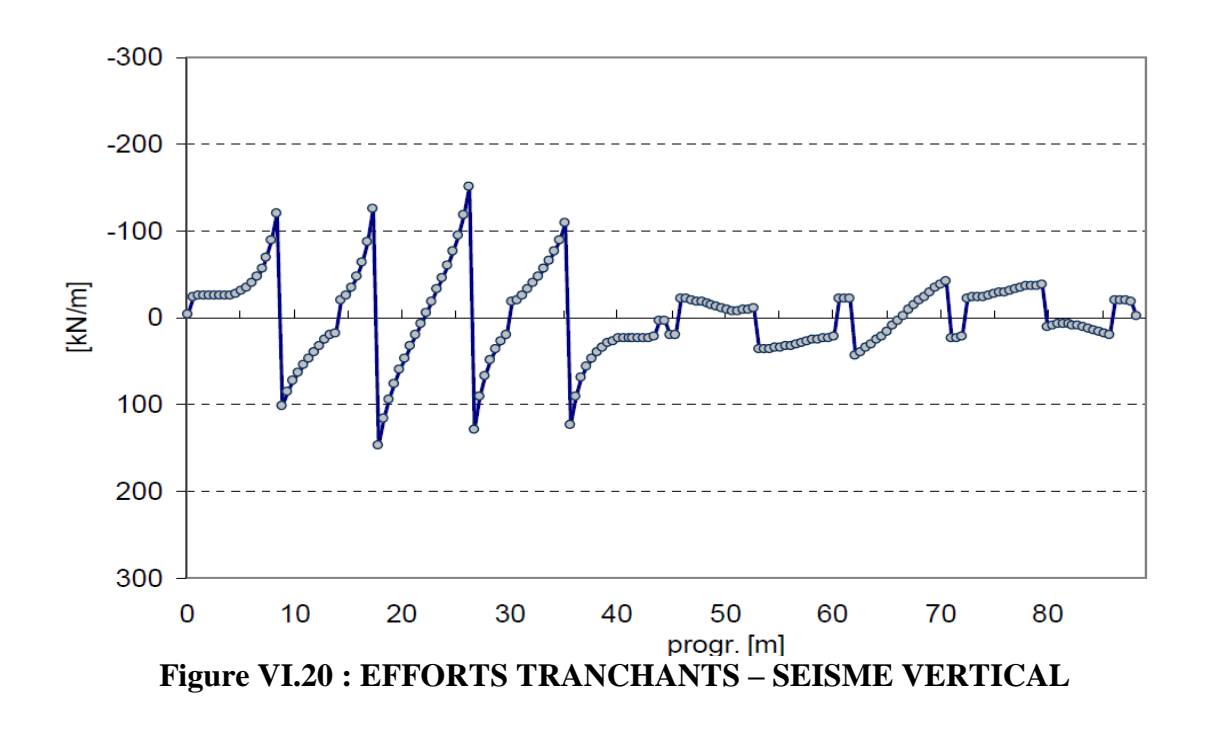

On obtient les diagrammes de sollicitations à partir des combinaisons  $G + E_x + 0.3E_y + 0.3E_y$  $0.3E_z + 0.2Q$  où Q représente la charge du convoi D et de la surcharge sur trottoir **VI.8. Vérification à L'ELU (Justification des poutres mixtes)**

La justification de la sécurité vis à vis des états limites ultimes de résistances des sections mixtes est effectuée dans toutes les phases de constructions. On vérifie que les sollicitations de calcul ne dépassent pas la résistance ultime des sections. Afin de vérifier cela il est indispensable de calculer le moment maximal on adopte la combinaison de type (1,35  $M_G+1, 5 M_O+M_T$  qui donnent le moment maximal.

#### **Remarque :**

En ce qui concerne l'effet du séisme sur le tablier qui s'avère signifiant.

#### **VI.9. Vérification de la dalle mixte**

| Actions du séisme |       |             |        |  |  |
|-------------------|-------|-------------|--------|--|--|
| $\rm M_L$         | $M_T$ | $\rm M_{V}$ | Somme  |  |  |
| 113               | 11.25 | 26          | 150.25 |  |  |
| 113               | 13.50 | $+26$       | 152    |  |  |
| $-113$            | 11.25 | $-26$       | $-76$  |  |  |
| $-113$            | 11.25 | $+23$       | $-73$  |  |  |
| 13                |       | $-75$       |        |  |  |

**Tableau VI.7 : moment dû aux séismes**

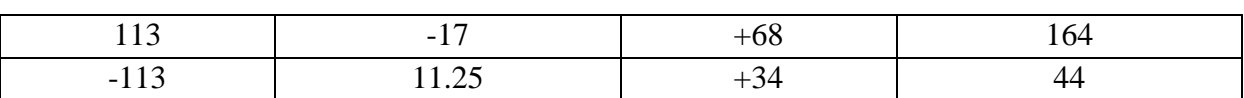

 $M_{sd, max}^+(x=21.38m) = \begin{cases} 698 \text{ KNm} & \text{pour la section de rive} \\ 795 \text{ KNm near la reaction, contrals} \end{cases}$ 785 KNm pour la section centrale

Voir annexe (2)

$$
M_{sd, max}(x=12.48m) = \begin{cases} -205 \text{ KNm} & \text{pour la section de rive} \\ -254 \text{ KNm pour la section centrale} \end{cases}
$$

Valeur de calcul de l'effort tranchant  $V_{sd, max} = 502.61 \text{kN}$ .

La convention des signes à été considéré : que le moment positif est relatif à la compression de la fibre supérieur.

#### **Etape 1 : Calcul de la largeur effective beff :**

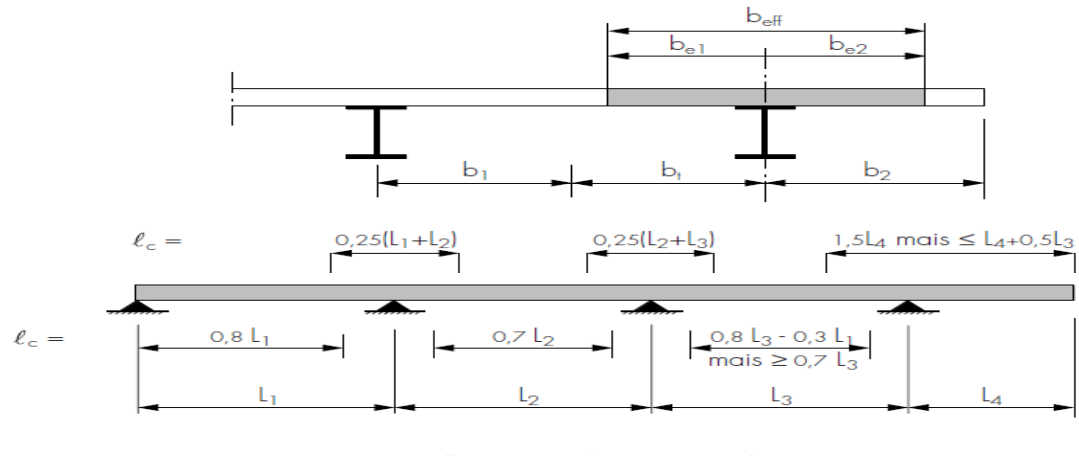

Illustration du concept de<br>largeur participante (b<sub>eff</sub> = b<sub>e1</sub><br>avec b<sub>ei</sub> = min (l<sub>0</sub>/8;b<sub>i</sub>)  $8, b_i$ 

#### **Figure VI.21 : détermination de la largeur effective**

– pour les sections en flexion négative :  $b_{\text{eff}} = L_1/8 + L_2/8 = 7.98/8 + 8.95/8 = 0.9975 + 1.12 \text{m}$ 

$$
b_{\text{eff}} = 2.25 \text{ m}
$$

– pour les sections en flexion positive :  $b_{\text{eff}} = 2.25$  m

En raison des différentes formules proposées il est sage de prendre une largeur sécurisante de 2.50 m.

Pour déterminer les sollicitations on peut considérer une largeur efficace constante le long de la surface entière de chaque travée conformément au point [4] et égale à la largeur considérée dans la zone centrale de la travée.

#### **Etape 2 :** C**alcul du moment élastique résistant**

Classe de section  $1 \rightarrow$  possibilité d'appliquer la théorie de la plasticité.  $M_{\text{pl,Rd}} = \frac{W_{\text{Pl}} \times f_y}{Y}$  $\mathbf{Y}_a$ 

Où :  $W_{\text{pl}}$  = module de flexion Plastique de la section, soit 2504 cm<sup>3</sup>

F<sup>y</sup> : limite d'élasticité en traction caractéristique de l'acier du profilé, soit 355 N/mm²

γ<sup>m</sup> : facteur de sécurité associé à l'acier de construction, soit 1,1

### $\rightarrow$  M<sub>pl. Rd</sub> = 808.26 KNm > M<sub>Sd,max</sub><sup>+</sup>= 785 KNm  $\rightarrow$  OK.

Cette vérification assure les moments négatifs puisque  $M_{pl, rd}$  des fibres tendus est égale à celui des fibres comprimés considérés comme celle des moments positifs.

#### **Etape 3 : Calcul du cisaillement plastique résistant**

$$
V_{Pl,R} = \frac{A_v \times f_y}{\sqrt{3\gamma_a}}
$$

Où  $A_v$  est l'aire de cisaillement plastique de la section mixte [11] soit 1250 cm<sup>2</sup>

 $\rightarrow$  V<sub>pl, Rd</sub> = 592.60 kN > V<sub>Sd, max</sub> = 502.61kN  $\rightarrow$  OK.

L'effort tranchant sollicitant étant inférieur à la moitié de l'effort de cisaillement plastique résistant, il ne faudra pas tenir compte d'une éventuelle perte de capacité du moment plastique résistant de la section mixte [11]

#### **Etape 4 : Récapitulatif**

#### **Etape 4.1 : Phase de réalisation**

$$
M_{\text{pl,rd}} = \frac{W_{\text{pl,Rd}} \times f_y}{Y_a} = 421.80 \text{ KNm} > 410.85 \text{ KNm}
$$
  

$$
V_{\text{pl,rd}} = \frac{8446 \times 355}{\sqrt{3 \times 1.1}} = 1650.52 \text{ KN} \implies V_{\text{sd, max}} = 265.32 \text{ kN}.
$$

#### **Etape 4.2 : Phase de service**

 $M_{pl.}$  Rd = 808.26 KNm >  $M_{Sd, max}$ <sup>+</sup> = 785 KNm

 $V_{\text{pl, Rd}} = 592.60 \text{ kN} > V_{\text{Sd, max}} = 502.61 \text{ kN}$ 

#### **Etape 5 : Calcul du ferraillage**

$$
\sum F = 0
$$
  $\Rightarrow$   $N_{sd} = A_a \frac{f_y}{\gamma_a} + A_c \frac{0.85f_{ck}}{\gamma_c} + A_s \frac{f_{sk}}{\gamma_s} + A_{sc} \frac{f_{sk}}{\gamma_s}$ 

$$
\sum M = 0 \implies M_{sd} = z_1 (A_a \frac{f_y}{\gamma_a}) + z_2 (A_c \frac{0.85 f_{ck}}{\gamma_c}) + z_3 (A_s \frac{f_{sk}}{\gamma_s})
$$

Où  $A_a$  = aire de la section transversale du profilé en acier ;

 $A_c$  = aire de la section transversale du béton;

 $A_s$  = aire de la section transversale des armatures ;

 $f_y$  = limite d'élasticité en traction caractéristique ou nominale de l'acier du profilé, soit 355 ;

 $f_{ck}$  = résistance caractéristique du béton sur cylindre, soit 40;

 $f_{sk}$  = limite d'élasticité en traction caractéristique de l'acier d'armature, soit 400 ;

 $γ<sub>a</sub>$  = facteur de sécurité applicable à l'acier de construction ( $γ<sub>MO</sub>$  dans l'EC3), soit 1,1 ;

 $γ<sub>c</sub>$  = facteur de sécurité applicable au béton, soit 1,5 ;

 $γ<sub>s</sub>$  = facteur de sécurité applicable à l'acier des armatures, soit 1,15.

#### **Le système d'équation devient :**

$$
\begin{cases}\n0.550261 = 0.008446 \frac{355}{1.1} + 1.25 \frac{0.85 \times 40}{1.5} + A_s \frac{400}{1.15} + A_{sc} \frac{400}{1.15} \\
0.785 = 0.245 \left( 0.008446 \frac{355}{1.1} \right) + 0.250 \left( 1.25 \frac{0.85 \times 40}{1.5} \right) + 0.49 \left( A_s \frac{400}{1.15} \right)\n\end{cases}
$$

On obtient pour une série de 3 sections d'IPE :

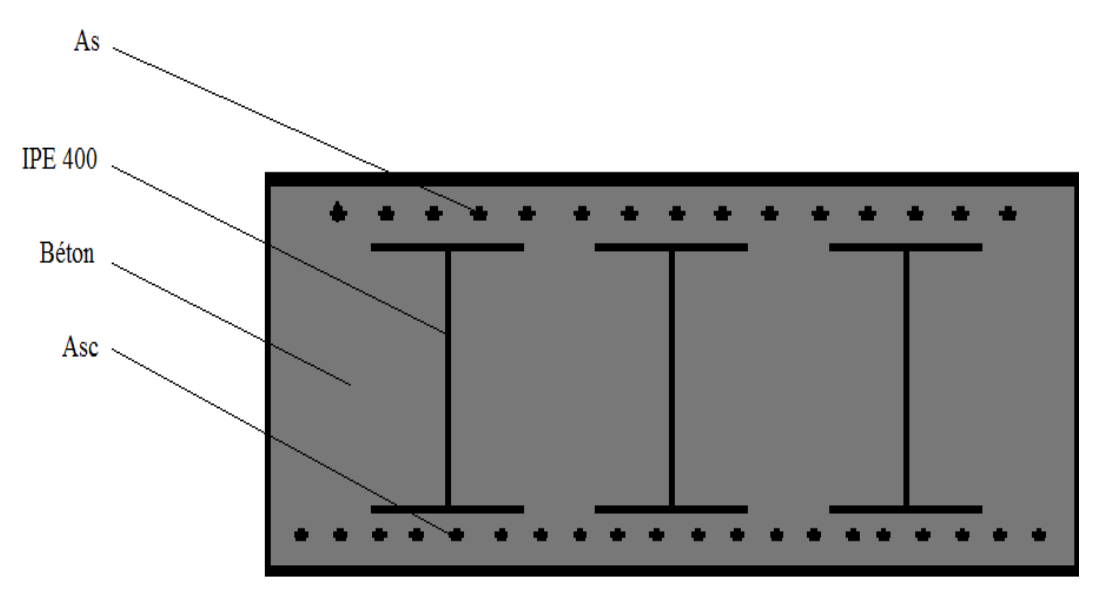

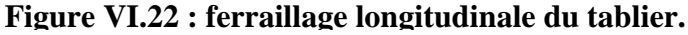

 $A_{sc}$  = 55 cm<sup>2</sup> soit 18 $\Phi$ 20  $A_s = 65$  cm<sup>2</sup> soit 22 $\Phi$ 20

Le ferraillage proposé par le logiciel est de 45 cm² pour les deux sections d'acier.

On adopte le même ferraillage pour toutes les pré-dalles.

#### *Vérification de l'armature minimale*

 $p_s$  min=  $A_s/A_b = 0.5\%$  (RPA)

Où As : la section minimale de l'armature passive

Ab : la section du béton

D'où:  $A_s = 0.5\%$   $A_b = 0.005$  x  $50$  x  $100 = 25$ cm<sup>2</sup>/ml.

#### *Vérification de l'armature maximale*

ρs max= As/Ab = 4% [06] vérifié

#### *Etriers*

Les valeurs des efforts tranchant sont à considérer pour cela on adopte un ferraillage transversale égal à 35% du ferraillage longitudinal :

Donc on utilise le ferraillage minimale de:  $A_t = 0.35 \times 65 = 22.75$  cm<sup>2</sup> [06].

#### *Vérification des déplacements*

Le bloc d'ancrage utilisé assure une fixation rigide et ne permet aucun déplacement sinon un déplacement insignifiant.

Résultat confirmé par le logiciel (voir note de calcul).

Le déplacement des appuis tu tablier sont aussi insignifiante où en observe un déplacement maximal de -1.1cm suivant yy' dû à une combinaison statique de type 1.35G+1.5Q+T où D : représente le convoi exceptionnel D et de la surcharge sur trottoir (facultatifs).

#### **Tableau VI.8 : déplacement des appuis**

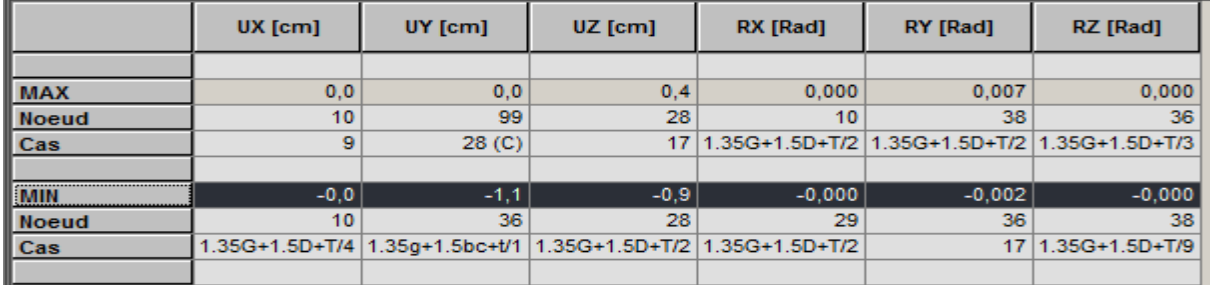

#### **Conclusion**

- 1. L'étude dynamique s'avère plus préjudiciable concernant le tablier diminuant sa sécurité résistante de 30% à 20%(estimé par le B.U).
- 2. Néanmoins, une marge de 20% est largement suffisante pour approuver la note de calcul effectué.

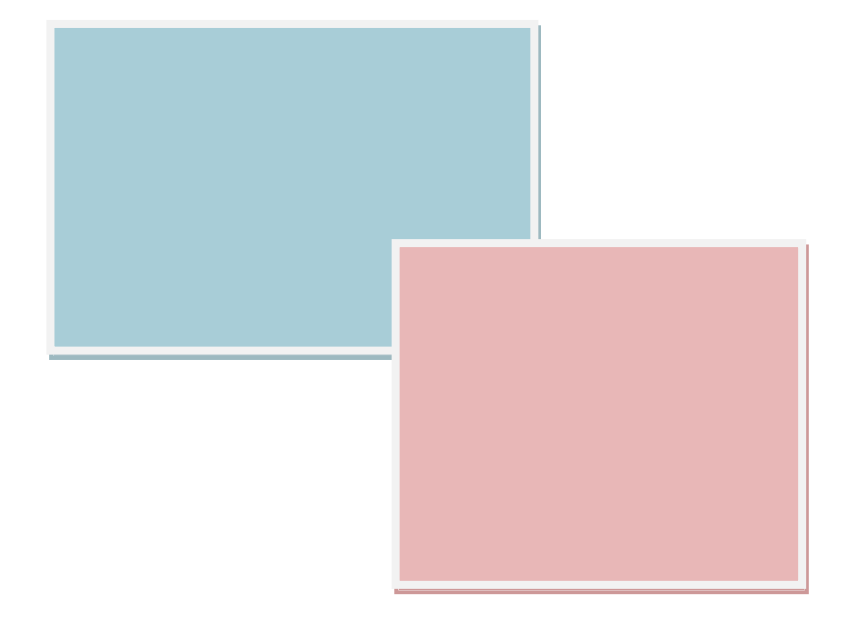

## **CONCLUSION GENERALE**

#### **Conclusion générale**

Les ponts métalliques et mixtes représentent une part significative dans les réalisations actuelles des ouvrages d'arts. La qualité de ces projets nécessite la maîtrise de notions de charpente métallique, béton, de structure mixte.

Ce modeste travail a consisté en :

- 1. Modélisation numérique d'un pont arc Bow string à l'aide du logiciel Robot
- 2. Une étude statique, afin de vérifier la résistance des éléments constitutifs aux différentes sollicitations (obtenus par les combinaisons statique de la RDM) ;
- 3. Une étude dynamique.

A la lumière des résultats obtenus, on aboutit à :

- 1. Le béton utilisé a une résistance à la compression à 28 jours *fc28*= 40 *Mpa* et une masse volumique de 2500 Kg/m3*.*
- 2. Les aciers utilisés pour le béton sont des armatures à haut adhérence de nuance FeE400.
- 3. L'ouvrage est calculé sous la combinaison 1.35G +1.5Q +T pour l'étude statique
- 4. L'étude statique étant insuffisante pour l'étude du tablier, on complète cette dernière par une étude dynamique. La combinaison la plus défavorable sera G+E+0.2Q

Le travail que nous avons effectué dans le cadre de ce mémoire, nous a permis d'exprimer et d'appliquer nos connaissances acquises durant les cinq années de notre formation d'ingénieur.

Il nous a permis aussi d'avoir une vue générale sur les démarches et les étapes à suivre lors de l'étude et la réalisation d'un ouvrage d'art.

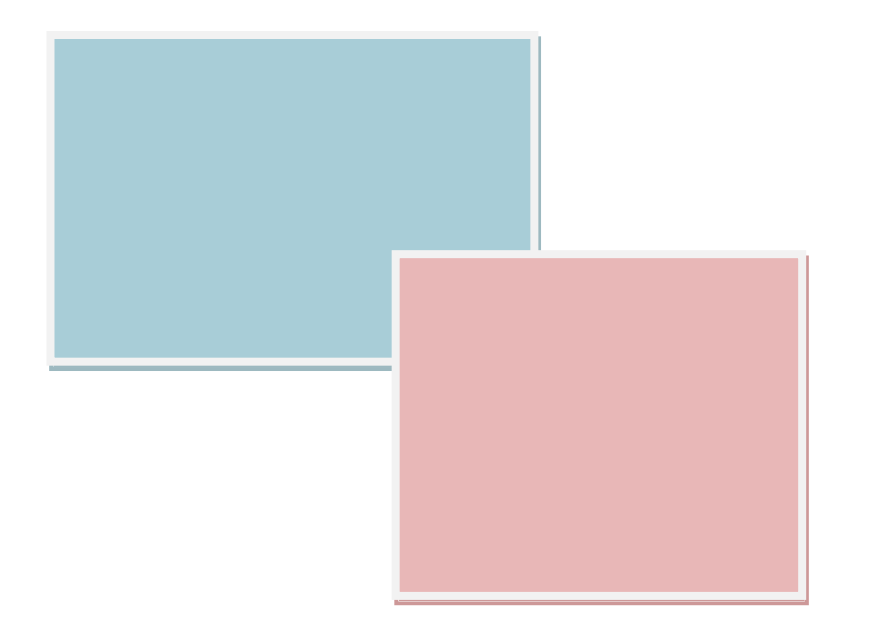

## BIBLIOGRAPHIE

#### **BIBLIOGRAPHIE**

La bibliographie utilisée pour la réalisation de cet ouvrage :

- $\downarrow$  [01] Technique de l'ingénieur ;
- $\downarrow$  [02] euro-code 01;
- $\downarrow$  [03] euro-code 03 ;
- $\downarrow$  [04] euro-code 04 ;
- $\downarrow$  [05] Fascicule 61 Volume 05;
- $\downarrow$  [06] Règlement parasismique algérien V1999 modifié 2003;
- $\downarrow$  [07] Règlement neige et vent 1999;
- $\leftarrow$  [08] Béton Armé aux états limites ;
- $\downarrow$  [09] Euro-code 00 ;
- $\downarrow$  [10] DTR BC 2.44;
- $\downarrow$  [11] Constructions métalliques, « A. Manfred »;
- $\downarrow$  [12] Conceptions métalliques, « Marc Landowski » ;
- $\downarrow$  [13] « Support du cours », dirigé par Mme CHERID, (ENP, 2008/2009) ;
- $\bigcup$  [14] « Support du cours », dirigé par Mme HAMOUTENE, (ENP, 2007/2008) ;
- [15] « Conception Des Ponts » Anne BERNARD-GELY et Jean-Armand CALGARO ;
- $\downarrow$  [16]SETRA Ponts Mixtes: Recommandations pour maîtriser la fissuration des dalles ;
- $\downarrow$  [17]SETRA Ponts Mixtes: Résistance à la fatigue;
- $\overline{\phantom{a}18}$  [18] Manuel du logiciel robot millénium ;
- [19] thèses conception et étude d'un pont haubané « Bachir DJAAFRI et Ali AMINI ».
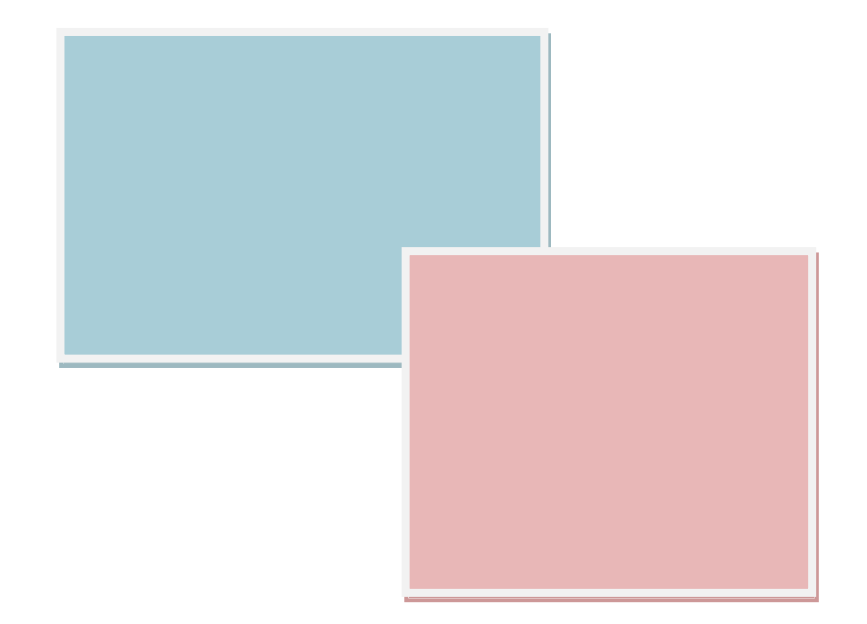

# ANNEXE 01

## 1. Choix du model du tablier (EC4 -2 4.2.2.2)

## 4.2.2 Poutres mixtes avec profilé en acier partiellement enrobé de béton

- $(1)$ Les poutres mixtes avec profilé en acier partiellement enrobé de béton (figure 1.5) peuvent être classées en fonction de leur niveau de chargement  $\eta_{\text{fit}}$  de la largeur b de la poutre et de l'aire  $A_s$  des armatures additionnelles rapportée à l'aire  $A_f$  de la semelle inférieure, comme indiqué dans le tableau 4.1.
- $(2)$ Les valeurs indiquées dans le tableau 4.1 sont valables pour des poutres sur appuis simples.
- $(3)$ Pour la détermination de R<sub>d</sub> et de R<sub>fi.d.t</sub> =  $\eta_{\text{fit}} R_d$  en liaison avec le tableau 4.1, les conditions suivantes sont à prendre en compte :

- l'épaisseur de l'âme e<sub>w</sub> ne dépasse pas 1/15 de la largeur b ;

- l'épaisseur de la semelle inférieure e<sub>t</sub> ne dépasse pas deux fois l'épaisseur de l'âme e<sub>w</sub>:

- l'épaisseur de la dalle de béton h, est d'au moins 120 mm;

- la section des armatures additionnelles rapportée à l'aire totale située entre les semelles A<sub>s</sub>/(A<sub>c</sub>+A<sub>s</sub>) ne dépasse pas 5 % ;

- la valeur de R<sub>d</sub> est calculée selon l'ENV 1994-1-1, à condition que:
	- la largeur participante de la dalle b<sub>eff</sub> ne dépasse pas 5 m;
	- les armatures additionnelles  $A<sub>c</sub>$  ne soient pas prises en compte.
- $(4)$ Les valeurs indiquées dans le tableau 4.1 sont valables pour la nuance d'acier de construction S355. Si une autre nuance est utilisée, les valeurs minimales d'armatures additionnelles indiquées dans le tableau 4.1 doivent être multipliées par le rapport entre la limite d'élasticité de cette nuance d'acier et la limite d'élasticité de la nuance d'acier S355.
- Les valeurs indiquées dans le tableau 4.1 sont valables pour la nuance d'acier S500  $(5)$ employée pour les armatures additionnelles A.
- $(6)$ Les valeurs indiquées dans les tableaux 4.1 et 4.2 sont valables pour des poutres connectées à des dalles en béton armé pleines.
- $(7)$ Les valeurs indiquées dans les tableaux 4.1 et 4.2 peuvent être utilisées pour des poutres connectées à des dalles mixtes avec des tôles profilées en acier, si au moins 90 % de la face supérieure du profilé en acier sont directement recouverts par la tôle. Dans le cas contraire, les vides au-dessus des poutres doivent être remplis.

## 2. Détermination de la largeur efficace (EC4-2 4.2.2.1.)

#### $4.2.2.2$ Largeur efficace pour la vérification des sections transversales

Pour les membrures en acier, l'ENV 1993-1-5:1997 est applicable.  $(1)$ 

Pour les vérifications à l'état limite ultime et à l'état limite de fatigue pour les membrures en béton, y compris  $(2)$ les dalles mixtes selon la Section 7, la largeur efficace peut être déterminée au moyen de l'équation (4.1), où beff est indiquée sur la Figure 4.1 pour une section transversale type :

$$
b_{\text{eff}} = b_0 + \Sigma b_{\text{ei}} \tag{4.1}
$$

où :

est la distance entre les axes des connecteurs en saillie selon la Figure 4.1. Pour les dalles mixtes, il  $b<sub>0</sub>$ convient de prendre en compte 7.7.1(3);

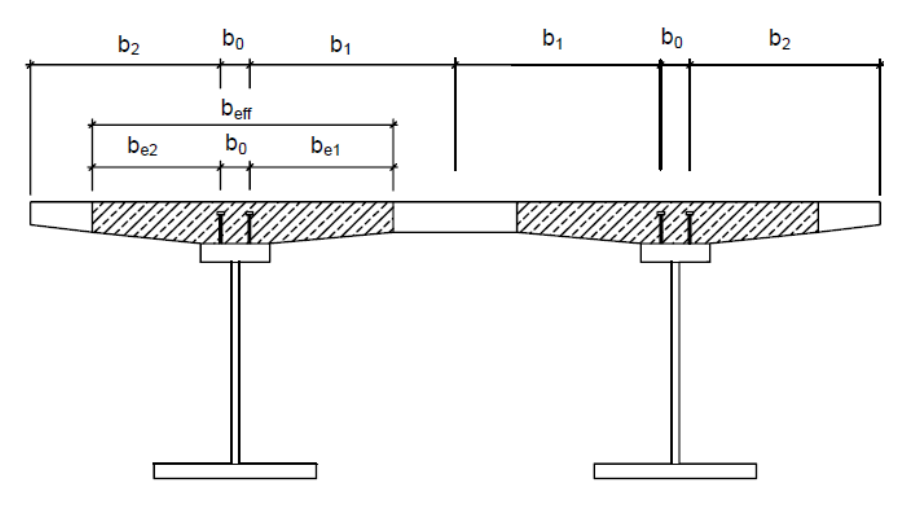

Figure 4.1 - Définition de la largeur efficace

## 3. Limitation des efforts (L'EC4-2 au § 5.2)

(1)P On doit éviter un excès de fluage et de microfissuration en limitant la contrainte de compression dans le béton.

Pour le béton précontraint par des armatures et/ou par des déformations imposées permanentes et/ou varia- $(2)$ bles, il convient de limiter la contrainte de compression maximale lors de la mise en précontrainte à  $\overline{0,6}$   $f_c(t)$ conformément à 4.4.1.1 de l'ENV 1992-2:1996.

Pour le béton précontraint par des câbles et/ou par des déformations imposées permanentes et variables,  $(3)$ il convient de limiter la contrainte de compression dans le béton sous la combinaison d'actions non fréquente avec la valeur caractéristique de précontrainte à  $\boxed{0.6}$   $f_{ck}$  conformément à 4.4.1.1 de l'ENV 1992-2:1996, sauf si la zone comprimée est confinée, par exemple, par des armatures transversales dépassant 1 % du volume de la zone comprimée.

(4)P La contrainte dans les aciers de béton armé et de précontrainte doit être telle que les déformations non élastiques dans les aciers soient évitées.

 $(5)$ Il convient que la contrainte de traction dans les aciers de béton armé sous la combinaison non fréquente d'actions ne soit pas supérieure à  $\overline{0,8}$   $\overline{f}_{\rm sk}$  conformément à 4.4.1.1 de l'ENV 1992-2:1996.

Il convient que la contrainte dans les armatures de précontrainte au temps infini sous la combinaison quasi-permanente d'actions ne soit pas supérieure à  $\overline{0,65}$   $f_{nk}$  après prise en compte de toutes les pertes conformément à 4.4.1.1 de l'ENV 1992-2:1996.

Pour les éléments préfabriqués qui sont soumis à un système de contrôle approprié, voir. Section 7 de  $(7)$ l'ENV 1992-1-1:1991, la valeur  $\boxed{0,6}$  f<sub>c</sub>(t) selon 4.4.1.1 de l'ENV 1992-2:1996 peut être dépassée en cours de construction de 10 % si un contrôle strict de la résistance est réalisé et si une vérification de la perte de précontrainte au moment considéré est effectuée.

Il convient que les contraintes dans l'acier de construction sous la combinaison caractéristique d'actions  $(8)$ soient conformes à 4.3 de l'ENV 1993-2:1997.

## 4. Effet sismique (RPA1999 V2003)

## 4.3.3. Spectre de réponse de calcul

L'action sismique est représentée par le spectre de calcul suivant

$$
\frac{S_a}{g} = \begin{cases}\n1.25A\left(1 + \frac{T}{T_1}\left(2.5\eta \frac{Q}{R} - 1\right)\right) & 0 \le T \le T_1 \\
2.5\eta(1.25A)\left(\frac{Q}{R}\right) & T_1 \le T \le T_2 \\
2.5\eta(1.25A)\left(\frac{Q}{R}\right)\left(\frac{T_2}{T}\right)^{2/3} & T_2 \le T \le 3.0s \\
2.5\eta(1.25A)\left(\frac{T_2}{3}\right)^{2/3}\left(\frac{3}{T}\right)^{5/3}\left(\frac{Q}{R}\right) & T > 3.0s\n\end{cases}
$$
\n(4.13)

- A : coefficient d'accélération de zone (tableau 4.1) η: facteur de correction d'amortissement (quant l'amortissement est différent de  $\eta = \sqrt{7/2 + \xi} \ge 0.7$  $5\%$  $(4.3)$
- ξ: pourcentage d'amortissement critique (tableau 4.2)
- R : coefficient de comportement de la structure (tableau 4.3)
- T1, T2 : périodes caractéristiques associées à la catégorie de site (tableau 4.7) Q : facteur de qualité (tableau 4.4)

Tableau 4.7 : Valeurs de  $T_1$  et  $T_2$ 

| <b>Site</b>  | 01   | S <sub>2</sub> | $D_3$ |      |
|--------------|------|----------------|-------|------|
| $T_{1(sec)}$ | 0,15 | 0,15           | 0,15  | 0,15 |
| $T_{2(sec)}$ | 0,30 | 0,40           | 0,50  | 0,70 |

Dans la détermination de la valeur de Q, il y a lieu de tenir compte que les irrégularités en plan et en élévation ont déjà été prises en charge par le modèle. Par ailleurs, en cas d'analyse tridimensionnelle il y a lieu de prendre comme valeur de Q la plus pénalisante, des valeurs calculées suivant les deux directions orthogonales de référence

L'action sismique doit être appliquée dans toutes les directions jugées déterminantes pour le calcul des forces sismiques ainsi que les directions qui leur sont perpendiculaires, compte tenu de la configuration en plan de la structure. Pour les structures ayant leurs éléments de contreventement distribués le long de deux directions orthogonales, ces deux directions sont à retenir comme directions d'excitation.

## 5. Déplacement maximal (l'EC 3-2)

#### $4.2$ **Déplacements**

 $(1)$ Il convient de prendre la valeur limite de flèche quasi statique ( $\delta_{\rm max}$ ) dans la direction du vent au sommet d'une cheminée autostable provoquée par la valeur fréquente de chargement de vent égale à :

$$
\delta_{\text{max}} = \boxed{\text{h/50}} \qquad \qquad \dots (4.1)
$$

où h représente la hauteur hors tout de la cheminée.

 $(2)$ Il convient de déterminer les valeurs limites pour les amplitudes de vibration (moyenne à crête) provoquée par le détachement tourbillonnaire au moyen du tableau 4.1.

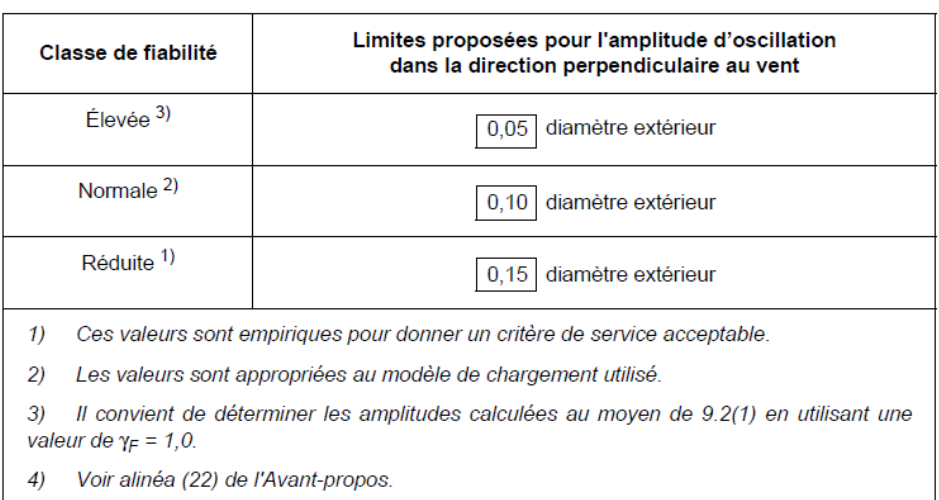

### Tableau 4.1 - Amplitude maximale de vibration dans la direction perpendiculaire au vent

## 6. Négligence du béton (§5.1.4.2 (1), EC4-2)

### 5.1.4.2 Traction dans le béton

(1)P Dans l'analyse des sections, la résistance à la traction du béton doit être négligée.

Sauf si l'on utilise une méthode plus précise pour la détermination de l'effet de la participation du béton  $(2)$ tendu entre fissures, les contraintes dans les aciers de béton armé et de précontrainte peuvent être déterminées conformément à 5.3.3.

 $(3)$ L'influence de la participation du béton tendu entre fissures sur les contraintes s'exerçant dans l'acier de construction peut être négligée.

## 7. Justification des sections 4.2.2.2 de l'EC4-2

## 4.3 Classification des sections transversales de poutres

#### Généralités  $4.3.1$

(4)P Ne s'applique pas.

(6)P à (10) Ne s'appliquent pas.

(11)P Pour les plaques raidies, l'ENV 1993-1-5:1997 est applicable.

add.

(12) Dans les vérifications en cours d'exécution, il convient de prendre en compte la classe de la section en acier add. au moment considéré.

### 4.3.2 Classification des membrures en acier comprimées

(2)P La classification des membrures en acier comprimées dans les poutres mixtes doit être conforme aux indimod. cations du tableau 5.3.1 (feuillet 3) de l'ENV 1993-1-1:1992, et du Tableau 4.1, pour les éléments de membrures extérieurs, et du tableau 5.3.1 (feuillet 2) de l'ENV 1993-1-1:1992, pour les éléments de membrure intérieurs.

#### $4.3.3$ Classification des âmes en acier

remp

(1)P La classification de l'âme doit être déterminée au moyen du Tableau 4.2. On doit utiliser la distribution plastique des contraintes sur la section mixte efficace, sauf à la limite entre les Classes 3 et 4 où l'on doit utiliser la distribution élastique des contraintes.

Il convient de déterminer la répartition des contraintes sur la section transversale brute de l'âme en acier et  $(2)$ des membrures efficaces, mais en négligeant le béton tendu, y compris sa participation entre fissures, et en prenant en compte le phasage de construction ainsi que les effets du fluage et du retrait.

Dans le EC4-2 (§4.4.1) il est établi que:

- Si la section est de classe 1 ou 2 le moment résistant peut être déterminé par la théorie plastique;
- Si la section est de classe 3 il faut considérer le moment résistant donné par le moment élastique à la limite de l'élasticité;
- Si la section est de classe 4 le moment résistant est déterminé à partir de la section efficace (§4.2.1. (6)). La détermination de l'aire efficace doit tenir compte des effets dus à l'instabilité locale (voir alinéa EC3-1-5 §4.2);

La classe 4 est aussi caractérisée par un coefficient de sécurité  $\gamma_{Rd} = 1.1$ , à différence des sections de classe 1, 2 et 3 caractérisées par un coefficient de sécurité  $\gamma_a = 1$  (voir alinéa 2.3, EC4-2).

## 8. Justification aux cisaillements 2.2.1, EC3-1-5

(1)P Aux états limites ultimes, la vérification de la résistance d'une section transversale doit prendre en compte les effets suivants :

- a) les contraintes longitudinales  $\sigma_{x \text{ Ed}}$  en tenant compte du traînage de cisaillement et du voilement de la plaque ;
- b) les contraintes transversales  $\sigma_{z \to d}$  en tenant compte de leur répartition et du voilement de la plaque ;
- c) les contraintes de cisaillement  $\tau_{Ed}$  en tenant compte du voilement de la plaque ;
- d) les effets combinés de a), b) et c) agissant dans la même section transversale le cas échéant, voir 2.2.3.
- D'une manière générale, il convient que la vérification soit effectuée de la façon suivante :  $(2)$

$$
\eta_1 = \frac{\sigma_{x,Ed}}{f_{yd}} = \frac{N_{Sd}}{f_{yd} A_{eff}} + \frac{M_{Sd} + N_{Sd} e_N}{f_{yd} W_{eff}} \le 1.0
$$
\n(2.1)

$$
\eta_2 = \frac{\sigma_{z,Ed}}{f_{\text{ywd}}} = \frac{F_{\text{Sd}}}{f_{\text{ywd}} L_{\text{eff}} t} \le 1.0
$$
\n(2.2)

$$
\eta_3 = \frac{\tau_{\text{Ed}}}{\chi_0 f_{\text{ywd}} / \sqrt{3}} = \frac{V_{\text{Sd}}}{\chi_0 f_{\text{ywd}} b t / \sqrt{3}} \le 1.0
$$
\n(2.3)

où :

- aire de section transversale efficace selon 2.2.2(2);  $A_{\text{eff}}$
- largeur de la plaque (pour une âme, distance libre entre semelles  $h_w$ ); h
- décalage de la position de l'axe du centre de gravité, voir 2.2.2(2) ;  $e_{N}$
- effort transversal de calcul ;  $F_{\rm Sd}$
- limite d'élasticité de calcul fy/ $\gamma_{M1}$  ou fy/ $\gamma_{M0}$  selon l'ENV 1993-1-1:1992. Les indices supplémentaires f et w  $f_{\text{yd}}$ font respectivement référence à la semelle et à l'âme ;
- longueur efficace pour la résistance aux efforts transversaux, voir 4.4.3(1);  $L_{\text{eff}}$
- moment fléchissant de calcul ;  $M_{\rm Sd}$
- effort axial de calcul;  $N_{\rm Sd}$
- épaisseur de la plaque ;  $\overline{t}$
- effort tranchant de calcul incluant le cisaillement provenant de la torsion;  $V_{\rm Sd}$
- $W_{\text{eff}}$ module de résistance efficace, voir 2.2.2(3) ;
- fonction de résistance pour la résistance au cisaillement, voir 4.3.2.  $\chi_{\rm A}$

Les contraintes sont prises positives dans les conditions (2.1) à (2.3). Il convient que les effets des actions M<sub>Sd</sub>, N<sub>Sd</sub> et V<sub>Sd</sub> incluent les effets du second ordre le cas échéant.

 $(2)$  C Dans l'expression  $(2.2)$ :

- il convient de déterminer le terme  $\sigma_{z,Ed} = F_{Sd}/L_{eff}$  *t* suivant le modèle plastique défini en 4.4 ;

— on doit prendre  $f_{\text{ywd}} = f_{\text{yw}} / \gamma_{\text{M1}}$ .

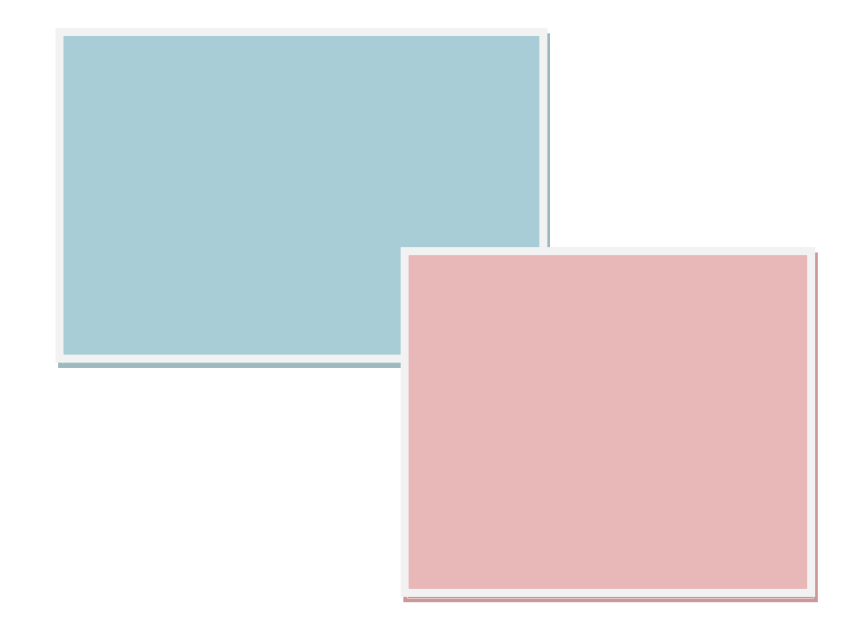

# ANNEXE 02

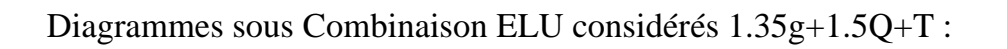

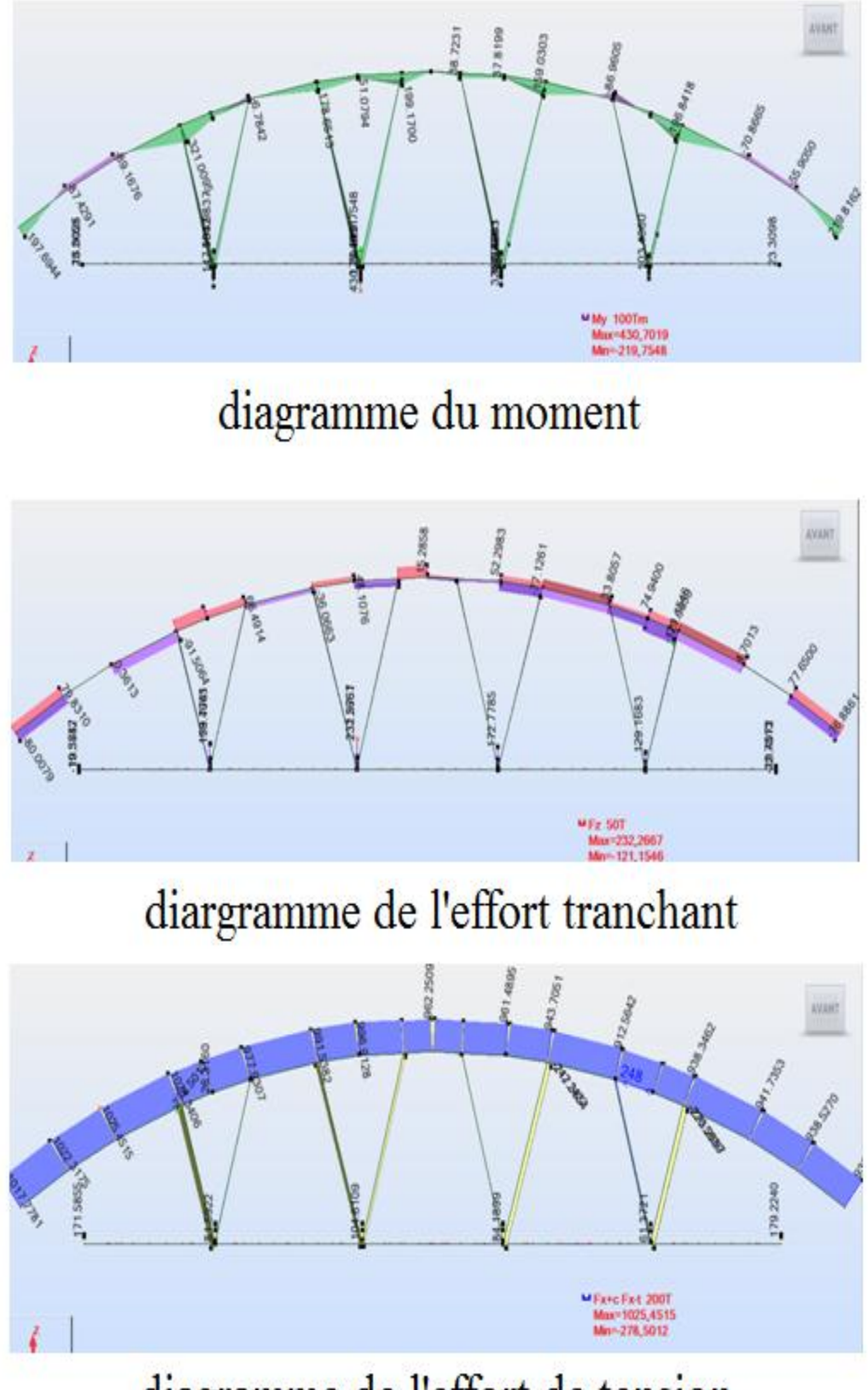

diagramme de l'effort de tension

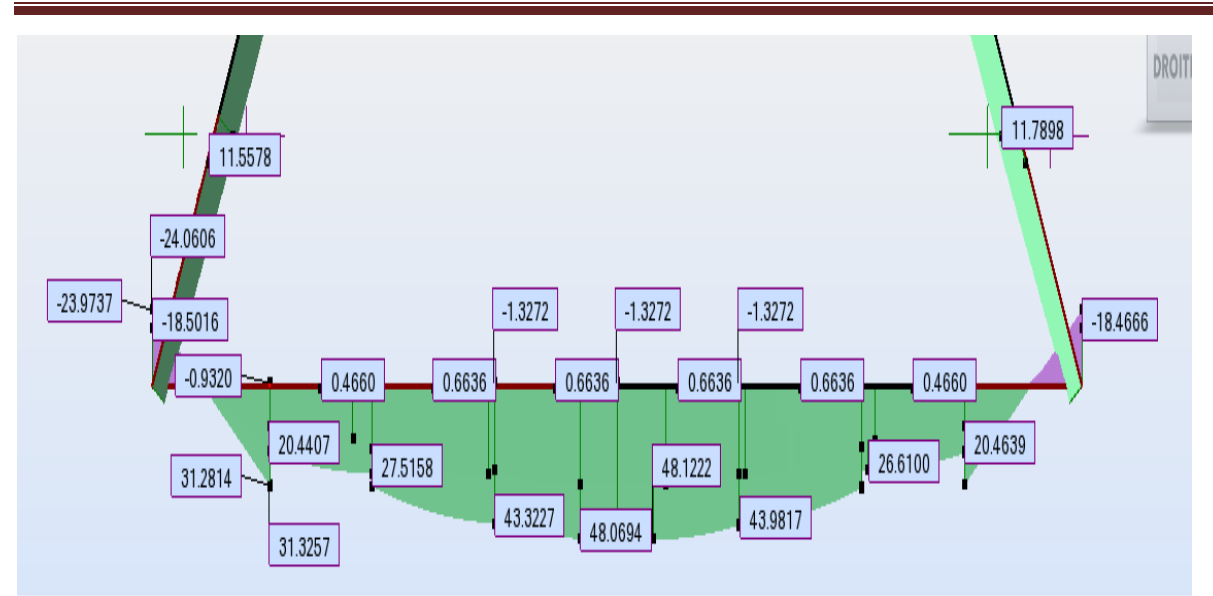

diagramme du moment

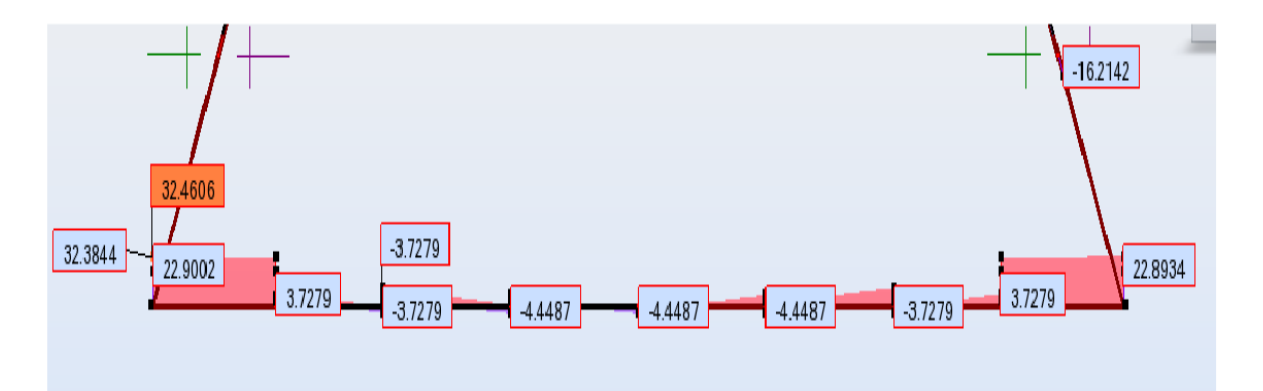

diagramme de l'effort tranchant

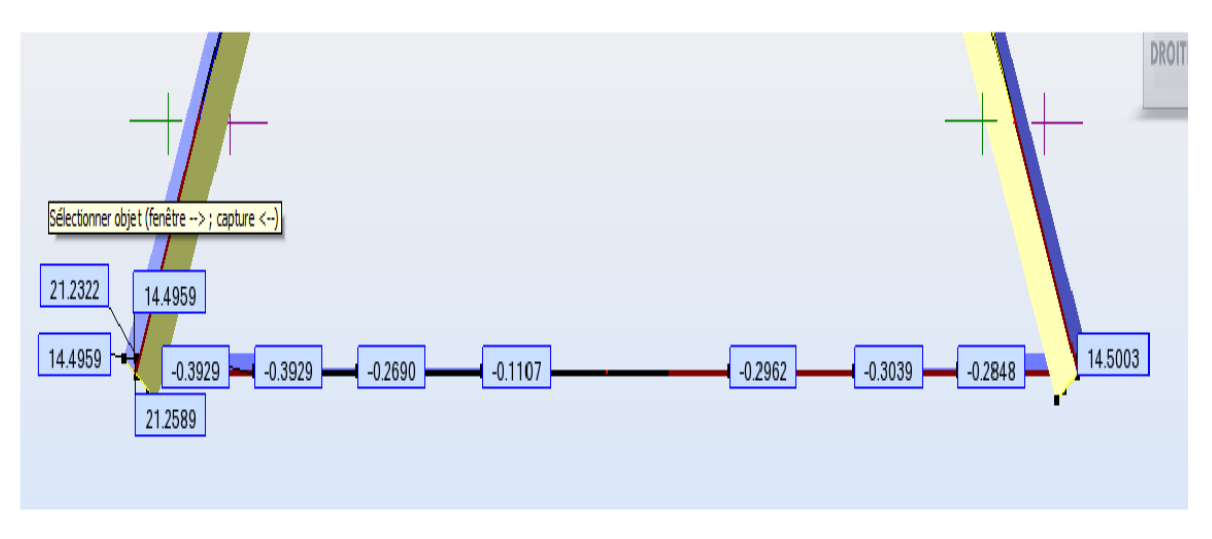

diagramme de l'effort de tension

## Annexe 2

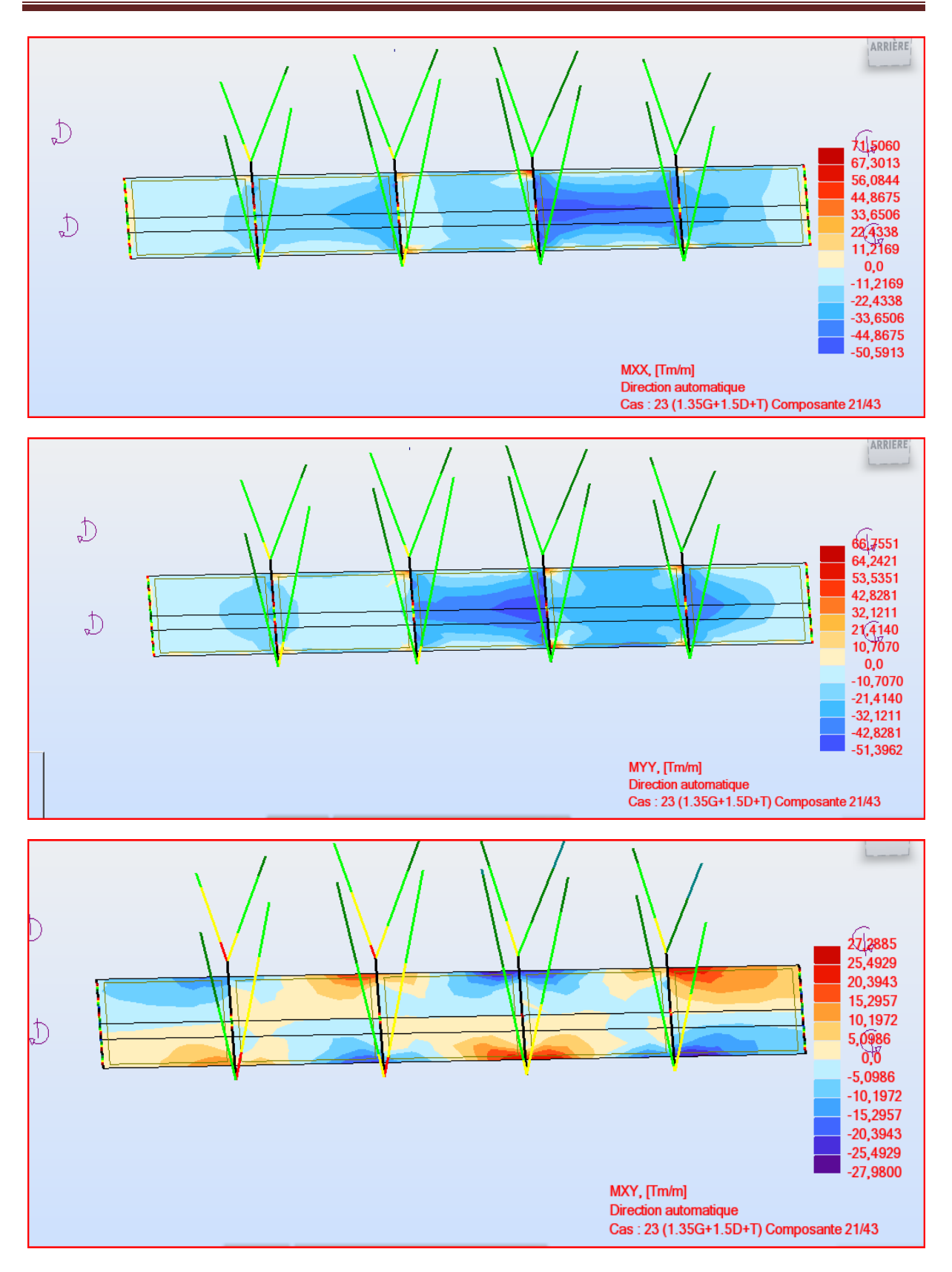

# Annexe 2

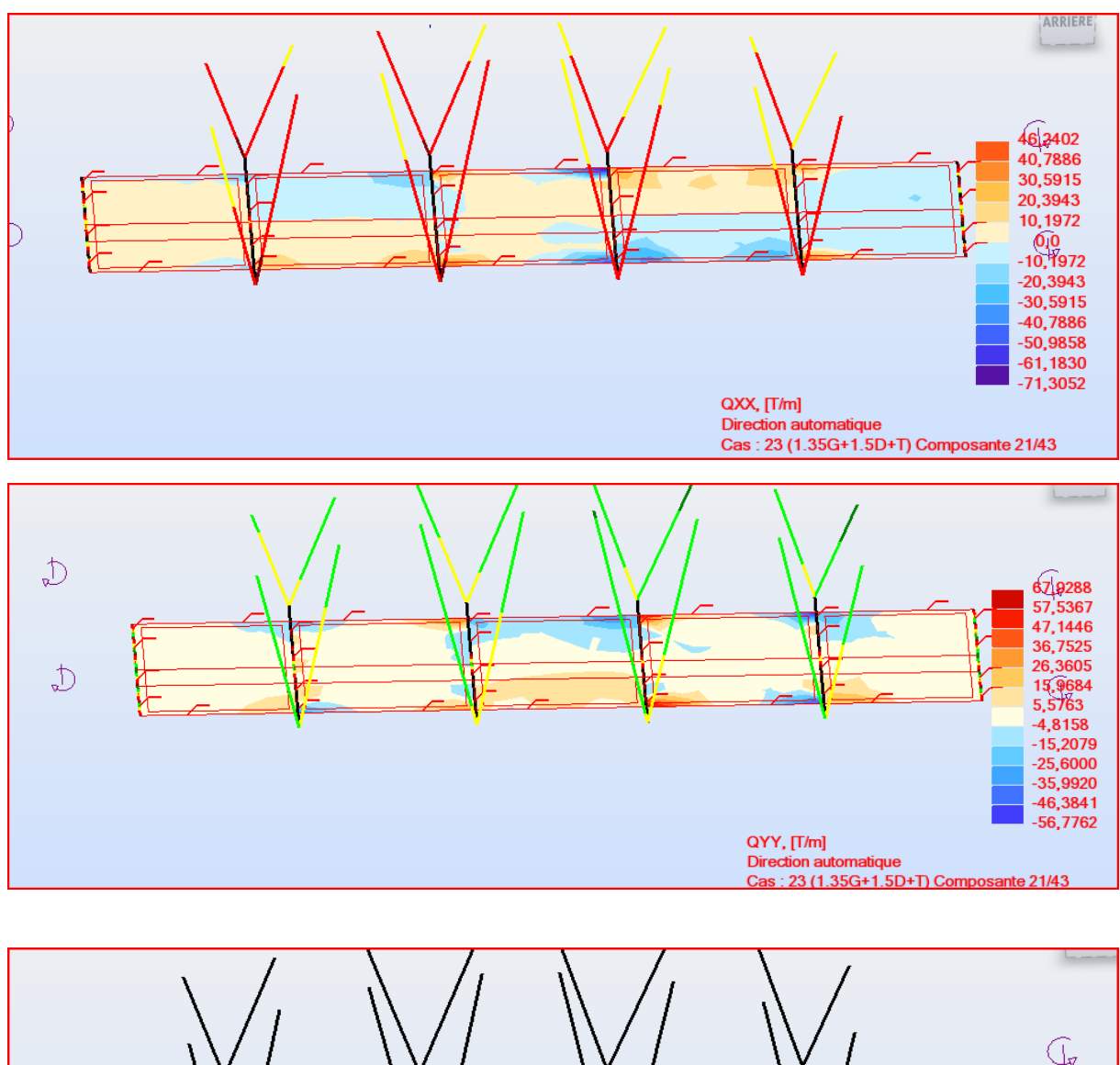

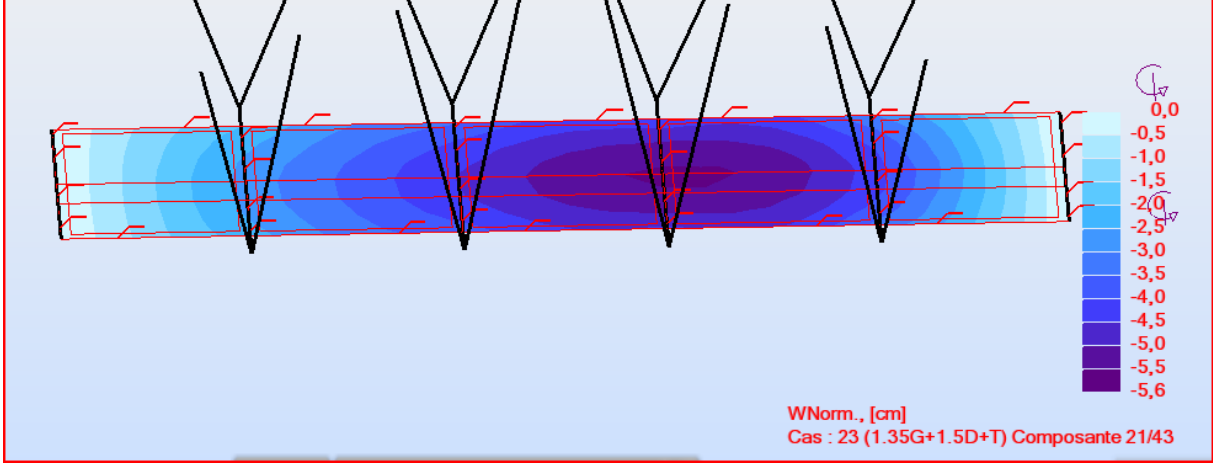

# **Les réactions sur appuis**

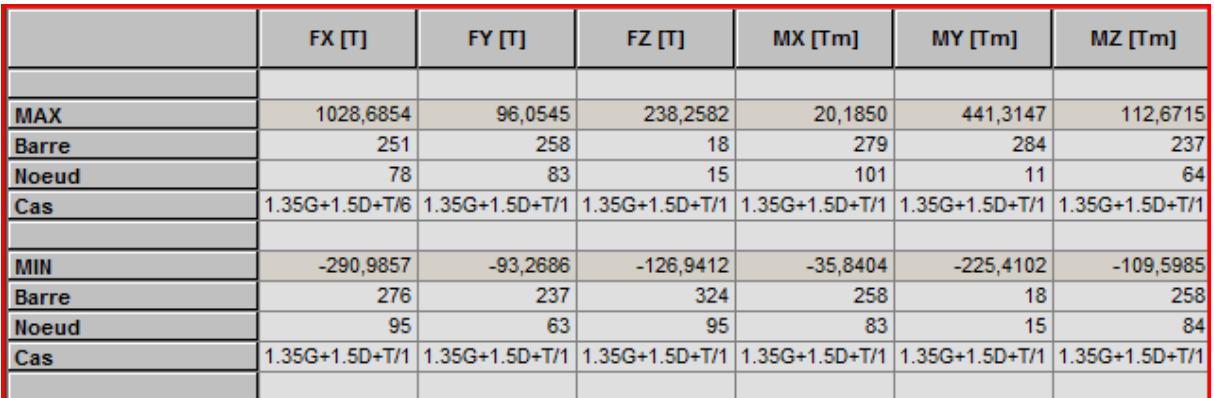

## **Flèches**

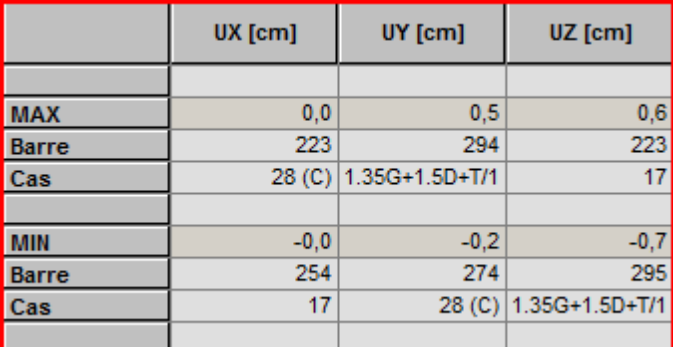

## **Déplacements**

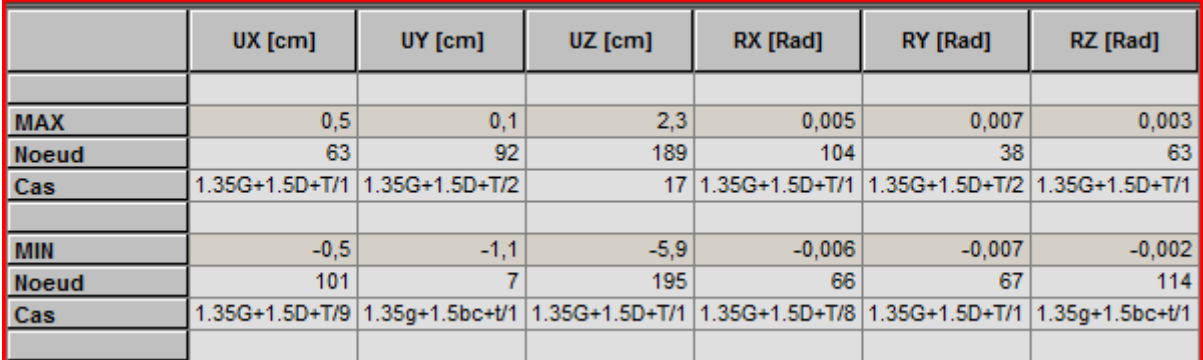

## **Contraintes maximales**

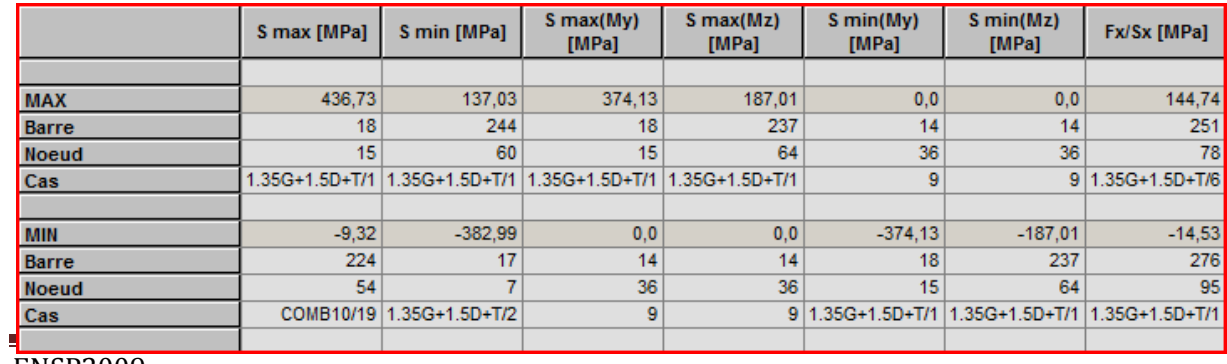

ENSP2009

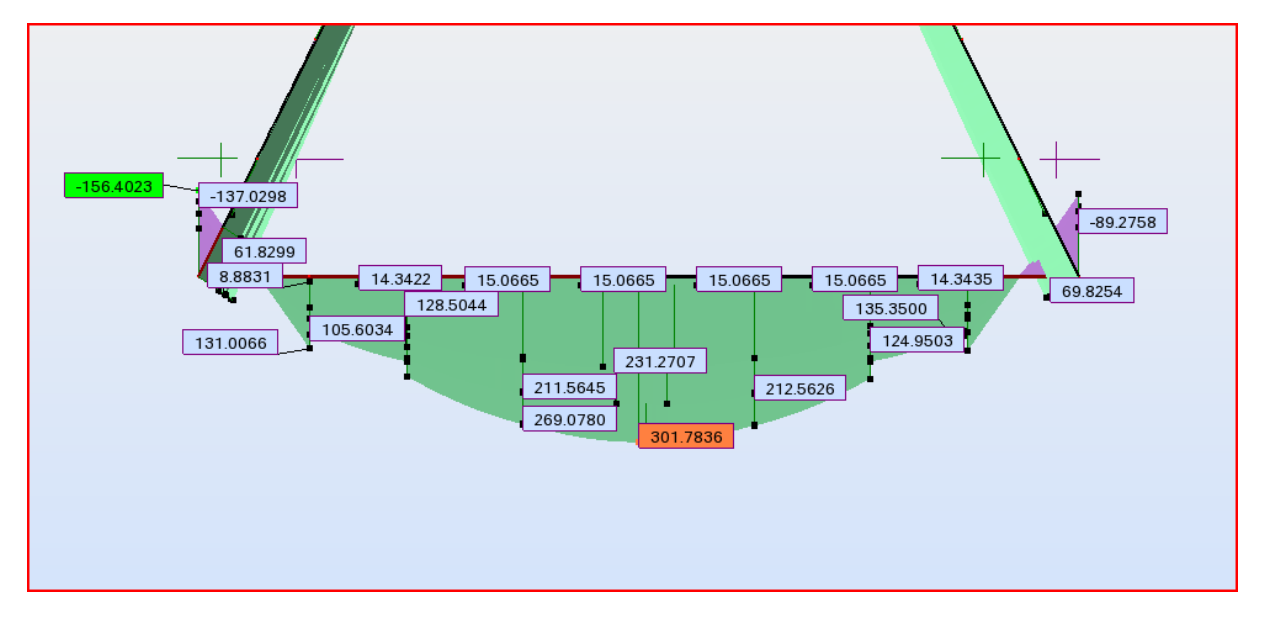

## Diagramme qous la Combinaison ELS G+Q+0.6T

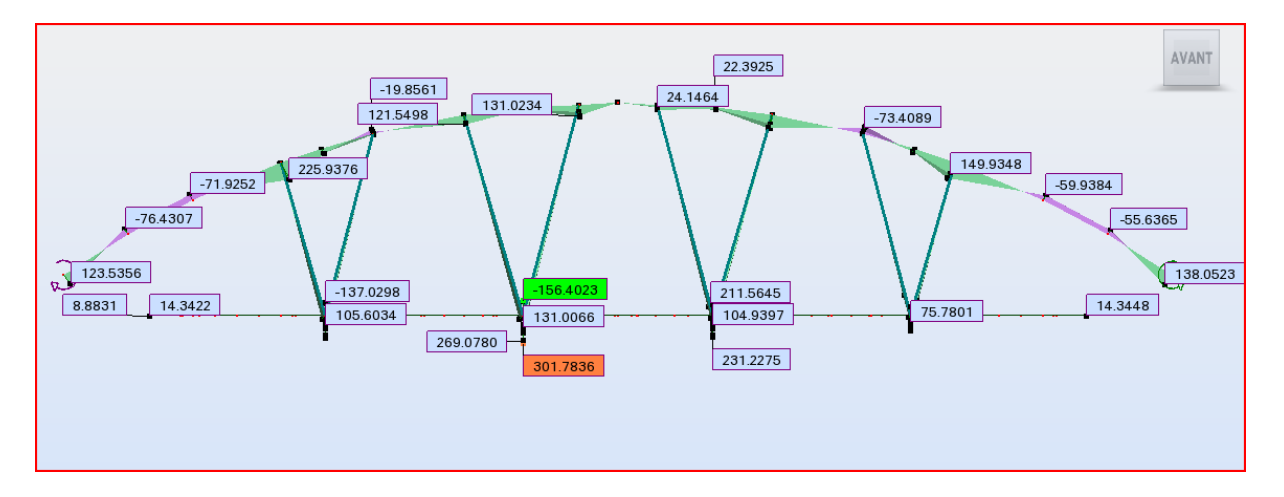

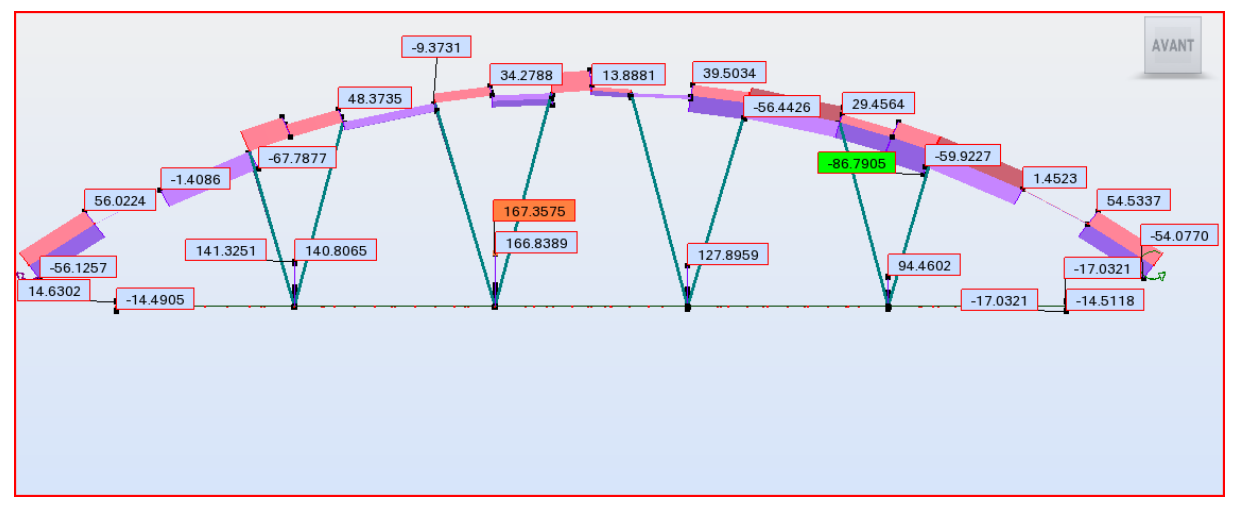

# Annexe 2

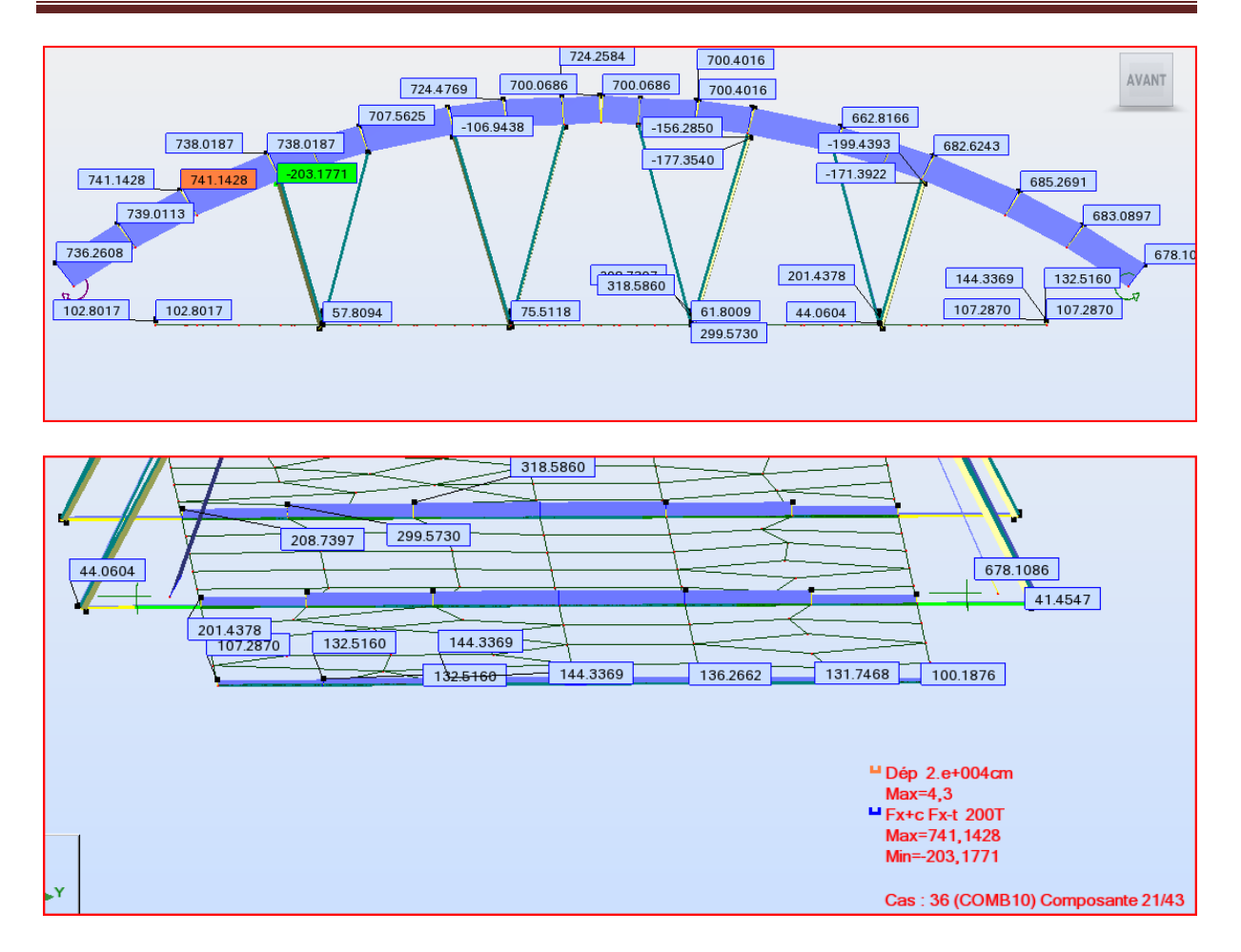

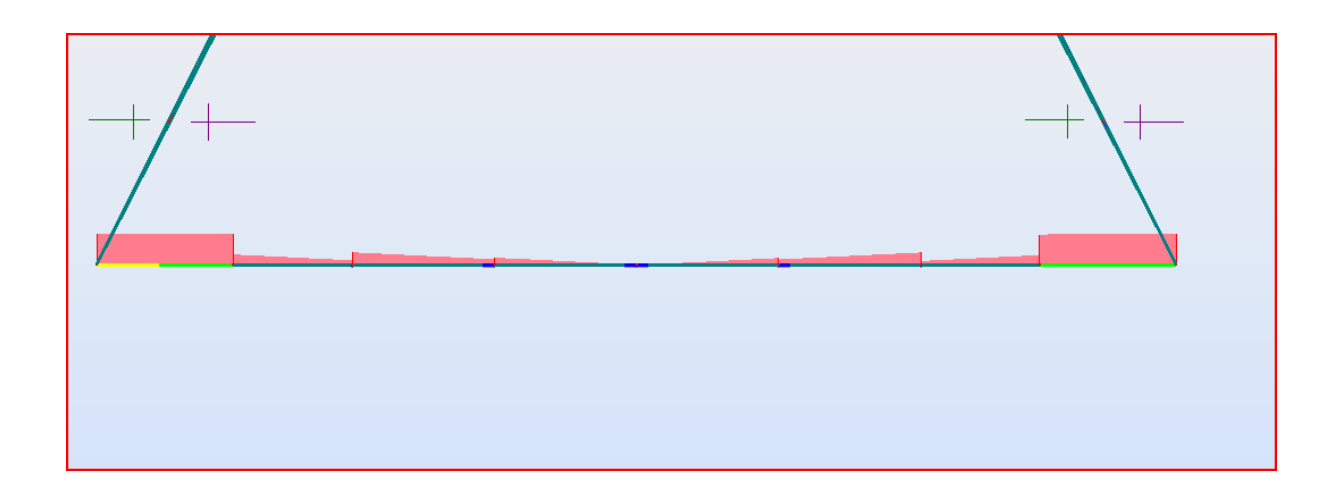

## Les réactions

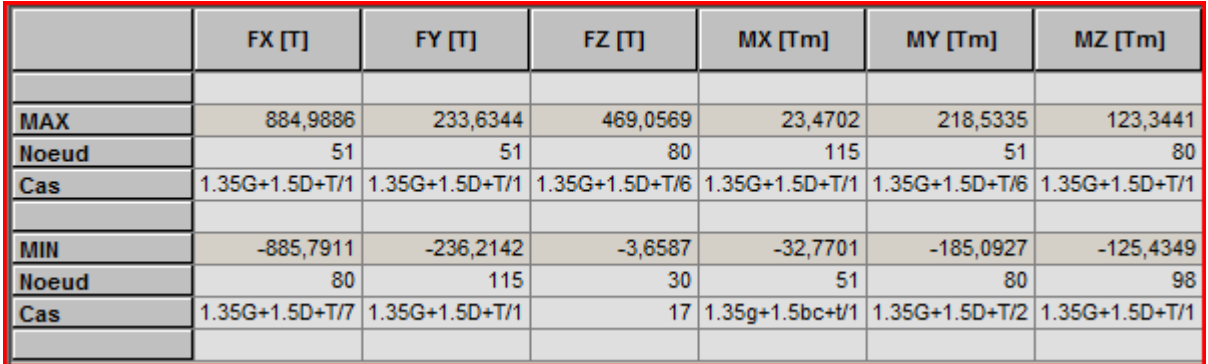

## Les flèches

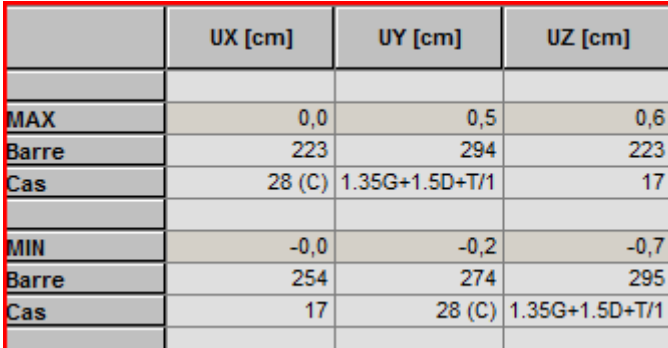

## **Contraintes**

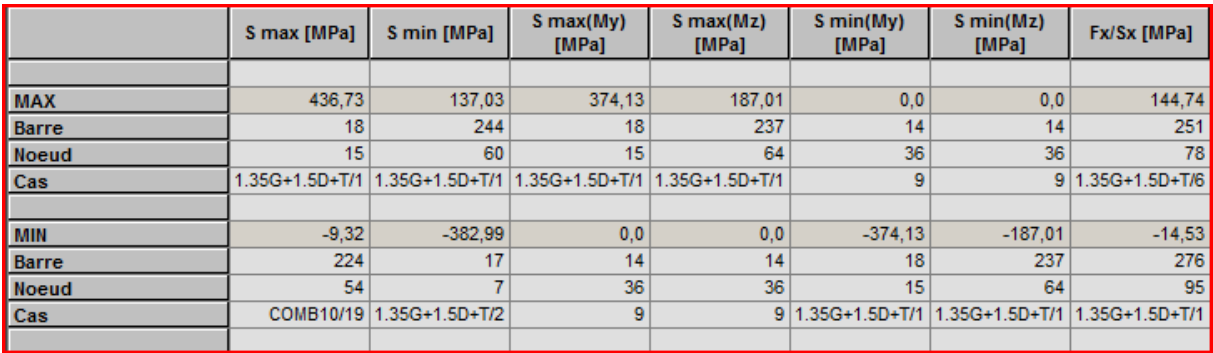

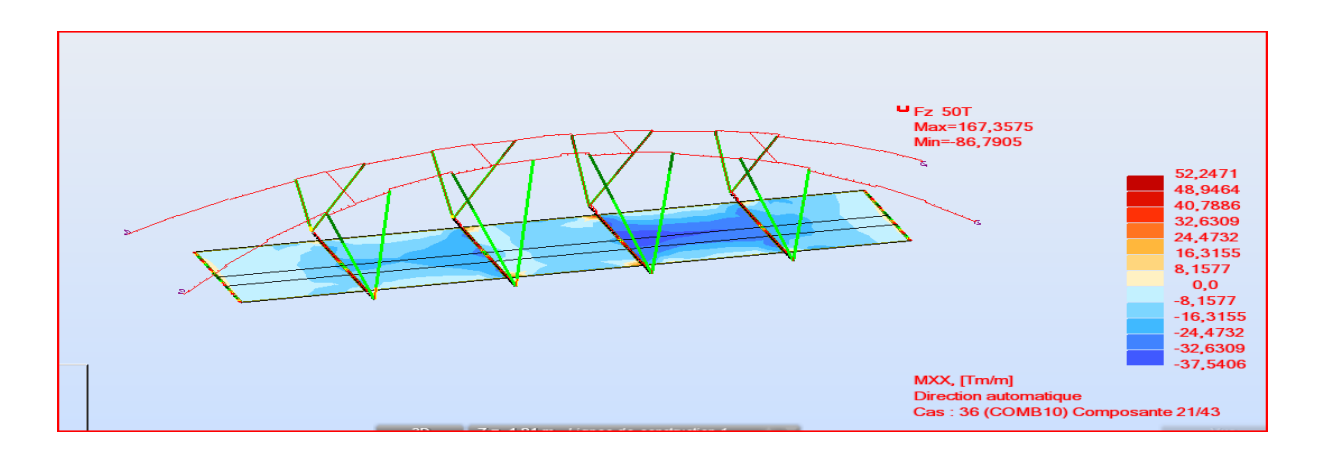

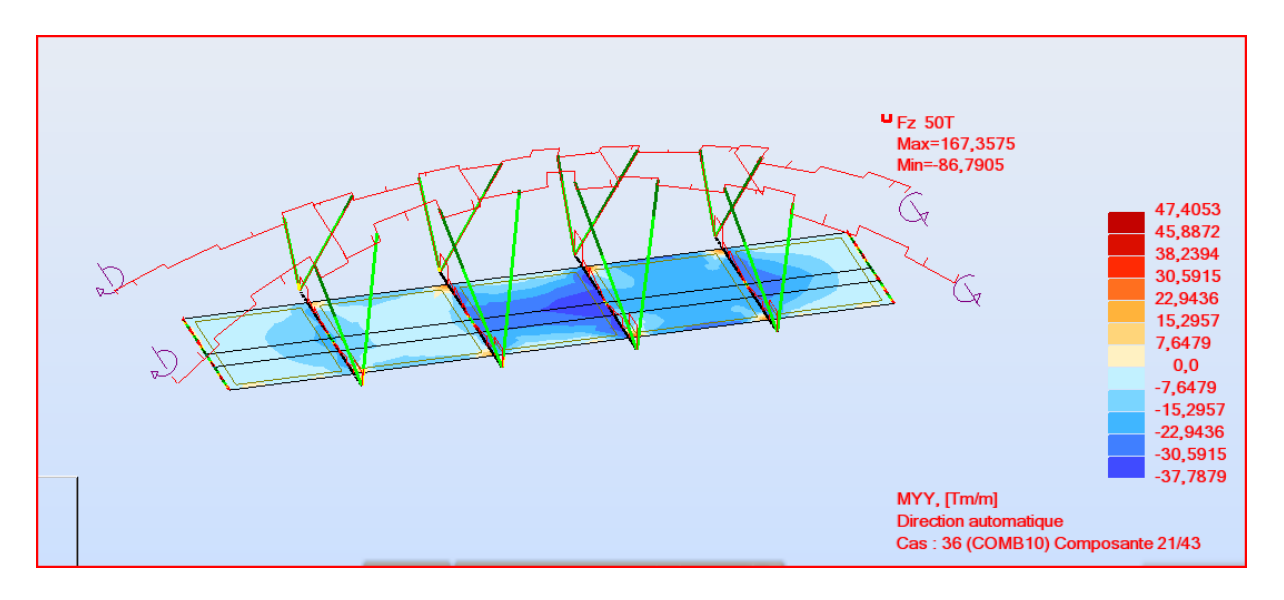

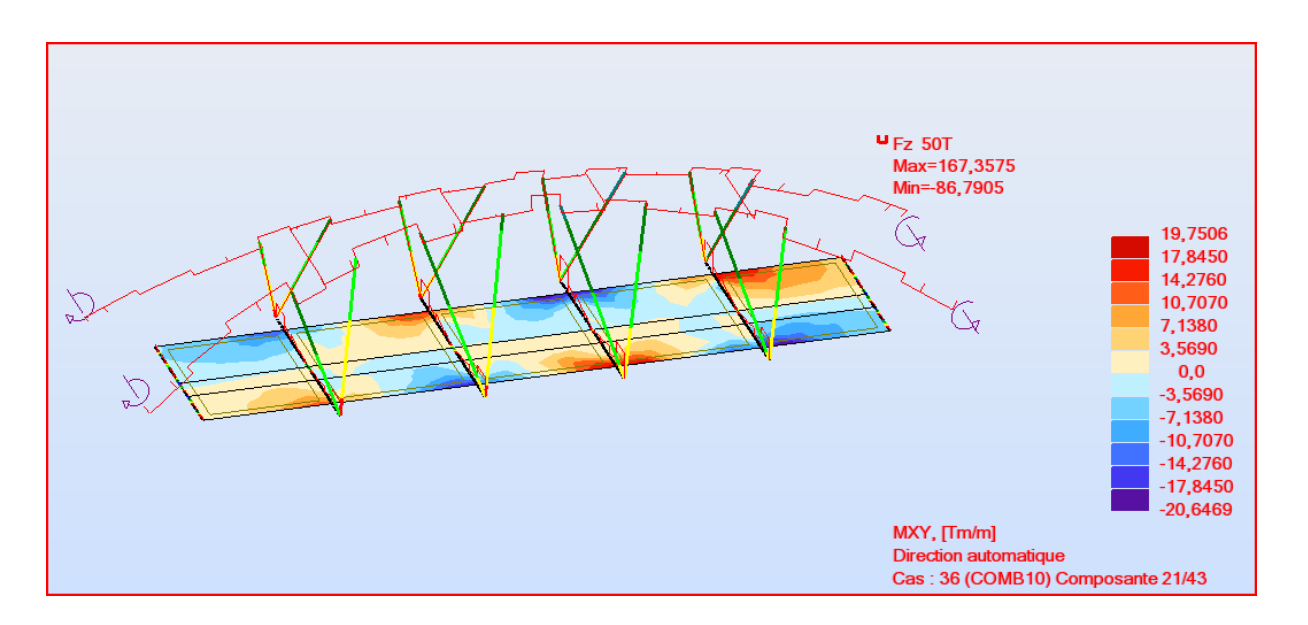

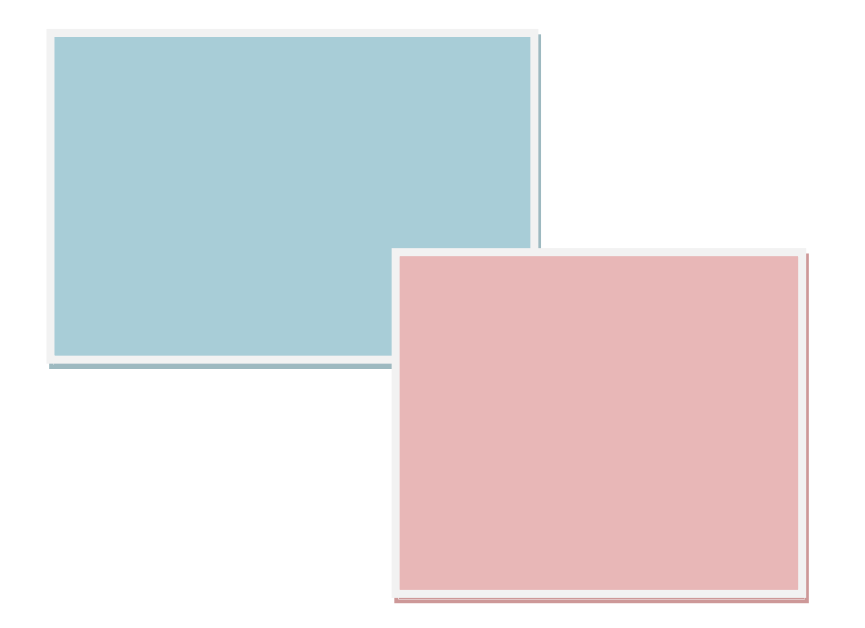

# ANNEXE 03

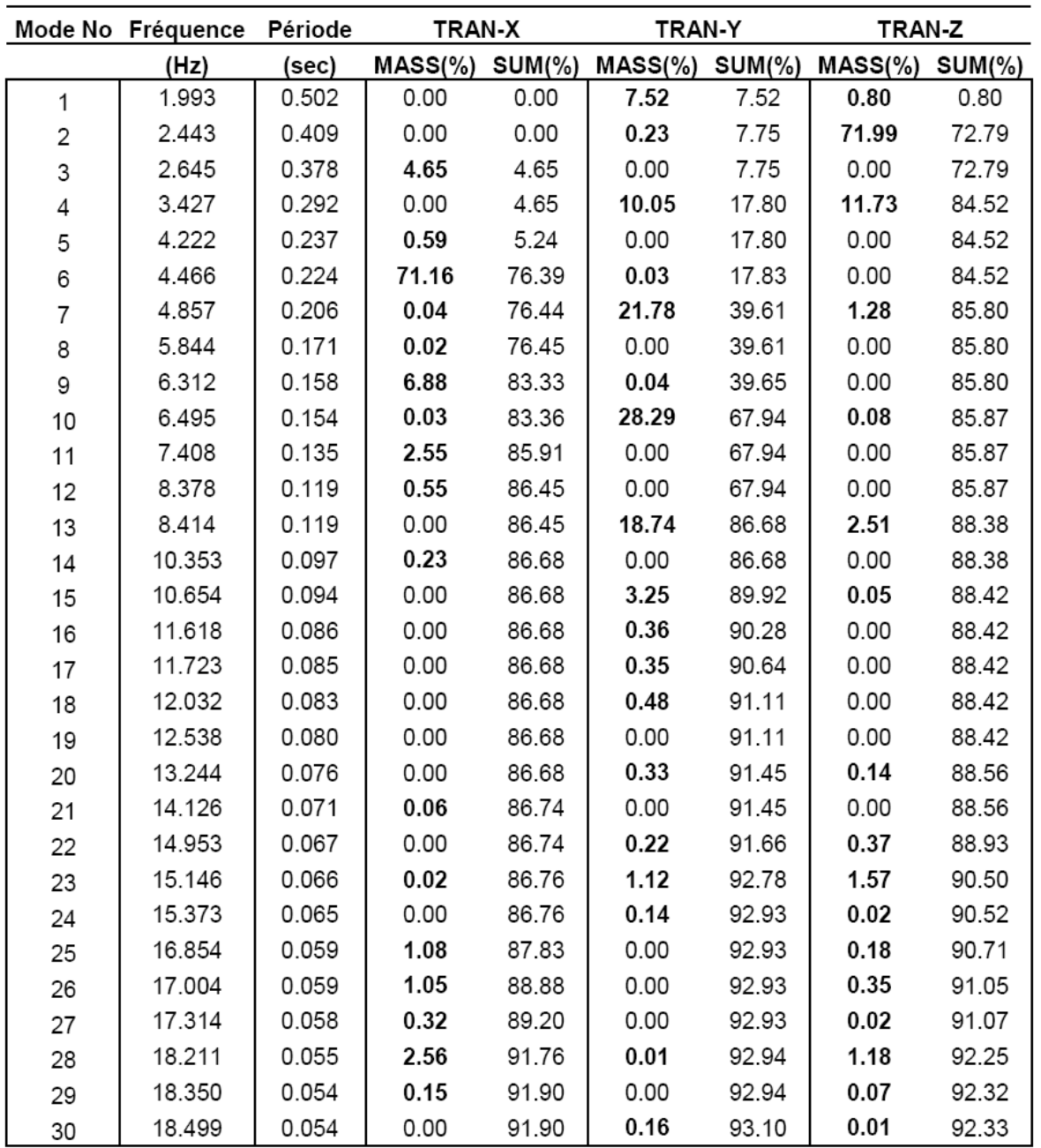